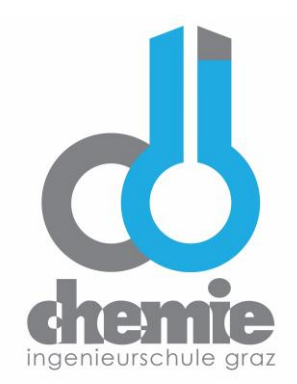

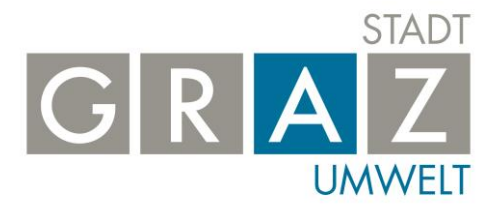

# Ermittlung von PAK-Mustern in Straßenstaub

# Diplomarbeit im Sommersemester 2016

# an der Chemie-Ingenieurschule Graz

In Zusammenarbeit mit dem Umweltamt der Stadt Graz

Erstellt von Viktoria Magosi, BSc

## EIDESSTATTLICHE ERKLÄRUNG

Ich erkläre an Eides statt, dass ich die vorliegende Arbeit selbstständig verfasst, andere als die angegebenen Quellen/Hilfsmittel nicht benutzt, und die den benutzten Quellen wörtlich und inhaltlich entnommenen Stellen als solche kenntlich gemacht habe.

Graz, am……………………. …………………………….

(Datum) (Unterschrift)

## STATUTORY DECLARATION

I declare that I have authored this thesis independently, that I have not used other than the declared sources/resources, and that I have explicitly marked all material which has been quoted either literally or by content from the used sources.

Graz, ….……………………. …………………………….

(date) (date)

## **Danksagung**

An dieser Stelle möchte ich mich bei allen bedanken, die mich bei meiner Diplomarbeit, aber auch auf dem Weg dorthin, unterstützt und begleitet haben.

Ich möchte mich bei Herrn Florian Raffler, MSc und auch bei Frau DI<sup>in</sup> Drin Hildegard Lechner an der Chemie-Ingenieurschule für die fachliche Beratung und organisatorische Hilfe bedanken.

Hierbei möchte ich mich im Besonderen bei meinem Vorgesetzten beim Grazer Umweltamt, Referat für Luftreinhaltung und Chemie, Herrn DI Wolfgang Götzhaber bedanken, der mir diese Arbeit ermöglicht.

Zum Erscheinen dieses Werkes gebührt großer Dank meinem Mann Zoltan, der von Anfang an bis heute in einzigartiger Weise meine Arbeit unterstützt hat, und unseren Töchtern Dora und Anna, die oft auf ihre Mutter, während des Entstehens dieser Arbeit, verzichten mussten.

Vielen Dank!

## **Zusammenfassung**

In der vorliegenden Arbeit wurde eine geeignete analytische Methode zur Bestimmung von polyzyklischen aromatischen Kohlenwasserstoffen (PAK) in Straßenstaubproben bestätigt und auf verschiedene Proben angewandt: Dieselruß, Benzinruß, Asche und Kraftstoffe.

Für die Bestimmung von sechzehn polyzyklischen aromatischen Kohlenwasserstoffen in städtischem Straßenstaub wurden die Proben aus 15 Probenahmestellen in der Stadt (Graz, Österreich) gesammelt und unter Verwendung von Ultraschallextraktion extrahiert, anschließend wurde mit GC-MS die Konzentration bestimmt.

Aus den Ergebnissen war es möglich, die potenziellen Quellen von PAK zu identifizieren, mittels Untersuchung der pyrogenen und petrogenen Anteile im städtischen Straßenstaub. Weiters zeigen die Ergebnisse, dass der signifikante PAK-Gehalt im städtischen Straßenstaub bei den gewählten Standorten von pyrogenen Quellen stammt, und diese auf die Verkehrsbelastung zurückzuführen sind. Zusätzlich zu dieser Arbeit wären für die Bestimmung der Herkunft der PAK-Gehalte im Straßenstaub durch eigenentwickelte Berechnungsmethoden weitere Differenzierungen erforderlich.

## **Abstract**

In this study efficient analytical methods for the determination of polycyclic aromatic hydrocarbons (PAH) were tested and applied on different dust samples: diesel soot, benzin soot, ash and fuels. For the determination of sixteen polycyclic aromatic hydrocarbons in urban street dust, samples from 15 sampling points were collected in the city (Graz, Austria) and extracted using ultrasonic extraction, followed by gas chromatography mass spectrometry in order to characterize the concentration.

The results allow to identify the potential sources of PAH. This is done by calculating used by the proportion of pyrogenic and petrogenic material in urban street dust using individual PAH ratios. Furthermore, the results show that the urban streets dust's significant level of PAH content comes from pyrogenic sources, which is caused by the traffic loads. Additionally, to the present study determining the origin of the significant levels of PAH in road dust, further differentiations would be required by proprietary methods of calculation.

## **Abkürzungsverzeichnis**

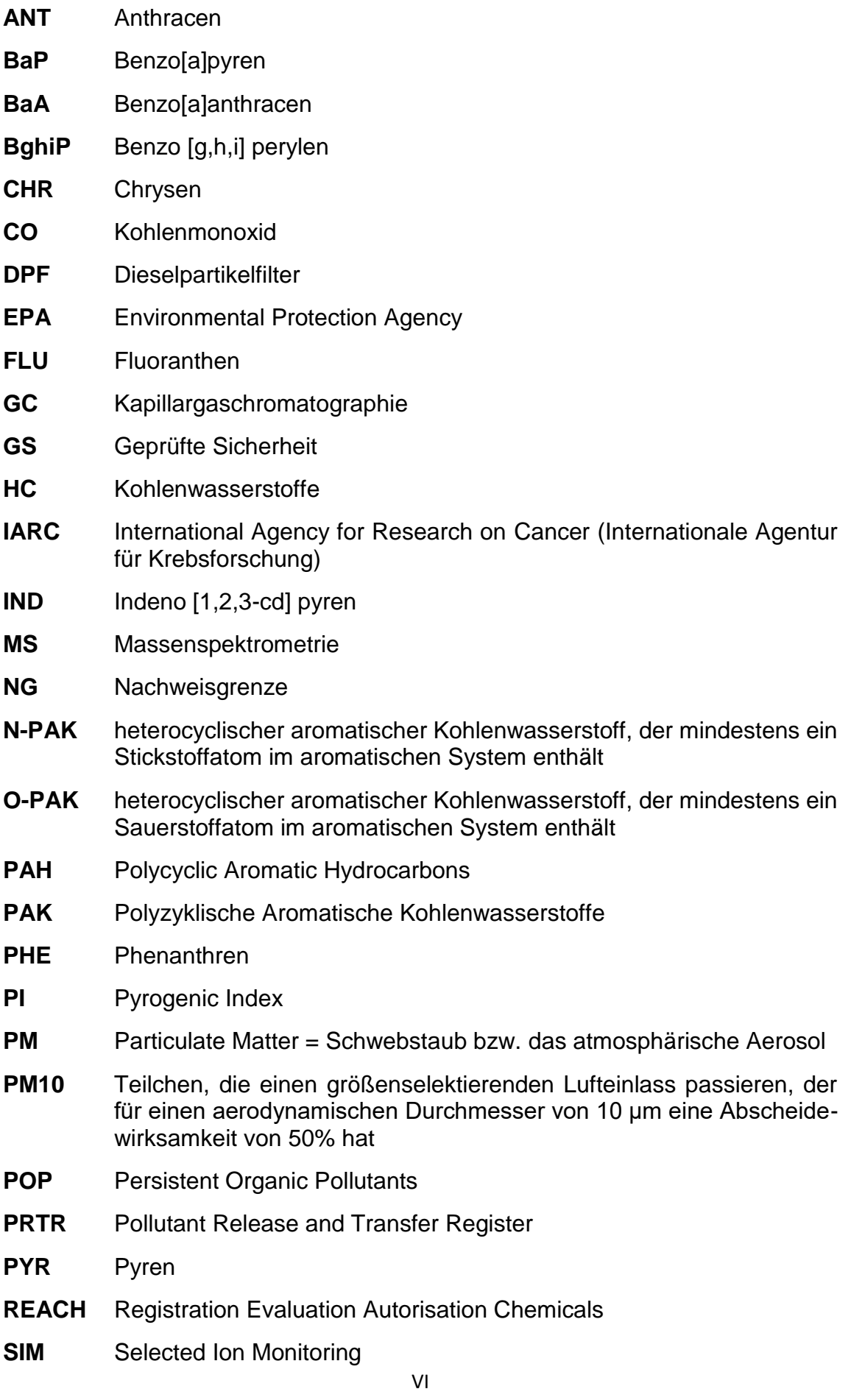

- **S-PAK** heterocyclischer aromatischer Kohlenwasserstoff, der mindestens ein Schwefelatom im aromatischen System enthält
- **TIC** Total Ion Current

# Inhaltsverzeichnis

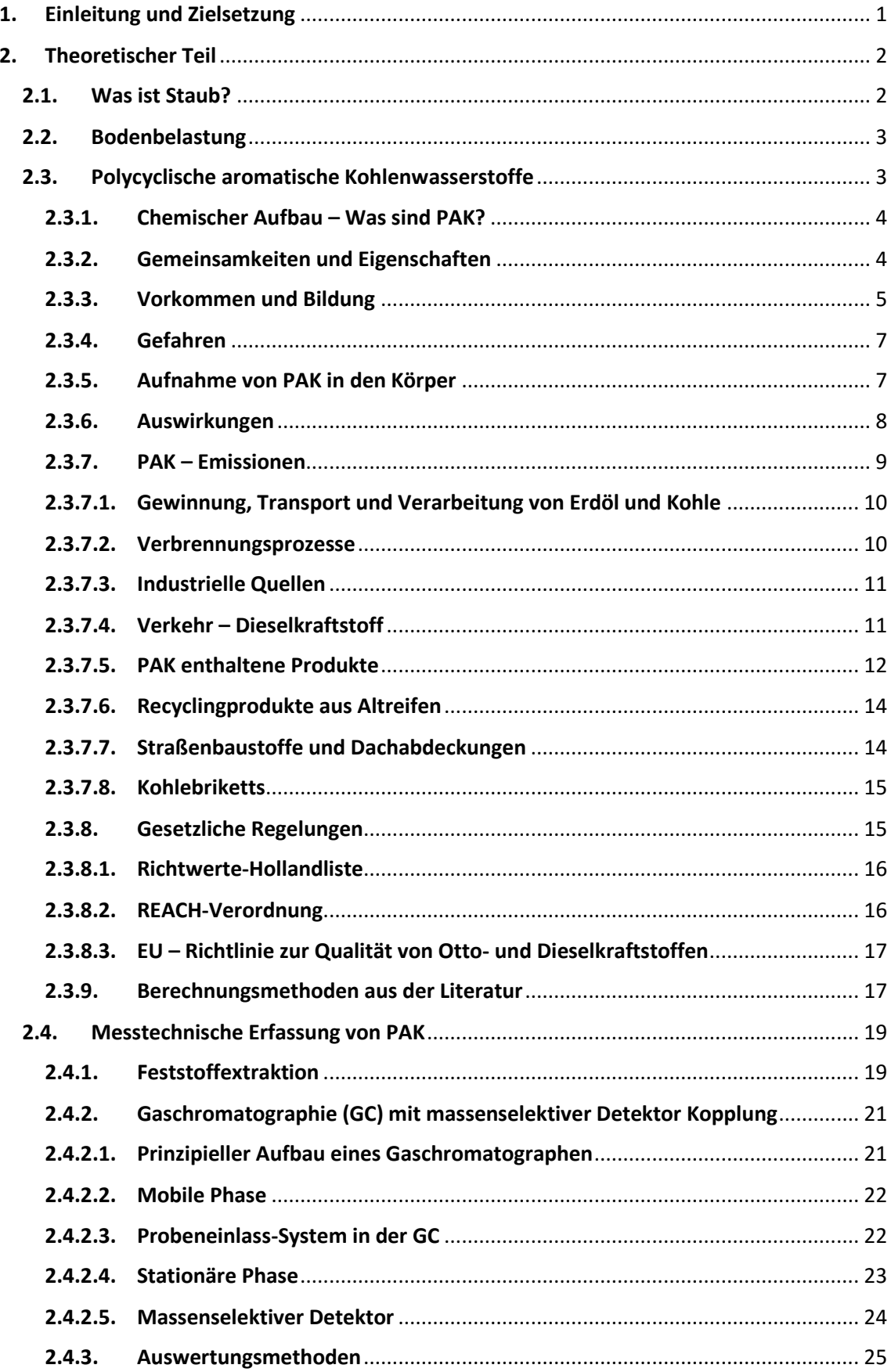

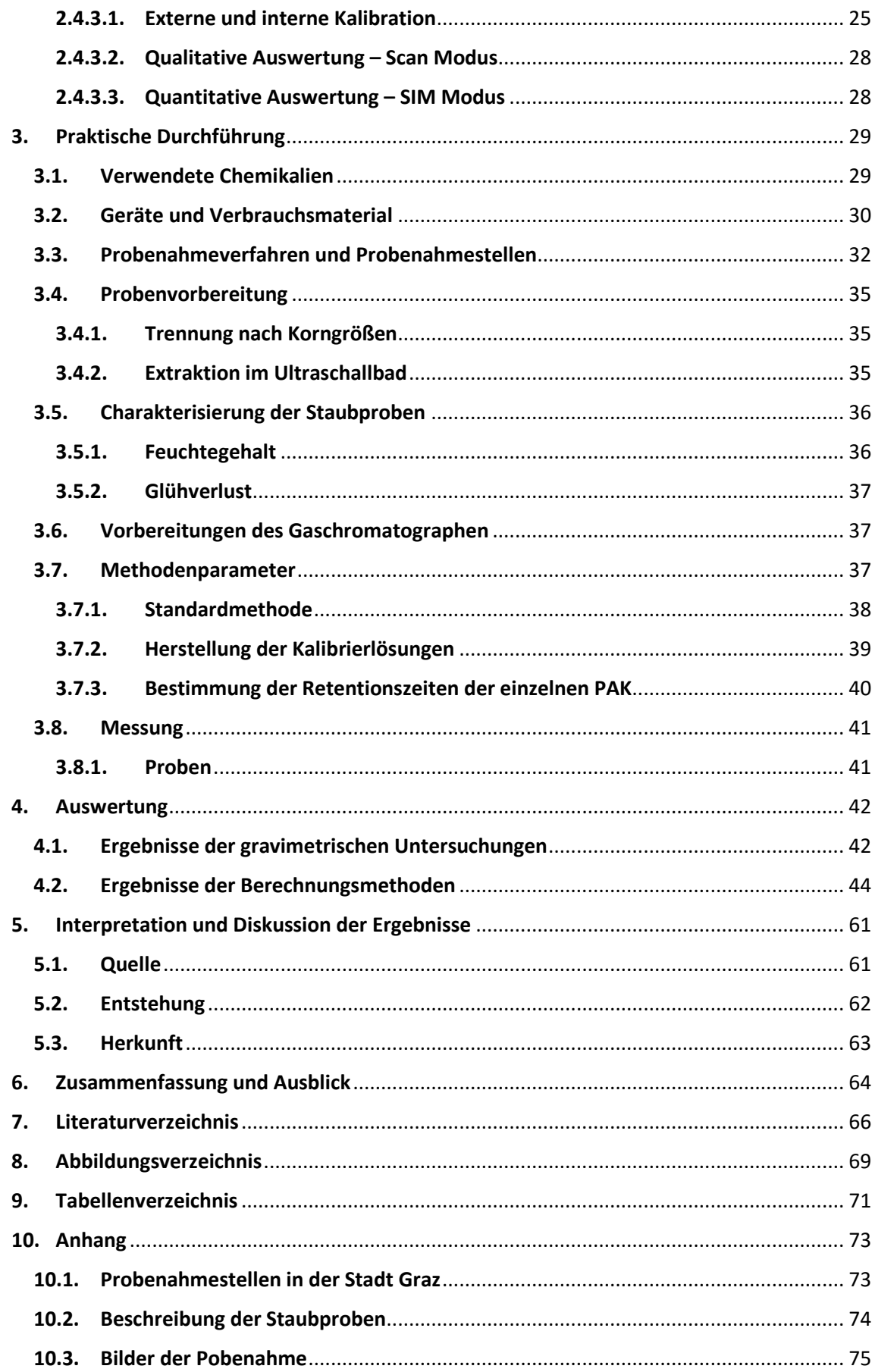

#### <span id="page-9-0"></span>**1. Einleitung und Zielsetzung**

Verkehr ist durch Abgase von Straßenfahrzeugen, eine potentielle Quelle von im Straßenstaub nachweisbare pyrogenen PAK. Allerdings kann die Menge der Abgasemissionen (dadurch PAK-Emissionen) je nach Art der Straßenoberfläche, Verkehrsaufkommen und Fahrzeuggeschwindigkeiten unterschiedlich sein. Bei stark belasteten Straßen ist die Konzentration von PAK signifikant höher, als in einem Wohngebiet mit Geschwindigkeitsbegrenzung. Die höheren Geschwindigkeiten des Fahrzeugs verstärkt die Verteilung von PAK in der Atmosphäre. Auch andere potentielle Faktoren können den Anteil und Konzentration von PAK im Straßenstaub beeinflussen. Solche Faktoren sind Beispielweise die Anzahl der Fahrspuren aber auch der Straßenreinigungs Frequenz. Im Gegensatz zu von Verkehr stark belasteten Zonen, wurden auch Gebiete ohne signifikantes Verkehrsaufkommen mit hohen Konzentrationen von PAK lokalisiert. Das heißt, neben dem Verkehrsaufkommen sind auch andere Quellen für die Anwesenheit von PAK in Straßenstaub verantwortlich (Feuerungsanlagen, Industrielle Quellen).

In Bezug auf die menschliche Gesundheit die Risikobewertung der Exposition passiert durch mehrere Wege, wie Einatmen von Staub, Verschlucken oder Hautkontakt. Staubkorngrößenfraktionen unter 10 µm (PM 10) und 2,5 µm (PM 2,5) können durch die Atemwege beim Einatmen eindringen. Obwohl ein Teil davon wird im Schleim gefangen und gelöscht, dann geschluckt. Zusätzlich, können Staubpartikelgrößen unter 250 µm leicht auf der Haut anhaften und daher durch Hand-zu-Mund-Verhalten geschluckt werden. Die Aufnahme von Schadstoffen, die kleiner als 250 µm Partikel Größe haben, über Magen-Darm-Trakt sind von besonderem Interesse, weil sie die menschliche Gesundheit gefährdet.

Diese Arbeit ist die Fortsetzung der letztjährigen Projektarbeit an der Chemie-Ingenieurschule. Nach der Erstellung einer geeigneten Messmethode für Ermittlung der PAK-Gehalte in Straßenstaub, soll sich diese Arbeit auf die Analyse des städtischen Staubs der Stadt Graz, auf eine Bewertung der pyrogenen und petrogenen PAK Verteilung in diesem städtischen Staub mit verschiedenen Berechnungsmethoden, und schließlich auf einen Vergleich zwischen den pyrogenen und petrogenen PAK-Anteilen dieser Staubproben mit anderen PAK-haltige Proben konzentrieren.

#### <span id="page-10-0"></span>**2. Theoretischer Teil**

#### <span id="page-10-1"></span>**2.1. Was ist Staub?**

Staub ist ein wichtiger Träger, vielleicht sogar der Hauptträger von Schadstoffen.

*Aerosole* bestehen aus Gasen und fein verteilten kleinen festen oder flüssigen Teilchen bzw. Schwebstoffen*.* Mineralteilchen aus Vulkanausbrüchen, Sand aus Wüsten, Seesalzkerne aus den Ozeanen, Kohlenstaub oder Rußpartikel im Rauch aus Feuerungsanlagen gehören zu den *festen Schwebstoffen.* Diese Aerosolbestandteile kann man weiter in nicht lebende und lebende Aerosole unterscheiden. Lebende Aerosole enthalten Pilze, Sporen oder Bakterien. Feinverteilte kleine Feststoff- oder Flüssigkeitsteilchen, die die Bestandteile von Aerosolen sind, schweben in der Luft für längere Zeit und verteilen sich weiträumig. Die Teilchen unterliegen der Erdanziehung und sinken nach unten. Das nennt man *Sedimentation* (vgl. Bliefert 2002, S. 225).

Die schwebenden Teilchen haben eine unterschiedliche, atmosphärische Lebensdauer und bewegen sich unterschiedlich nach Größe, Dichte und Konzentration. Je größer und schwerer die Teilchen sind und je mehr von ihnen sich im gleichen Luftvolumen befinden, umso rascher setzen sich die Teilchen am Boden ab. Man kann wenig flüchtige und giftige Verbindungen, wie Schwermetale und auch organische Verbindungen, wie polycyclische aromatische Kohlenwasserstoffe (PAK) in staubhaltigen Aerosolen aus Stadtgebieten nachweisen (vgl. ebd., S. 225).

Es gibt Aerosole, wie Nebel oder Wolken die natürlichen Ursprungs sind, aber auch menschlich verursachte, wie z. B. Rauch aus Feuerungsanlagen. Die wichtigste Quelle für natürliche Aerosole ist das Meer, die zweitwichtigste direkte Aerosolemission ist der Mineralstaub (vgl. ebd., S. 227).

Man versteht unter *Staub* die Gesamtheit der Feststoffe in der Atmosphäre, unbeachtet ihrer chemischen Zusammensetzung. Man unterscheidet bei Feststoffaerosolen je nach Größe zwischen Grobstaub und Feinstaub. Bezeichnet werden alle Schwebstaubpartikel durch ihren aerodynamischen Durchmesser, entweder mit PM 10 oder mit PM 2,5. Es werden manchmal auch zwischen einatembarer, extrathorakaler, thorakaler, tracheobronchialer und alveolengängiger Fraktion von Schwebstoffen unterschieden. Der

aerodynamische Durchmesser von Aerosolpartikel lässt sich darüber bestimmen wie lange die Schwebstoffe in der Atmosphäre bleiben können und wie sie verteilt sind. Die sehr kleinen Partikel (Durchmesser < 0,1 µm) haben eine sehr geringe Lebensdauer, weil sie nach kurzer Zeit mit größeren Aggregaten koagulieren. Teilchen mit Durchmesser > 10 µm haben ebenfalls eine geringe Lebensdauer. Sie bleiben wegen der Erdanziehung nur kurze Zeit in der Luft und sedimentieren schnell auf die Erdoberfläche. Im mittleren Partikelbereich (Durchmesser 0,1 – 10 µm) ist der Regen als nasse Ausscheidung der wichtigste Prozess, der die Lebensdauer der Aerosole auf einige Tage begrenzt. Zu diesem mittleren Größenbereich gehören die meisten Aerosole. Sie können für 4-6 Tage in der Luft bleiben (vgl. ebd., S. 231-233).

#### <span id="page-11-0"></span>**2.2. Bodenbelastung**

Wie schon erwähnt, werden als Bestandteilen von Aerosolen zahlreiche organische toxische Verbindungen transportiert, darunter auch PAK. Die PAK haben geringe Wasserlöslichkeit und niedrigen Dampfdruck. Wegen ihrer hydrophoben Eigenschaften werden sie in den Sedimenten von Gewässern und auch in Böden angereichert. An Sedimenten und Schwebstoffen kommen PAK adsorbiert und auch gelöst vor. An Staub- oder Rußpartikel binden PAK und gelangen so in die Atmosphäre. Wegen ihrer Langlebigkeit können sie dort weit transportiert werden. Durch Schnee, Regen, oder sogar Nebel gelangen die PAK-haltigen Stäube wieder zur Erdoberfläche. Sie können sich auf Pflanzen und auf dem Boden ablagern. Sie gelangen auch in das Oberflächenwasser. Im Bereich von Kokereien, teerverarbeitenden Betrieben, oder Altstandorten von Mineralöllagern finden sich Bodenbelastungen durch PAK (vgl. ebd., S. 235-237).

#### <span id="page-11-1"></span>**2.3. Polycyclische aromatische Kohlenwasserstoffe**

PAK kommen als Luftschadstoffe, verursacht durch Verkehr, Kleinfeuerungen, Industrieprozesse und Tabakrauch vor. Sie sind auch in Nahrungsmitteln, besonders bei geräucherten Produkten oder in Gegrilltem, nachweisbar. Oft können preisgünstige und markenlose Produkte PAK enthalten (vgl. Umweltbundesamt Fachgebiet IV 2.3 2016).

Die reinen polycyclischen aromatischen Kohlenwasserstoffe (PAK) sind ausschließlich aus Kohlenstoff und Wasserstoff zusammengesetzt. Derivate und Heterocyclen werden auch zu den PAK gezählt. Große Bedeutung haben die stickstoff-, sauerstoff- beziehungsweise schwefelhaltige Aromaten (N-PAK, O-PAK, S-PAK). Bei diesen Verbindungen ist je ein C-Atom durch ein Heteroatom ersetzt. Es können auch gemischte S- und N-Aromaten auftreten (vgl. Bundesamt für Gesundheit BAG 2015).

## **2.3.1. Chemischer Aufbau – Was sind PAK?**

<span id="page-12-0"></span>PAK gehören zu den ringförmigen Kohlenwasserstoffen. Sie sind kondensierte Ringsysteme aus zwei bis sieben miteinander verbundenen Benzolringen. Wie in [Abbildung 1](#page-12-2) dargestellt, besteht Benzol aus einem Ring mit sechs Kohlenstoffatomen (vgl. Bliefert 2002, S. 235).

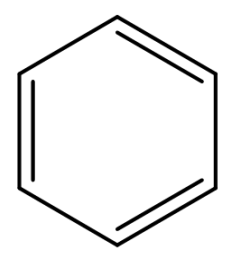

<span id="page-12-2"></span>**Abbildung 1:** Benzol - Grundbaustein der PAK (vgl. Abiweb 2015).

## **2.3.2. Gemeinsamkeiten und Eigenschaften**

<span id="page-12-1"></span>Diese Stoffgruppe ist sehr groß. Wegen ihrer Vielfalt hat die amerikanische Bundesumweltbehörde (EPA) 16 dieser Verbindungen im Jahre 1977 in die Liste der wichtigsten Umweltschadstoffe aufgenommen (siehe [Abbildung 2\)](#page-13-1). Diese 16 ausgewählten PAK sind sehr giftig und chemisch leicht nachzuweisen (vgl. Umweltbundesamt Fachgebiet IV 2.3 2016).

Die einzelnen Verbindungen haben sehr ähnliche Eigenschaften. Sie kommen meistens als Gemische vor. Bei Raumtemperatur sind PAK fest. Sie können stark an Ruß-, Boden- oder Staubpartikel binden. Ihre Eigenschaften hängen von der Zahl der Kohlenwasserstoff-Ringe ab. PAK sind lipophil, das heißt sie sind in Fetten oder Ölen gut löslich, aber in Wasser schlecht löslich. Diese Tendenz nimmt mit zunehmender Ringzahl zu. Je größer die Ringzahl einer Verbindung,

desto fettlöslicher ist sie, und reichert sich auch besser im Fettgewebe von Organismen an (vgl. ebd.).

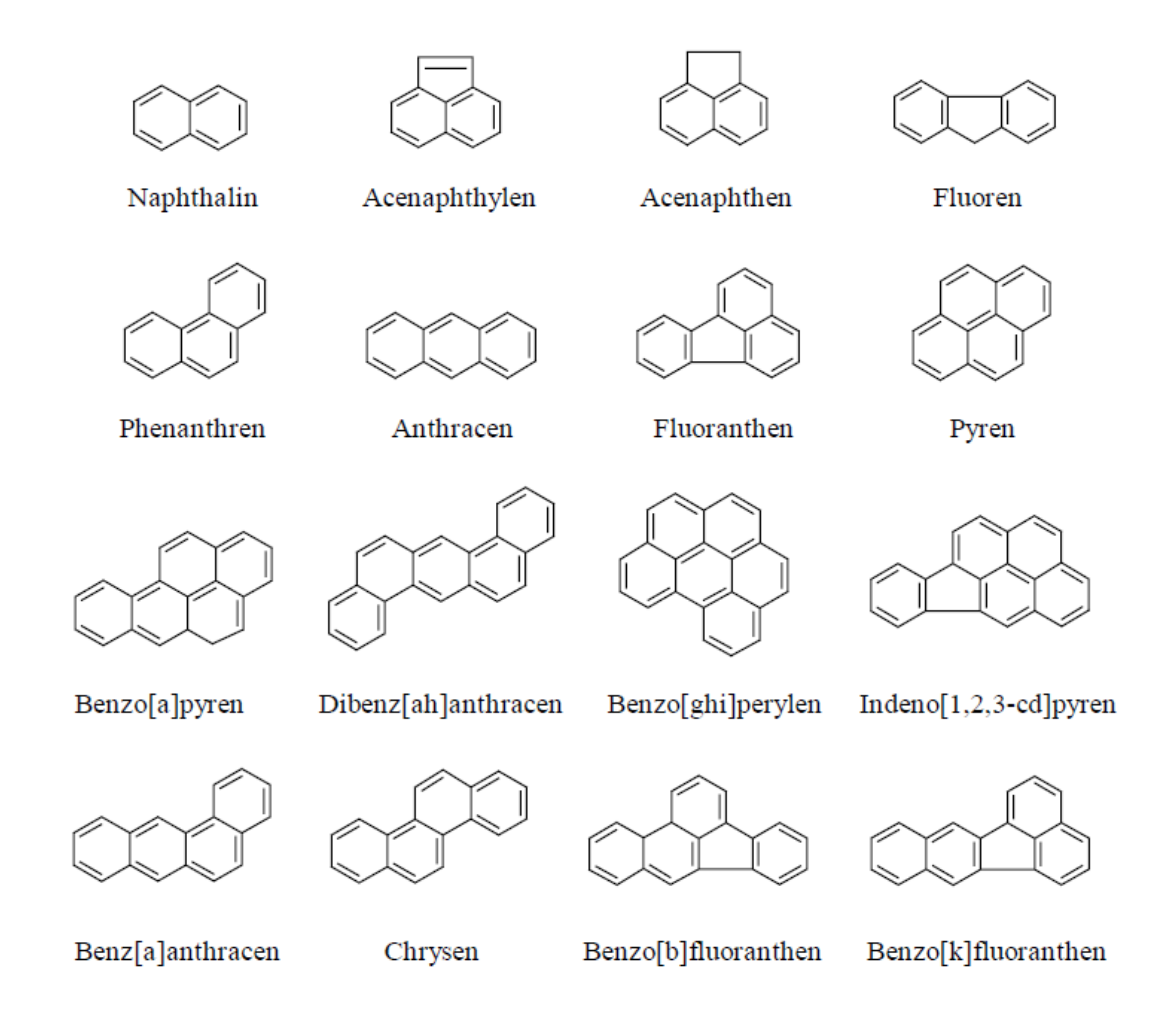

<span id="page-13-1"></span>**Abbildung 2:** Chemischer Aufbau der 16 EPA-PAK (vgl. Schauer 2004).

## **2.3.3. Vorkommen und Bildung**

<span id="page-13-0"></span>Bei der unvollständigen Verbrennung unter Sauerstoffmangel entstehen PAK aus organischem Material wie Öl, Kohle oder Holz. Je niedriger die Feuertemperatur und je größer der Sauerstoffmangel, desto unvollständiger ist die Verbrennung und mehr PAK entstehen (val. Umweltbundesamt Fachgebiet IV 2.3 2016).

Trotz einer guten Sauerstoffversorgung kann nicht immer eine vollständige Verbrennung stattfinden. Die PAK-Bildung verläuft meistens über Radikale, die sich bei hohen Temperaturen rasch zusammenfügen können. Durch Diels-Alder-Reaktionen, Ringschluß, Dehydrierung, Kondensation und andere Reaktionsmechanismen werden diese hochreaktiven Übergangsspezies stabilisiert. Die Bildung von PAK-Radikalen führt dann zur PAK-PAK Addition und damit zu weiteren kombinierten PAK-Molekülen. Einen möglichen Entstehungsmechanismus von Benzo[a]pyren (die auch häufig als Indikatorsubstanz analysiert wird) zeigt [Abbildung 3](#page-14-0) (Landesanstalt für Umweltschutz Baden-Wüttenberg 1997).

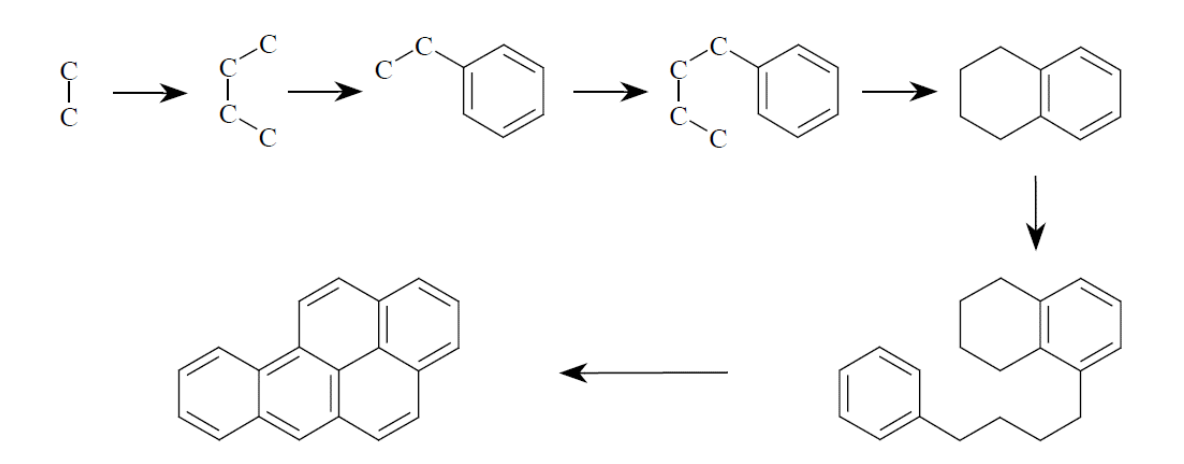

<span id="page-14-0"></span>**Abbildung 3:** Hypothetischer Entstehungsmechanismus von Benzo[a]pyren bei Verbrennungsprozessen (vgl. Schauer 2004).

Über Naturprozesse gelangt ein wesentlicher Teil der PAK in die Atmosphäre. Die nicht natürlichen Emissionen kommen hauptsächlich aus Verbrennungsprozessen: aus Tabakrauch, industriellen Prozessen, Kleinfeuerungsanlagen und Feuerstellen. PAK sind ein natürlicher Bestandteil der fossilen Rohstoffe. Durch Verkokung von Kohle oder bei der Erdölraffination, entstehen Koks, Benzine, Teer, Wachse oder Öle (vgl. Umweltbundesamt Fachgebiet IV 2.3 2016).

Die entstehenden Schlacken werden verbrannt oder als Baustoff im Straßenbau verwendet. Falls PAK nicht aus dem Schlackenabfall entfernt werden, gelangen sie in die Umwelt. Öle aus der Erdölverarbeitung und die Teeröle werden Weichmachen beigemischt (vgl. ebd.).

## **2.3.4. Gefahren**

<span id="page-15-0"></span>Viele PAK haben krebserzeugende (kanzerogene), krebsauslösende (karzinogene), Missbildungen verursachend (teratogene) und anderwärts gentoxische (mutagene) und fortpflanzungsgefährdende Eigenschaften. Manche PAK sind giftig, persistent und bioakkumulierend für die Organismen. Persistente Stoffe verbleiben lange Zeit in der Umwelt und werden dort kaum abgebaut. Bioakkumulierende PAK reichern sich an und können dabei Pflanzen, Tiere und Menschen schädigen. Falls solche Chemikalien freigesetzt werden, kann man sie wegen ihrer Eigenschaften nicht mehr aus der Umwelt entfernen (vgl. Bundesamt für Gesundheit BAG 2015).

## **2.3.5. Aufnahme von PAK in den Körper**

<span id="page-15-1"></span>PAK kann man über drei Wege aufnehmen: durch das Einatmen von PAKhaltigen Staubpartikeln, durch die Aufnahme von PAK-haltigen Lebensmitteln, oder durch den Hautkontakt mit PAK-haltigen Materialien (vgl. ebd.).

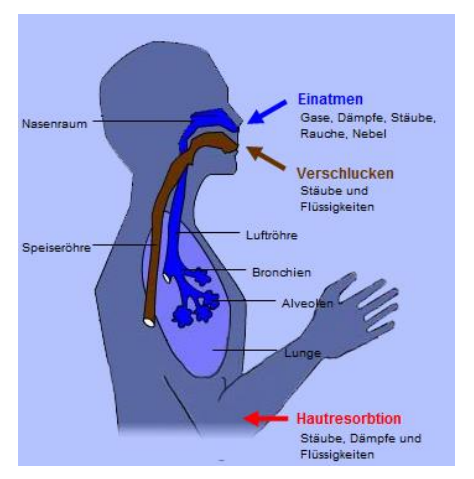

<span id="page-15-2"></span>**Abbildung 4:** Aufnahme von Schadstoffen in den Körper (vgl. Zimmermann 2016).

Weil PAK relativ schlecht wasserlöslich und schwer flüchtig sind, verdampfen sie nicht leicht aus Materialien, sondern gelangen bei der Alterung von Materialien in die Umwelt, und sind dabei an Partikel gebunden. Der größte Teil der eingeatmeten PAK stammt aus dem Tabakrauch. Dies gilt nicht nur für Raucher, sondern auch für Passiv-Raucher. Schlecht ziehende Öfen können die Innenraumluft ebenfalls mit PAK belasten. Aus alten Parkettklebern können geringe Mengen an PAK in die Innenraumluft gelangen. In der Außenluft

entstammen die PAK größtenteils aus Autoabgasen und zu einem geringen Anteil aus dem Abrieb von Autoreifen. Auch Kunstrasen mit Granulat aus alten Autoreifen kann die Luft von Sportstätten ganz geringfügig mit PAK belasten (vgl. ebd.).

Die tägliche Nahrung ist die bedeutendste PAK-Quelle. So enthalten zum Beispiel geräucherte, über dem Feuer gegrillte Fleisch- und Fischerzeugnisse, pflanzliche Öle und Fette, oder auch Tee (22,9 μg/kg-2945,5 μg/kg) (vgl. Ciemniak, Mocek 2010) und Kaffee (0,015-0,105 μg/L) (vgl. Tfouni et al. 2013) PAK (vgl. Bundesamt für Gesundheit BAG 2015).

Mit Teeröl behandeltes Holz kann durch Hautkontakt zur PAK-Belastung beitragen. Ebenfalls können PAK über Kontakt mit PAK-haltigen Gebrauchsgegenständen, wie Werkzeuggriffe oder Gummischuhe in den Körper gelangen (vgl. ebd.). [Abbildung 4](#page-15-2) zeigt die Aufnahmewege von Schadstoffen in den Körper.

## **2.3.6. Auswirkungen**

<span id="page-16-0"></span>Über 30 verschiedene PAK und mehrere hundert ihrer Derivate sind als krebserzeugend beschrieben. Somit sind PAK die bedeutsamste chemische Stoffklasse von heute bekannten Karzinogenen. Die in der Luft gemessenen PAK Substanzen adsorbieren Großteils an Feinstaub. Nach der Inhalation lagern sich davon etwa 80-100% im Körper an (vgl. Landesanstalt für Umweltschutz Baden-Wüttenberg 1997).

Partikel, die weniger als 10 µm an aerodynamischem Durchmesser haben, bleiben lange schwebend in der Luft, um in die Lunge eindringen zu können. Durch das Atemsystem (bestehend aus Schlund, Nasen-Rachen-Raum, Kehlkopf und Luftröhre) gelangen Aerosole in die zwei Bronchien (Durchmesser 10-15 mm). Die Aerosole können über mehrere Bronchiolen (Durchmesser 0,5- 1 mm) anschließend die Lungenbläschen (Alveolen) erreichen. Die eingeatmeten Teilchen dringen, abhängig von ihrem Durchmesser, unterschiedlich tief in den Atemtrakt ein. Die großen Teilchen werden schon in der Nase herausgefiltert. Die kleinen Teilchen, an die die meisten Schadstoffe gebunden sind, werden aus der Lunge nur sehr langsam und unvollständig entfernt. Aus den Alveolen dauert der Abtransport der sich langsam auflösenden Partikel zwischen Wochen und Jahren. PAK können auf diese Weise bis in die Lungenbläschen und sogar weiter in den Organismus gelangen. Weiters spielt auch die Wasserlöslichkeit von Schadstoffen an jenen Stellen im Atemtrakt, an denen sie einwirken können, eine

Rolle. Wenig wasserlösliche Substanzen können in die Bronchiolen und sogar bis in die Lungenbläschen wandern (vgl. Bliefert 2002, S. 233-234).

Die PAK-Partikelbindung wird in der Lunge gelöst. Viele PAK binden an die DNA als Epoxid-Metaboliten. Diese entstehen in der Leber während der Biotransformation und haben eine mutagene oder kanzerogene Wirkung (siehe [Abbildung 5\)](#page-17-1). Hauptzielorgan der Kanzerogenität ist der Atemtrakt. Die PAK haben auch eine enzym-induzierende Wirkung. Dadurch kann der Abbau körpereigener und körperfremder Stoffe modifiziert werden (vgl. Landesanstalt für Umweltschutz Baden-Wüttenberg 1997).

Die meisten PAK verlassen den Körper innerhalb weniger Tage in Form von Fäzes und Urin (vgl. Mumtaz 1995).

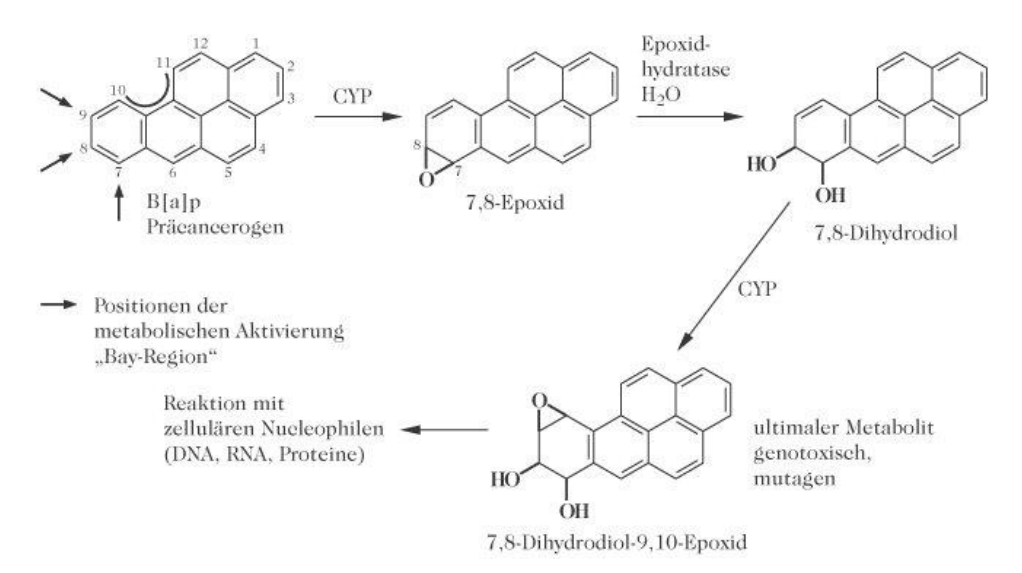

<span id="page-17-1"></span>**Abbildung 5:** Entstehung eines Benzo[a]pyren-Metaboliten (vgl. Spektrum Akademischer Verlag 2001).

#### **2.3.7. PAK – Emissionen**

<span id="page-17-0"></span>PAK sind ubiquitär in der Umwelt, was bedeutet, dass Nahrung, Luft, Wasser und Boden alle potenzielle Expositionswege sind.

PAK können auf vielen verschiedene Wegen in die Umwelt gelangen. Wald- und Steppenbrände, die Verfeuerung von Holz, Stroh und Kohle zählen zu den wichtigsten Quellen von PAK. In Schwellenländern ist die Kohleverbrennung zur Stromproduktion die wichtigste Emissionquelle. Die Luftverschmutzung durch PAK resultiert in Industrieländern meistens aus Kleinfeuerungsanlagen in Haushalten (vgl. Umweltbundesamt Fachgebiet IV 2.3 2016).

## **2.3.7.1. Gewinnung, Transport und Verarbeitung von Erdöl und Kohle**

<span id="page-18-0"></span>Lecks oder Unfälle beim Transport und der Erdölraffination sind verantwortlich für eine große Menge an PAK, die in die Umwelt gelangen. Die PAK-Belastung bleibt an Land lokal begrenzt. Eine große Belastung an Öl in Flüssen oder Seen kann sich dramatisch für ganze Ökosysteme auswirken. PAK gelangen auch durch Staub in die Umwelt, wie beim Kohleabbau. Das Haldenmaterial kann teilweise PAK enthalten und belastet dadurch die Umwelt. Über Abwässer oder Abgase aus den kohleverarbeitenden Prozessen in Kokereien können PAK in die Umwelt gelangen. Teergruben und Lagerflächen der Kohle sowie Abfallprodukte haben auch eine besondere Bedeutung bei der PAK Belastung. Eine aufwendige Altlastensanierung ist erforderlich, falls Boden und Grundwasser mit PAK verschmutzten sind (vgl. ebd.).

## **2.3.7.2. Verbrennungsprozesse**

<span id="page-18-1"></span>Durch verschiedenen Arten von Verbrennungsprozessen entstehen unterschiedliche PAK. Dabei werden folgende Gruppen unterschieden: aus der Kohleverbrennung erzeugte PAK, von Verbrennungskraftmaschinen stammende PAK, und durch Waldbrände entstehende PAK. Einige PAK kommen in Rohöl vor. Diese entstehen durch chemische Umwandlung von natürlichen Produktmolekülen und können in zwei Gruppen zusammengefasst werden: (vgl. Zimmermann 2016).

*Pyrogene* PAK entstehen durch die unvollständige Verbrennung von kohlenstoffhältigen Substanzen (beispielsweise Kohle und Holz). Dazu gehören industriebetriebene Verbrennung und Kraftwerke, fossile Brennstoffe, Schmelzen, Müllverbrennungsanlagen, Fahrzeugmotoren mit Benzin oder Dieselkraftstoff und auch Waldbrände. Fahrzeugabgase zählen als wichtige Quelle von pyrogenen PAK, wie z.B. Benzo [a] anthracen, Benzo [b] fluoranthen, Benzo [k] fluoranthen, Benzo [a] pyren, Indeno [1,2,3-cd] pyren und Dibenzo [a, h] anthracen. In Straßenstäuben von Stadtzentren werden pyrogene PAK in Form von Abgasen und festen Rückständen freigesetzt. Sie sind auch

weitgehend verbreitet in Gewässern und Böden. Pyrogene PAK haben ein größeres Molekulargewicht und meistens eine Ringzahl von 4-6 (vgl. Stogiannidis und Laane 2015).

*Petrogene* Substanzen haben ihren Ursprung aus Erdöl (petro=Erdöl). Petrogene Quellen umfassen Erdöl und Erdölprodukte wie Kerosin, Benzin, Dieselkraftstoff, Schmieröl und Asphalt. Petrogene PAK gelangen z.B. durch Öltankerunfällen in die Umwelt. Die wichtigsten PAK Komponenten einer Erdölquelle umfassen laut EPA 16 PAK und erdölspezifisch alkylierte (PAK1 – PAK4) Homologe. Dazu zählen alkyliertes Naphthalin, Phenanthren, Dibenzothiophen, Fluoren und Chrysen, die auch als "die alkylierten fünf" bezeichnet werden. Erdölprodukte enthalten im Wesentlichen zwei bis drei Ringe. PAK mit Fünf- und Sechsringen sowie Verbindungen wie Acenaphthylen, Anthracen und Fluoranthen, sind nicht in Rohöl und in seinen raffinierten Produkten nachweisbar. Petrogene PAK haben ein kleineres Molekulargewicht und meistens eine Ringzahl von 3-4 (vgl. ebd.).

## **2.3.7.3. Industrielle Quellen**

<span id="page-19-0"></span>PAK gehören zu den berichtspflichtigen Stoffen im Schadstofffreisetzungsregister (PRTR). Die gesetzliche Regelung über die Meldepflicht erfolgt nach Tätigkeit, Schadstoff und Freisetzung (Gewässer, Luft, Böden) laut der VERORDNUNG (EG) Nr. 166/2006 DES EUROPÄISCHEN PARLAMENTS UND DES RATES vom 18. Januar 2006 über die Schaffung eines Europäischen Schadstofffreisetzungs- und Verbringungsregisters und zur Änderung der Richtlinien 91/689/EWG und 96/61/EG des Rates (vgl. Umweltbundesamt 2006).

## **2.3.7.4. Verkehr – Dieselkraftstoff**

<span id="page-19-1"></span>Auch der Verkehr ist eine Quelle von PAK-Emissionen. So gelangen PAK mittels Stäuben, an die sie gebunden sind, in die Luft. Nicht nur die Abgase sind relevant, sondern auch der Gummiproduktabrieb, wie zum Beispiel von Fahrradreifen oder Autoreifen. PAK sind im Ruß von Dieselmotorabgasen von Autos und LKW, aber auch von großen Maschinen oder Dieselzügen vorhanden. Dieselfahrzeuge sind beliebter wegen ihrer höheren Fahrleistungen und weniger Kraftstoffverbrauch in Vergleich zu benzin-betriebenen Fahrzeugen. Dieselfahrzeuge emittieren weniger traditionelle Luftschadstoffe, wie Kohlenmonoxid (CO), Kohlenwasserstoffe (HC) und Kohlendioxid (CO<sub>2</sub>) als benzin-betriebene Fahrzeuge. Ein großer Nachteil der Dieselfahrzeuge ist die wesentliche PAK-Emission. Dieselfahrzeuge emittierten Partikel, die einen Durchmesser kleiner als 2,5 μm haben können und tief in die Lunge eindringen und Schaden zufügen können. Damit sind Dieselfahrzeuge schädlicher, als Benzin betriebene Fahrzeuge. Um die PM-Emission von Dieselfahrzeugen reduzieren zu können, werden, zusätzlich zu den Verbesserungen der Motorentechnik und Kraftstoffqualität, Dieselpartikelfilter (DPF) verwendet. Dieselabgas geht durch eine poröse Wand und gleichzeitig werden die Partikel gefiltert. Der DPF reduziert Emissionen von PM, HC, CO,  $NO<sub>x</sub>$  und PAK (vgl. Ying et al. 2011).

Im Allgemeinen haben PAK mit höherem Molekulargewicht ein höheres krebserzeugendes Potential. Höher-molekulare PAK können zusammen mit den Partikeln durch den DPF entfernt werden. Die Ergebnisse zeigen, dass mehr als 90% der PAK entfernt werden können, wobei eine höhere Entfernungsrate mit höherer Ringzahl erfolgt (vgl. ebd.).

Die größeren Dieselmotoren sind seit langem mit DPF ausgerüstet, obwohl die Anforderungen an Abgasgrenzwerte gemäß Euro 4 und Euro 5 auch ohne Dieselrußpartikelfilter erreicht werden könnte. Nur bei PKW verzichteten einige OEM aus Kostengründen auf den Einsatz von DPF. Die Euro-Stufe 6 Grenzwerte sind aber nicht ohne DPF einhaltbar. Das gilt aber nicht nur für Dieselmotoren, sondern auch für Ottomotoren, vor allem für die Benzin-Direkteinspritzer, die ebenfalls ein Rußproblem haben (vgl. ebd.).

#### **2.3.7.5. PAK enthaltene Produkte**

<span id="page-20-0"></span>In viele Verbraucherprodukten kann man erhöhte PAK-Gehalte nachweisen. Dazu gehören Sportartikel, Schuhe, aber auch Werkzeug- und Fahrradgriffe. Ursache dafür sind die zugesetzten Weichmacheröle, die dem Gummi die gewünschte Elastizität bringen. Weichmacheröle werden eingesetzt, um spröde Kunststoffe, wie zum Beispiel PVC weich und biegsam zu machen. PAK-haltige Weichmacheröle verbilligen die Herstellung. Es stehen Weichmacheröle mit

reduziertem PAK-Gehalt und elastische Gummi und Kunststoffe ohne Weichmacheröle zur Verfügung. Wegen der aufwändigeren Herstellung dieser Produkte sind sie aber meist teurer. Billige Produkte und die Produkte aus dem Importsegment werden oft aus PAK-enthaltende Weichmacherölen produziert (vgl. Umweltbundesamt Fachgebiet IV 2.3 2016).

Um Kunststoffe schwarz einzufärben, wird oft Industrieruß verwendet, obwohl auch PAK-freie Alternativen häufig eingesetzt werden könnten. PAK-enthaltende Produkte lassen sich nicht einfach vom Aussehen her erkennen und es gibt auch keine echten Schnelltests für ihre Identifizierung. Ein starker, ölartiger Geruch ist aber ein Hinweis für PAK enthaltende Weichmacher (vgl. ebd.).

Kohleteerpech wird in Farben und Beschichtungen verwendet. Dieses entsteht als Abfallprodukt bei der Kohleweiterverarbeitung. Kohleteerpech enthält besonders viele PAK. Es handelt sich vor allem um Korrosionsschutzanstriche. Stahlkonstruktionen in der Industrie, hydraulische Geräte, Rohrleitungen, Schiffe, oder Spundwände in Häfen sind mit solchen Anstrichen behandelt. Sie schützen vor Rostbildung. Der Gebrauch von pechhaltigen Korrosionsschutzbeschichtungen ist für Schiffe oder Hafenanlagen europaweit verboten (vgl. ebd.).

PAK werden auch als Wirkstoffe in Holzschutzmitteln verwendet, weil sie auf Pilze giftig wirken. Kreosot wird aus Kohlenteer gewonnen und als Holzschutzmittel eingesetzt. Es darf aber nicht in Parks, in Gärten, oder in Spielplätzen für Holzbehandlung eingesetzt werden. Es ist jedoch nicht verboten für die Behandlung von Bahnschwellen, Zäunen, für landwirtschaftliche Zwecke und Telefon- und Strommasten. PAK können aus mit Kreosot-behandeltem Holz durch Ausdünstung oder Trocknung des Holzes in die Atmosphäre gelangen. Mit Kreosot-behandelte Althölzer und gebrauchte Bahnschwellen sollen thermisch verwertet werden (vgl. ebd.).

Früher wurden Parkettböden mit Teerklebstoffen (mit bis zu 8000 mg Benzo[a]pyren pro Kilogramm) verklebt. Gebäude, in denen solche schadstoffbelasteten Parkettböden vorhanden sind, müssen saniert werden (vgl. ebd.).

Es gibt Richtwerte für die maximale PAK-Konzentration in Verbraucherprodukten, aber keinen gesetzlichen Grenzwert. Verbraucher haben selbst nur

wenige Möglichkeiten, sich gegen den Kauf von PAK-hältigen Produkten zu schützen (vgl. ebd.).

## **2.3.7.6. Recyclingprodukte aus Altreifen**

<span id="page-22-0"></span>Ab dem Jahr 2009 ist die Verwendung von PAK-hältigen Weichmachern in Autoreifen nicht mehr erlaubt. Für Fahrradreifen, Tretautos und Kinderroller gilt diese Einschränkung aber nicht (vgl. ebd.).

Die Regelung bezüglich strengerer Grenzwerte für PAK-hältige Weichmacheröle in Reifen soll die durch Abrieb entstehende PAK-Belastung reduzieren. Sie stellt aber keine vollständige Lösung dar, weil ein Teil der Altreifen noch immer recycelt wird. Damit verbleibt das vor 2010 hergestellte PAK-hältige Material im Kreislauf. Eine andere Verwendungsart von Altreifen ist als Bodenbelag. Sportbeläge werden mit Recyclinggranulat hergestellt, damit können PAK durch Abrieb freigesetzt werden. Es sind auch recycelte Reifen im Baubereich, z.B. als Schutz von Abdichtungen, im Einsatz (vgl. ebd.).

## **2.3.7.7. Straßenbaustoffe und Dachabdeckungen**

<span id="page-22-1"></span>Für Straßen- und Dachbeläge werden als Bindemittel Bitumen oder Teer verwendet. Bitumen entsteht bei der Rohöl-Raffination und Teer wird bei der Kohleverarbeitung gewonnen. Die meisten europäischen Länder setzen Bitumen statt Teer ein, weil Bitumen viel weniger PAK enthält. Teer kommt aber häufig in nachgebesserten oder alten Straßen vor. Auch bei manchen Belägen wird Teer noch eingesetzt, zum Beispiel bei Parkplätzen oder bei Tankstellen. Teer wird auch häufig für Dachversiegelung verwendet. Der Grund dafür ist die Widerstandsfähigkeit gegen Nässe und UV-Strahlung. Dachteere sind Mischungen aus gefiltertem Anthracenöl und Pech (vgl. ebd.).

## **2.3.7.8. Kohlebriketts**

<span id="page-23-0"></span>Kohlebriketts werden in der Industrie und auch in privaten Haushalten häufig zum Heizen verwendet. Kohlebriketts enthalten mehrere verschiedene PAK-haltige Kohlearten wie Koks oder Holzkohle. Als Bindemittel, um die Briketts in Form zu halten, kommen Pech, Teer oder Bitumen zur Verwendung (vgl. ebd.).

## **2.3.8. Gesetzliche Regelungen**

<span id="page-23-1"></span>Derzeit existieren viele Einzelregelungen um die PAK-Emission zu reduzieren, aber eine gesamte Strategie in der EU gibt es bisher nicht. Die gesetzlichen Regelungen schreiben die Begrenzung von PAK in der Umwelt und in Produkten vor. Die Vorgaben begrenzen die PAK-Emissionen für bestimmte technische Verfahren (vgl. ebd.).

PAK-Emissionen für ferntransportierte grenzüberschreitende Luftverschmutzung sind im POP (Persistent Organic Pollutants)-Protokoll und in der EG-POP-Verordnung geregelt (Verordnung (EG) Nr. 850/2004) (vgl. ebd.).

Um die Auswirkungen von PAK in der Luft zu verringern, hat die EU einen Zielwert in Richtlinie 2004/107/EG über Arsen, Cadmium, Quecksilber, Nickel, und polyzyklische aromatische Kohlenwasserstoffe in der Luft festgelegt (vgl. ebd.).

Die EU-Großfeuerungsanlagenrichtlinie (2001/80/EG (2001)) setzt Grenzwerte für PAK die bei Verbrennungen entstehen (vgl. ebd.).

Die Umweltqualitätsnormen für 8 PAK werden in der EG-Wasserrahmen-Richtlinie (WRRL, RL 2000/60/EG (2000)) festgelegt (vgl. ebd.).

Der Grenzwert für Trinkwasser beträgt nach der Trinkwasserverordnung für Benzo[a]pyren 10 ng/L. Vier weitere krebserzeugende PAK-Verbindungen (WHO, 2011) dürfen im Trinkwasser zusammen 100 ng/L nicht überschreiten (vgl. ebd.).

Zur Reduzierung der Rußpartikel aus Dieselmotoren von Personenkraftwagen verschärft die Europäische Union (EU) seit 1993 die Abgasnormen für Partikel im Prüfzyklus NEDC folgendermaßen: (vgl. ebd.).

- Euro 1 (1993): 140 mg Partikel/km
- Euro 2 (1997): 80/100 mg Partikel/km (Dieselmotoren mit Direkteinspritzung 100 mg/km, bei indirekter Einspritzung 80 mg/km)
- Euro 3 (2001): 50 mg Partikel/km
- Euro 4 (2005): 25 mg Partikel/km
- Euro 5 (2009): 5 mg Partikel/km
- Euro 6 (2014): 4,5 mg Partikel/km

## **2.3.8.1. Richtwerte-Hollandliste**

<span id="page-24-0"></span>Die Hollandliste, oder Niederländische Liste, regelt die Grenz- und Richtwerte für Schadstoffgehalte in Böden. Sie hilft bei der Einschätzung von Bodenverunreinigungen. Die Hollandliste fordert je nach Gehalt von PAK entweder weitere Untersuchungen, oder schreibt die Sanierung des betroffenen Bodens vor. Die Hollandliste wurde seit Mitte der achtziger Jahre in Deutschland und zahlreichen anderen europäische Länden übernommen (vgl. Spektrum Akademischer Verlag 2000).

## **2.3.8.2. REACH-Verordnung**

<span id="page-24-1"></span>REACH-Verordnung ist eine EU-Chemikalienverordnung, welche seit 1. Juni 2007 gilt. Sie regelt die Registrierung von chemischen Stoffen, welche in Mengen von mehr als einer Tonne pro Jahr hergestellt oder importiert werden, in einer zentralen Datenbank. Die gefährlichen Stoffe werden mittels Risikobewertung ermittelt und die Bedingungen für einen sicheren Umgang über Sicherheitsdatenblätter den Verwendern mitgeteilt (vgl. Dekra Automobil GmbH 2015).

Mit 27.12.2015 verschärft die EU die gesetzlichen Regelungen für die Gehalte von 8 ausgewählten PAK in Kunststoff- oder Gummiprodukten, die länger oder wiederholt für kurze Zeit mit der menschlichen Haut oder der Mundhöhle in Berührung kommt, auf 1,0 mg/kg (bei Kleinkinder ist 0,5 mg/kg). Zu diesen Verbrauchprodukten zählen zum Beispiel Fahrräder, Golfschläger, mit Rädern versehene Wagen, Laufhilfen, Werkzeuge für den privaten Gebrauch, Bekleidung, Schuhe oder Handschuhe. Zu 8 PAK-EU zählen die folgende PAK: Benzo[a]pyren, Benzo[e]pyren, Benzo[a]anthracen, Chrysen, Benzo[b]-

fluoranthen, Benzo[j]fluoranthen, Benzo[k]fluoranthen, Dibenzo[a,h]anthracen (vgl.ebd.).

Die Verwendung von Kreosot (Teerdestillat) als Holzschutzmittel ist in der REACH-Verordnung und der Biozid-Verordnung geregelt (vgl. Umweltbundesamt Fachgebiet IV 2.3 2016).

## **2.3.8.3. EU – Richtlinie zur Qualität von Otto- und Dieselkraftstoffen**

<span id="page-25-0"></span>Die EU-Richtlinie zur Qualität von Otto- und Dieselkraftstoffen (RL 98/70/EG) schreibt vor, dass die PAK-Konzentration in Dieselkraftstoffen acht Massenprozent nicht überschreiten darf (vgl. ebd.).

## **2.3.9. Berechnungsmethoden aus der Literatur**

<span id="page-25-1"></span>Verschiedene Studien haben Verhältnisse von ausgewählten PAK in Böden und Straßenstäuben verwendet, um die Quellen von petrogenen und pyrogenen PAK zu identifizieren (vgl. Lorenzi et al. 2010). Das zeigt die [Tabelle 1.](#page-25-2)

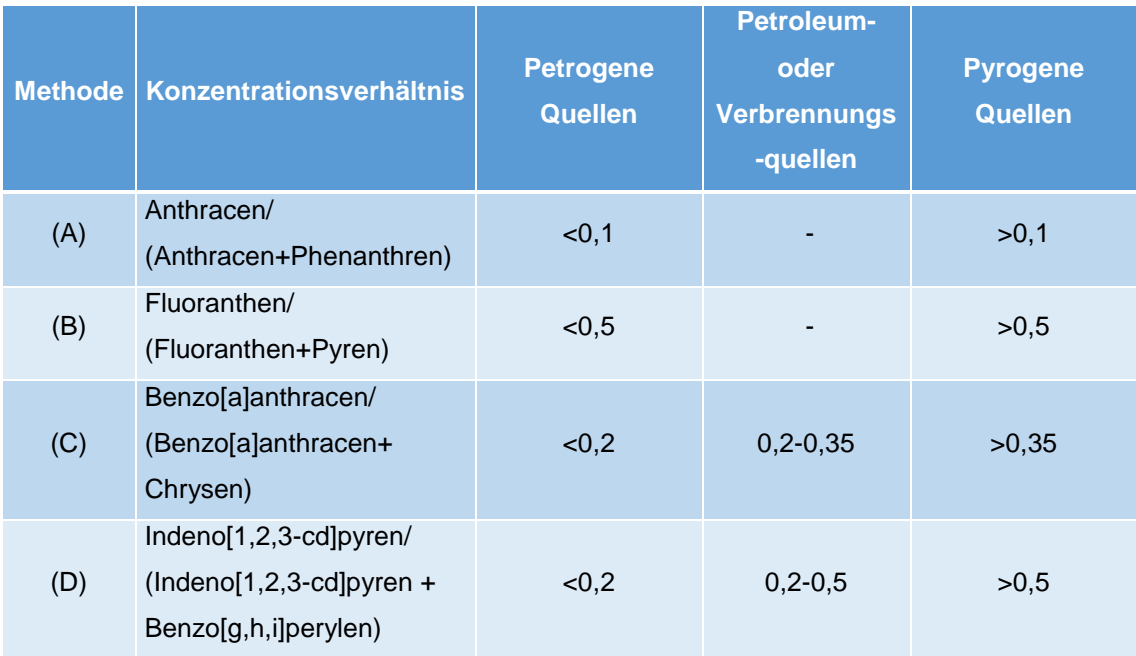

<span id="page-25-2"></span>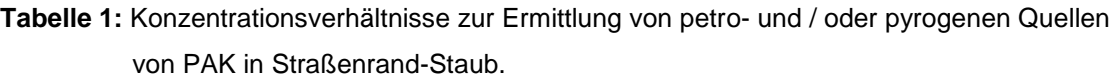

Die [Tabelle 2](#page-26-0) und [Tabelle 3](#page-26-1) zeigen eine Berechnungsmethode um verkehrsbezogene Emissionen zu ermitteln (vgl. Landesanstalt für Umweltschutz Baden-Wüttenberg 1997).

<span id="page-26-0"></span>**Tabelle 2**: Konzentrationsverhältnisse zur Ermittlung von verkehrsbezogenen Emissionen von PAK in Straßenrand Staub.

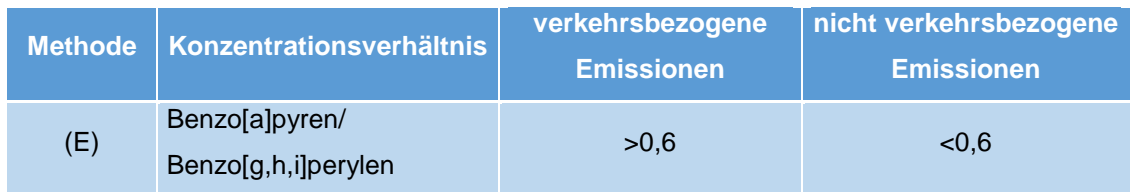

<span id="page-26-1"></span>**Tabelle 3:** Konzentrationsverhältnisse zur Unterscheidung zwischen Diesel- und Benzinmotoren von PAK in Straßenrand Staub.

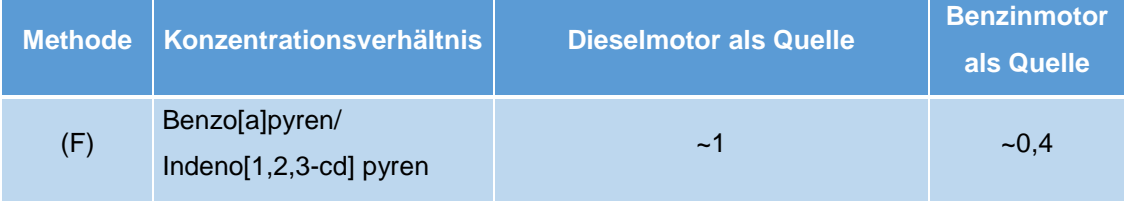

Die [Tabelle 4](#page-26-2) zeigt eine andere Berechnungsmethode für die Ermittlung von pyrogenen und petrogenen Quellen (vgl. ebd.).

<span id="page-26-2"></span>**Tabelle 4:** Konzentrationsverhältnisse zur Ermittlung von petro- und / oder pyrogenen Quellen von PAK in Straßenrand-Staub – Vergleichsberechnung.

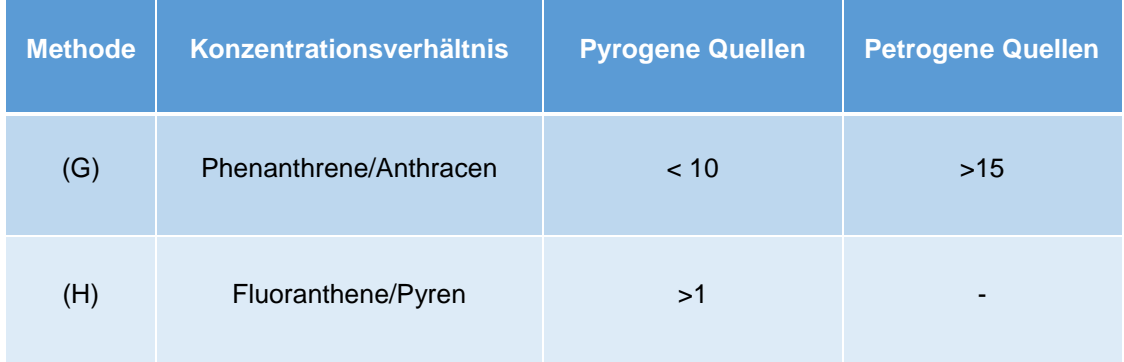

## <span id="page-27-0"></span>**2.4. Messtechnische Erfassung von PAK**

#### **2.4.1. Feststoffextraktion**

<span id="page-27-1"></span>Das Extraktionsverfahren ermöglicht aus einem festen oder flüssigen Stoffgemisch mit Hilfe eines Lösemittels ein oder mehrere Stoffe herauszulösen. Bei der Fest-Flüssig Extraktion ist der Extraktstoff (die zu extrahierende Substanz) ein löslicher Feststoff. Der Extraktstoff liegt fein verteilt im Extraktionsgut vor. Er wird mit einem Lösemittel vom Extraktionsgut herausgelöst (vgl. Ignatowitz 2013, S. 466).

## *Anforderungen an das Extraktionsmittel (Lösemittel)*

Es ist notwendig ein geeignetes Lösemittel für einen erfolgreichen Extraktionsprozess auszuwählen. Es gibt kein universelles Lösemittel für jede Extraktion. Ein wichtiger Aspekt ist die Selektivität. Das Lösemittel darf nur den Extraktstoff lösen. Die anderen Bestandteile sollen ungelöst bleiben. In der Praxis werden anderen Bestandteile auch gelöst, die dann getrennt werden müssen. Das Lösemittel soll möglichst schnell lösen und eine große Extraktstoffmenge aufnehmen können. Das Lösemittel darf nicht mit den anderen Bestandteilen des Extraktionsgutes reagieren, das heißt sie müssen unverändert bleiben. Der Siedepunkt des Lösemittels sollte möglichst niedrig sein. Andere Kriterien sind: das Lösemittel soll preiswert, ungiftig, nicht korrodierend, nicht brennbar oder explosionsgefährlich und nicht umweltschädigend sein. Außerdem soll es chemisch und thermisch stabil sein (vgl. ebd., S. 468).

#### *Physikalische Grundlagen der Feststoff Extraktion*

Der Konzentrationsunterschied an Extraktstoff im Extraktionsgut und im Lösemittel ist die treibende Kraft beim Lösen. Die vollständige Lösung des Extraktstoffes aus dem Extraktionsgut ist mit einmaligem Extrahieren nicht möglich. Nach einer bestimmten Einwirkzeit stellt sich ein Gleichgewicht zwischen der Konzentration an Extraktstoff im Lösemittel und im teilweise ausgelaugten Extraktionsgut ein. Dies wird durch das Nernst'sches Verteilungsgesetz beschrieben (vgl. ebd., S. 468-469).

## Nernst'sches Verteilungsgesetz

## Konzentration im Lösemittel / Konzentration im Extraktionsgut = K

Der Verteilungskoeffizient K ist eine stoffspezifische und temperaturabhängige Größe.

Bei Feststoffextraktionen wird das Extraktionsgut vorher oft zerkleinert, um die Oberfläche des Extraktionsgut zu erhöhen. Die kleinere Partikelgröße des Extraktionsgutes erleichtert die Abtrennung vom Lösemittel. Der Diffusionswiederstand ist von der Porosität, der Durchdringbarkeit des Extraktionsgutes für das Lösemittel und von der Größe der Teilchen abhängig und wirkt gegen die Extraktion. Er soll möglichst gering zu sein. Die Extraktionsleistung kann mit Temperaturerhöhung gesteigert werden. Die Extraktstoff-Löslichkeit nimmt mit steigender Temperatur zu (vgl. ebd., S. 468).

#### *Ultraschallextraktion*

Ultraschallgeräte unterstützen den Extraktionsprozess. Damit wird die Extraktionszeit reduziert und die Extraktionsausbeute erhöht. In Flüssigkeiten eingeleitete Ultraschallwellen generieren einen extremen Effekt. In Flüssigkeiten entstehen durch die Anregung Schallwellen, die sich in der Flüssigkeit ausbreiten. Es entstehen abwechselnd Hochdruck- und Niederdruck-Zyklen. Hochintensive Ultraschallwellen erzeugen kleine Vakuumblasen in der Flüssigkeit während des Niederdruckzyklus. Durch mehrere Niederdruckphasen werden diese sogenannten Kaviationsblasen immer größer. Am Schluss können sie keine Energie mehr absorbieren. Aus diesem Grund implodieren sie. Dies passiert während eines Hochdruckzyklus. Dieses Phänomen nennt man Kavitation. Bei der Implosion können lokal extrem hohe Temperaturen (bis ca. 5000 K) und ein hoher Druck (ca. 2000 atm) erreichen werden. Es ist auch möglich Flüssigkeits-Jets mit Geschwindigkeiten bis zu 280 m/s zu erzeugen. Durch diese extremen Kräfte treten folgende Effekte auf: die Zerstörung von Zellmembranen und die Extraktion von intrazellulärem Material (vgl. Hilscher Ultrasonics GmbH 2016).

Die Ultraschallextraktion ist eine einfache Methode. Sie ist effizient, schnell und sehr günstig. Durch Ultraschallextraktion kann im Vergleich zur konventionellen Extraktion die Extraktionsausbeute gesteigert werden. Ein anderer Vorteil ist der schnellere Massentransfer. Die Ultraschallextraktion kann auch bei gesenkten Prozesstemperaturen durchgeführt werden, damit die Extraktion bei temperaturempfindlichen Komponenten auch möglich ist. Die ultraschallgestützte Extraktion kann mit anderen Extraktionsmethoden (zum Beispiel der Soxhlet-Extraktion) kombiniert werden, wodurch zahlreiche Naturstoffe extrahiert werden können (vgl. ebd.).

## <span id="page-29-0"></span>**2.4.2. Gaschromatographie (GC) mit massenselektiver Detektor Kopplung**

Die gelöste oder flüssige Probe wird in einen Heizblock injiziert, wo sie verdampft und auf eine Glas- oder Kapilllarsäule gelangt. In dieser Säule ist die stationäre Phase. Die stationäre Phase ist eine Trägersubstanz mit Flüssigkeit oder ein dünner Flüssigkeitsfilm. Dann wird Trägergas als mobile Phase durchgeleitet. Die Trennung von Analyten erfolgt hauptsächlich nach dem Siedepunkt. Aber auch durch die unterschiedliche Verteilung zwischen stationärer und mobiler Phase und Polaritätsunterschiede werden die Substanzkomponenten getrennt. Eine Temperaturprogrammierung unterstützt dabei die Auftrennung. Mit dem massenselektiven Detektor ist es möglich, nur einzelne Massenspuren (SIM) aufzuzeichnen oder auch einen ganzen Massenbereich (SCAN). Am Ende der Säule im Detektor wird der Gasstrom detektiert und in ein elektrisches Signal umgewandelt (vgl. Hug 2011, S. 367).

## **2.4.2.1. Prinzipieller Aufbau eines Gaschromatographen**

<span id="page-29-1"></span>Die [Abbildung 6](#page-30-2) zeigt den prinzipiellen Aufbau eines Gaschromatographen mit massenselektivem Detektor. Die mobile Phase (Trägergas) wird einer Gasvorratsflasche entnommen und durch den Einspritzblock gelangt sie auf die Trennsäule. Die Trennsäule ist in einem thermostatisierten Ofen. Am Ende der Säule befindet sich der Detektor. (vgl. ebd., S. 367).

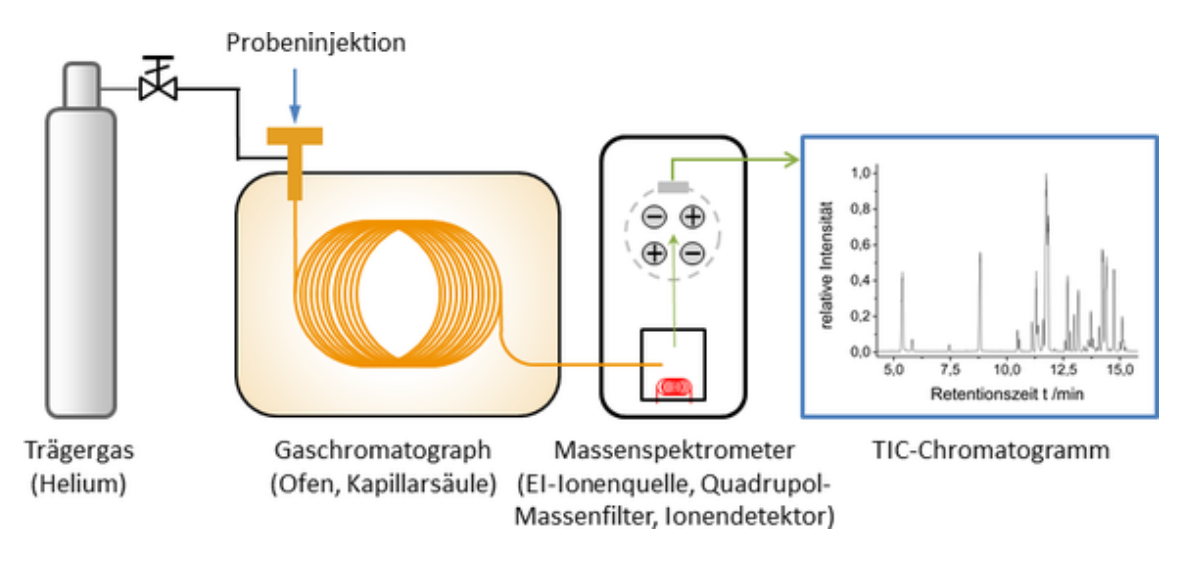

<span id="page-30-2"></span>**Abbildung 6:** Prinzipieller Aufbau eines Gaschromatographen mit massenselektivem Detektor (vgl. Töppner 2010).

## **2.4.2.2. Mobile Phase**

<span id="page-30-0"></span>In der Gaschromatographie werden hauptsächlich hochreines Helium, Wasserstoff, oder Stickstoff als mobile Phase verwendet. Wichtige Voraussetzung bei der Auswahl eines Trägergases ist, dass es nicht mit dem Analyten reagieren darf. Das Trägergas beeinflusst das Trennvermögen der Säule. Die optimale mittlere Lineargeschwindigkeit bei Verwendung von Stickstoff beträgt 12 cm/s, bei Helium 25 cm/s und bei Wasserstoff 35 cm/s. Dies hat Auswirkung auf die Auflösung. Wasserstoff hat eine schlechtere Auflösung gegenüber Helium. Die Elution dauert am längsten bei Stickstoff. Die Viskosität von Trägergasen steigt mit der Temperatur an und daher auch der Gegendruck (vgl. Hug 2011, S. 368-369).

#### **2.4.2.3. Probeneinlass-System in der GC**

<span id="page-30-1"></span>Die Probe kann mit Split aufgespalten werden oder ohne Split komplett auf die Säule gelangen. Nach physikalischen und chemischen Eigenschaften und nach Konzentration und Menge der Substanzen wird die richtige Technik ausgewählt. Die Verdampfung entfällt bei Gasen, und zu schwerflüchtige Verbindungen sollen nicht eingespritzt werden. Weil Kapillarsäulen nur geringe Probenbelastbarkeit haben, sollte man bei ihnen die Splittechnik auswählen (vgl. ebd., S. 369).

[Abbildung 7](#page-31-1) zeigt den Standardinjektor für Gaschromatographen. Bei Split/Splitless Injektion wird das Septum des Injektors mit der Nadel durchstochen, dann wird die Probe in den Verdampfungsraum hinein injiziert. Das Splitverhältnis wird über das Splitventil (Split/Splitless Valve) eingestellt. Bei sehr geringen Analytkonzentrationen ist die Splitless Injektion besonders hilfreich, weil die komplette Probe auf die Säule gelangt. Der Trägergasstrom wird bei geschlossenem Splitventil stark reduziert. Für gepackte Säulen ist die Splitless Injektion gut geeignet. Bei Kapillarsäulen muss mit einem geeigneten Lösemittel verdünnt werden (vgl. ebd., S. 369-372).

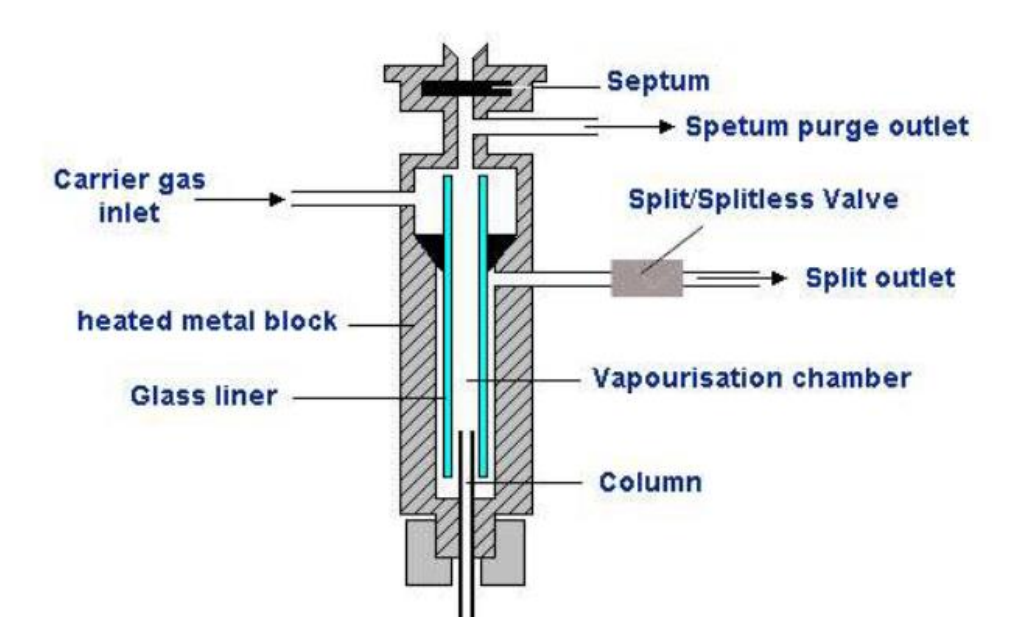

<span id="page-31-1"></span>**Abbildung 7:** Split/Splitless Injektor (vgl. GI sciences 2013).

#### **2.4.2.4. Stationäre Phase**

<span id="page-31-0"></span>An WCOT-Säulen werden häufig flüchtige organische Verbindungen getrennt. Auf der Wandung (WCOT) sind organische Flüssigkeiten mit hohen Siedepunkten als dünner Film aufgetragen. Das ist die stationäre Phase. Die Trennung erfolgt gemäß dem Henry-Dalton Gesetz. Bei großen Probenmengen würde eine Kapillarsäule überladen werden, deswegen benutzt man auch gepackte Säulen. Die Filmdicke hat eine Wirkung auf die Auflösung. Geringe Filmdicken führen zu schmaleren Peaks. Das heißt, dass das Trennvermögen steigt. Durch den Wechsel zu einer Säule mit geringerer Filmdicke kann man die Retentionszeiten verkürzen, damit kann die Analyse verbessert werden. Dickere Filmschichten bewirken längere Retentionszeiten bei einer insgesamt verbesserten Auflösung. Die Analyte werden mit unpolaren stationären Phasen nach ihrer Flüchtigkeit (Siedepunkte) getrennt. Zusätzliche Wechselwirkungen (z.B. Dipolwechselwirkungen) können die Trennung bei polaren stationären Phasen verbessern. Die Kapillarsäulen haben größere Säulenlänge im Vergleich zu gepackten Säulen. Dies ermöglicht eine hohe Trennstufenzahl (vgl. Hug 2011, S. 372-374).

In [Abbildung 8](#page-32-1) ist eine WCOT- Kapillarsäule aus Quarzglas dargestellt.

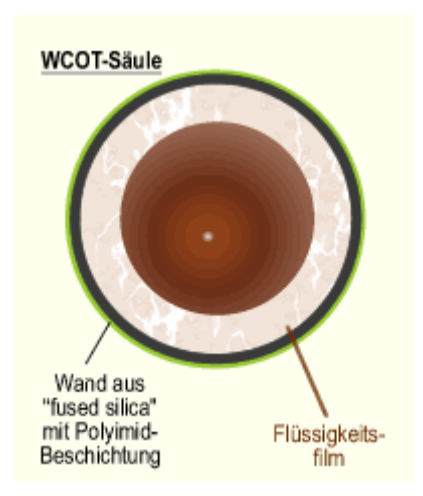

<span id="page-32-1"></span>**Abbildung 8:** WCOT-Säule (vgl. Wiley-VCH Verlag GmbH&Co KGaA 2016).

## **2.4.2.5. Massenselektiver Detektor**

<span id="page-32-0"></span>Der vielseitigste Detektor ist das Massenspektrometer (MSD). Wegen der günstigsten Anschaffungs- und Unterhaltskosten verwendet man zur GC-MS Kopplung vorzugsweise Quadrupol-Massenanalysatoren. Im Quadrupol bewegen sich, je nach Stärke der anliegenden elektrischen Felder, die Ionen mit bestimmtem Masse/Ladungsverhältnis auf stabilen oder instabilen Flugbahnen. Dieser Parameter kann variiert werden, damit die Ionen verschiedener Masse nacheinander auf stabile Flugbahnen gelangen und durch den Quadrupol hindurchdringen können. Dies wird als Massenfilterung bezeichnet. Komplette Massenspektren können mit Hilfe des Quadrupols in sehr kurzer Zeit aufgenommen werden. Deswegen wird dieser Analysatortyp besonders bei der Konstruktion von GC-MS Geräten häufig verwendet. Einfache Versionen werden als massenselektive Detektoren angeboten (vgl. Hug 2011, S. 381-382).

#### **2.4.3. Auswertungsmethoden**

<span id="page-33-0"></span>Das Detektorsignal eines Analysengerätes ist von der Konzentration oder der Masse einer Verbindung abhängig. Um Analyten genau quantifizieren zu können, muss der Detektor mit bekannter Probenmenge kalibriert werden. Der Bereich, der kalibriert wird, sollte mindestens den zu erwartenden Konzentrationsbereich des Analyten in den Proben umfassen. Bei jeder quantitativen Auswertung wird die Signalgröße des Detektors für einen Analyten mit dem Standard verglichen (vgl. Werther 2008).

## **2.4.3.1. Externe und interne Kalibration**

<span id="page-33-1"></span>Der Zusammenhang von Konzentration eines Analyten in Abhängigkeit einer Signalgröße wird über Kalibrierung bestimmt. Dazu werden Standardlösungen unterschiedlicher Konzentration gemessen. Diese Signalgrößen werden zur Modellbildung genutzt (vgl. ebd.).

## *Methode des externen Standards*

Für die Kalibrierung werden bekannte, verschieden konzentrierte Lösungen als externe Standardlösungen separat von den Proben hergestellt. Die Standards werden vermessen und dann zur Aufstellung der Kalibrierfunktion verwendet. Die Proben werden auch unter denselben Bedingungen wie die Standardlösungen gemessen und berechnet (vgl. ebd.).

Vom gemessenen Konzentrationsbereich wird eine lineare Kalibrierfunktion durch die Methode der Minimierung der quadratischen Abweichung erstellt. Die Empfindlichkeit des Analysenprinzips wird über die Steigung der Kalibriergeraden nachgewiesen (vgl. ebd.).

Die Kalibrierfunktion wird durch die Geradengleichung ersichtlich (vgl. ebd.).

$$
y = b_0 + b_1 * c \text{ mit } b_1 = \frac{\Delta y}{\Delta x}
$$

b<sub>0</sub>: Absolutglied der Kalibrierfunktion (Offset)

b<sub>1</sub>: Steigung (Empfindlichkeit)

y: Signal

c: Konzentration des Analyten

Die [Abbildung 9](#page-34-0) zeigt der Darstellung einer externen Kalibrierung.

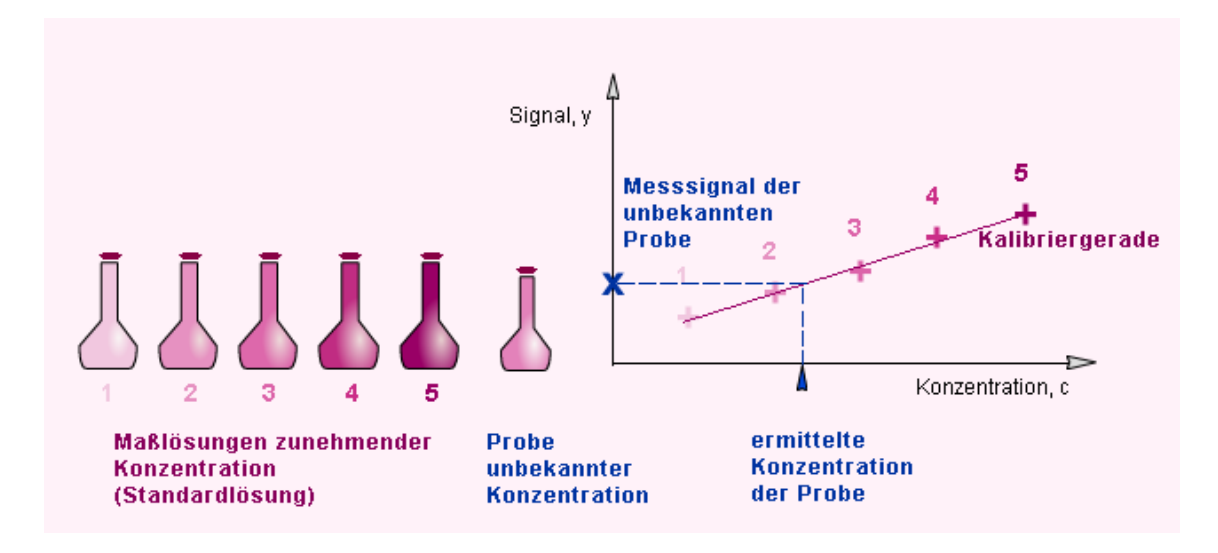

<span id="page-34-0"></span>**Abbildung 9:** Darstellung einer Kalibrierung (vgl. ebd.).

Die Kalibrierfunktion nach der gesuchten Konzentration nennt man Analysenfunktion. In diesem Fall wird die Konzentration des Analyten in der Probe mit Hilfe der Analysenfunktion berechnet: (vgl. ebd.)

$$
c = \frac{y - b_0}{b_1}
$$

#### *Quantifizierung mittels internen Standards*

Die Verwendung von internen Standards wird notwendig bei Probenbestandteilverlusten, oder wenn systematische Fehler zu erwarten sind. Dies kann während der Probenvorbereitung oder der Analyse vorkommen. Die Voraussetzung für den internen Standard ist, dass dieser mit dem Analyten chemisch ähnlich, aber nicht identisch ist. Der interne Standard wird mit bekannter Konzentration zu jeder Probe und jedem Standard zugegeben. Ändert sich die Konzentration des internen Standards ändert sich in der Regel auch die Konzentration des Analyten mit. Die Kalibrierstandards bestehen aus den internen Standardkomponenten und aus den untersuchten Komponenten (vgl. ebd.).

Aus den Messergebnissen von einer oder mehreren Standardlösungen wird die Kalibrierfunktion berechnet. Das Messsignal y wird für die Berechnung der Kalibrierfunktion verwendet (vgl. ebd.).

Die Kalibrierfunktion wird durch die Geradengleichung definiert:

$$
\frac{y_A}{y_i} = b_0 + b_1 * \frac{c_A}{c_i}
$$

- b<sup>0</sup> Absolutglied der Kalibrierfunktion (Offset)
- b<sup>1</sup> Steigung (Empfindlichkeit)
- y Signal
- c Konzentration
- A Analyt
- i interner Standard

Der analytische Parameter lässt sich durch das Verhältnis der relativen Intensität eines Analytsignals zu dem des internen Standardssignal beschreiben. Dieses Signalverhältnis Analyt/interner Standard wird zur Kalibrierung verwendet (vgl. ebd.).

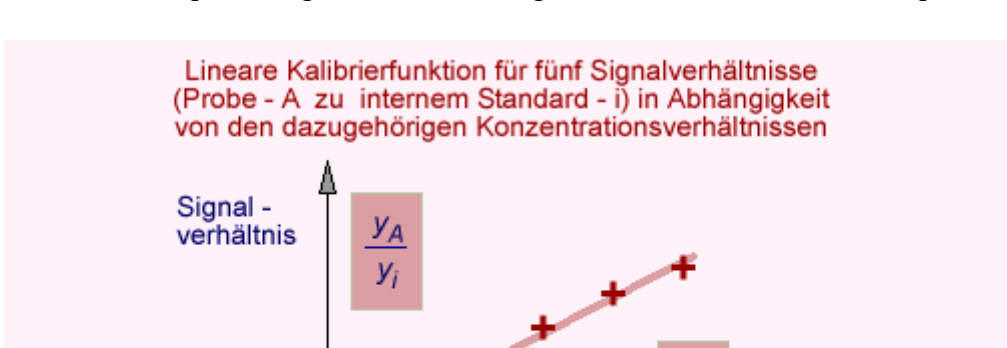

Die [Abbildung 10](#page-35-0) zeigt die Darstellung einer internen Kalibrierung.

<span id="page-35-0"></span>**Abbildung 10:** Darstellung der Kalibrierung mit internem Standard (vgl. ebd.).

Konzentrationsverhältnis
Die Konzentration des Analyten wird in der Probe mit Hilfe der Analysenfunktion berechnet (vgl. ebd.).

$$
c_A = \frac{c_i \cdot \left(\frac{y_A}{y_i} - b_0\right)}{b_1}
$$

#### **2.4.3.2. Qualitative Auswertung – Scan Modus**

Der Scan Modus wird für die Identifizierung der chemischen Bestandteile verwendet. Mit dem Scan Modus kann eine qualitative Analyse eines Massenspektrums durchgeführt und einige Parameter für folgende SIM Analysen bestimmt werden. Der Scan Modus ist eine Aufnahme von Vollspektren. Hier wird eine Molmasse nach der anderen vermessen. Die Identifizierung erfolgt durch Spektrensuche in Datenbanken (Massenspektren-Interpretation).

Das "universelle" GC-Chromatogramm bildet die Summe aller Ionen des Massenspektrums, den Totalionenstrom (TIC), eines GC-MS-Laufs ab (vgl. ebd.).

#### **2.4.3.3. Quantitative Auswertung – SIM Modus**

Mit dem SIM (selected ion monitoring) Modus können niedrigere Nachweisgrenzen als beim Scan Modus für die quantitative Analyse erhalten werden, da die Empfindlichkeit mindestens zehn bis hundert Mal besser ist. Beim SIM Modus werden Ionen mit höherer Empfindlichkeit durch eine entsprechende lange Messzeit registriert. Im SIM Modus wird das Gerät dermaßen eingestellt, um Daten von benötigen Massen zu sammeln. Bei diesem Modus wird im Vergleich zum Scan Modus nicht über einen weiten Bereich nach den eingestellten Massen gesucht (vgl. ebd.).

## **3. Praktische Durchführung**

In der vorliegenden Arbeit wird die Analyse des PAK-Gehalts in Straßenstaub analog als Fortsetzung der letztjährigen Projektarbeit an der Chemie-Ingenieurschule durchgeführt (vgl. Weiß, Schwar 2015, S. 19-33).

## **3.1. Verwendete Chemikalien**

In [Tabelle 5](#page-37-0) sind die verwendeten Chemikalien aufgelistet.

<span id="page-37-0"></span>**Tabelle 5:** Verwendete Chemikalien.

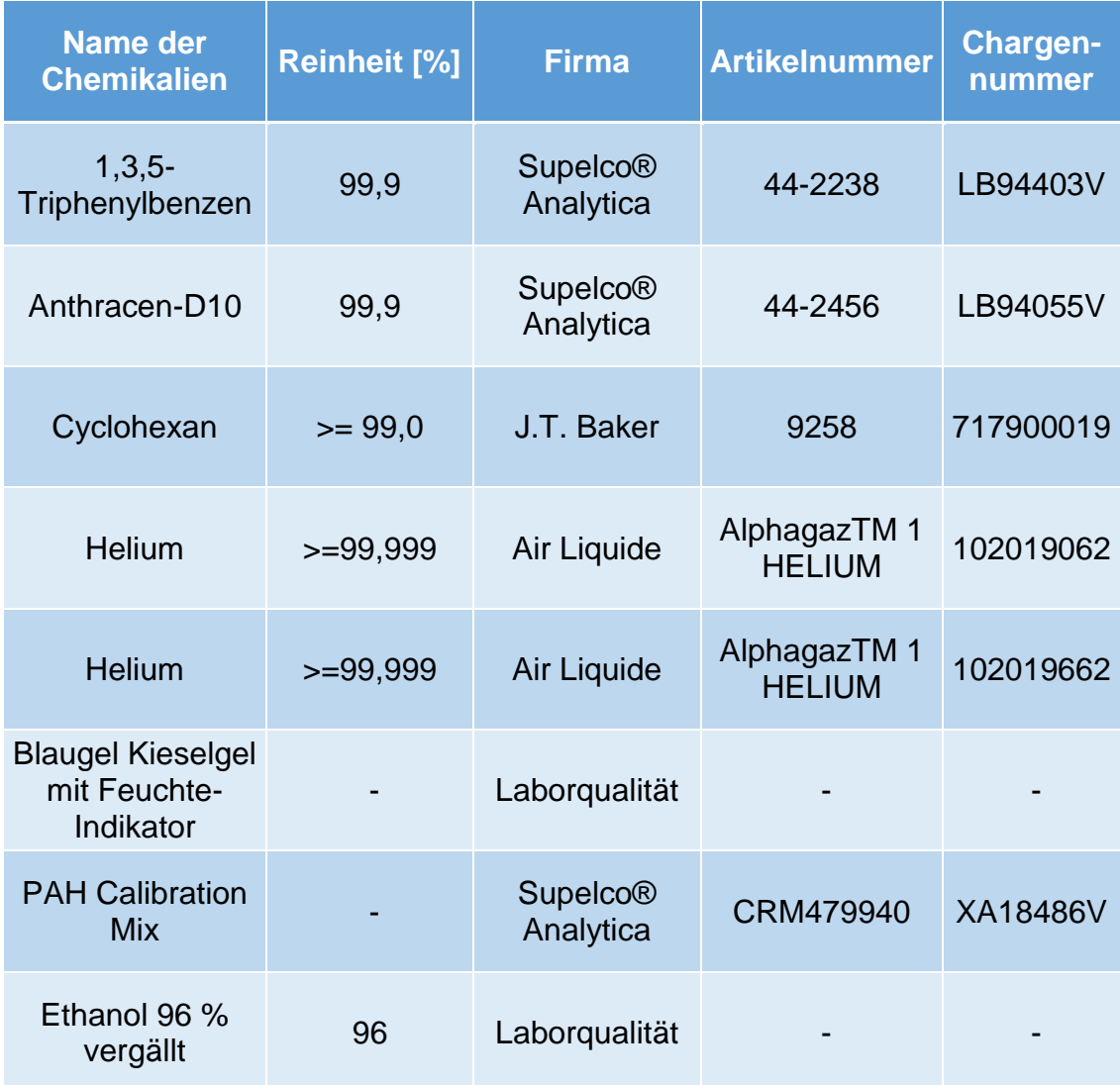

# **3.2. Geräte und Verbrauchsmaterial**

Die verwendeten Geräte sind in [Tabelle 6](#page-38-0) aufgezählt.

<span id="page-38-0"></span>**Tabelle 6:** Verwendete Geräte.

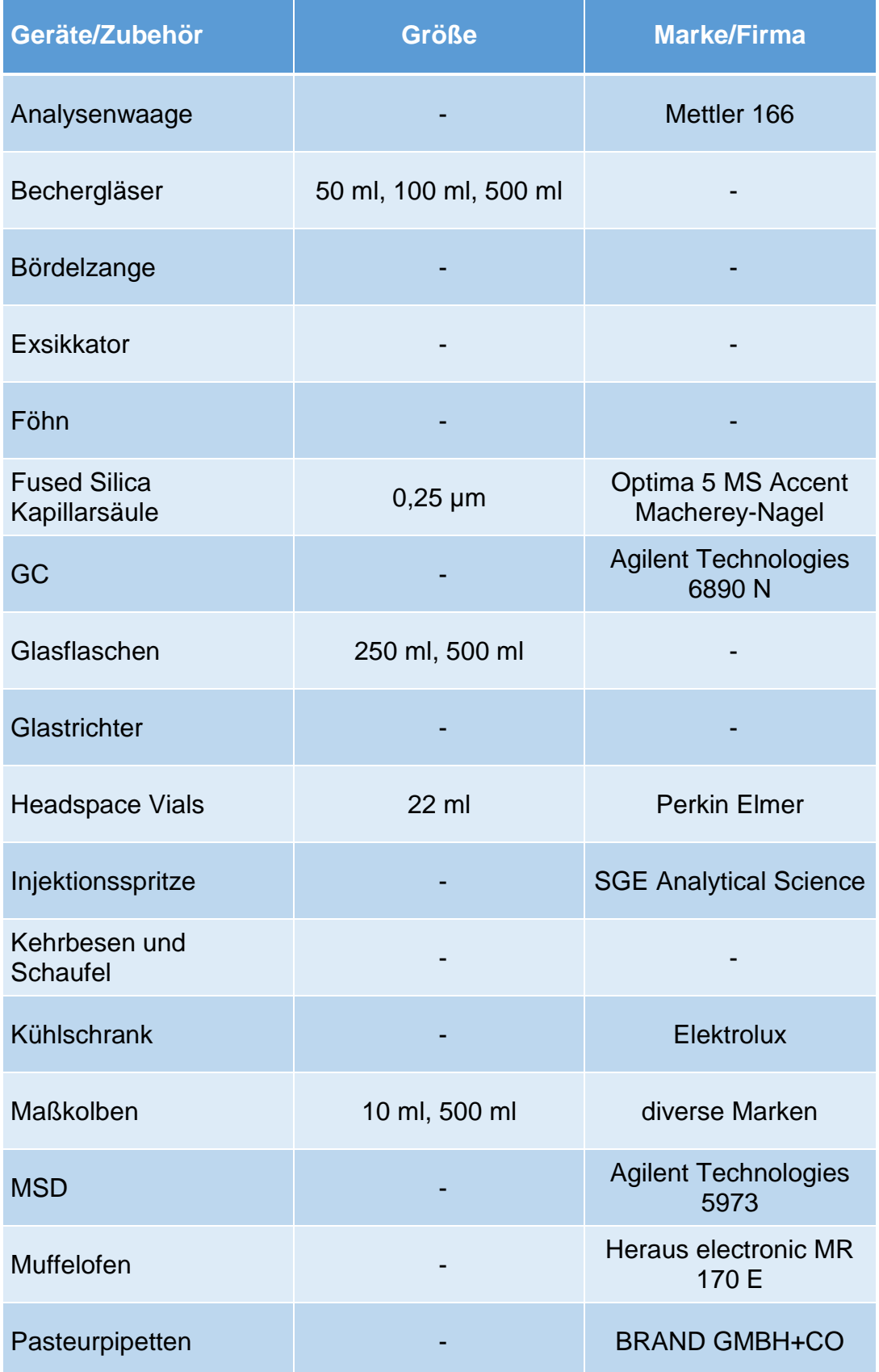

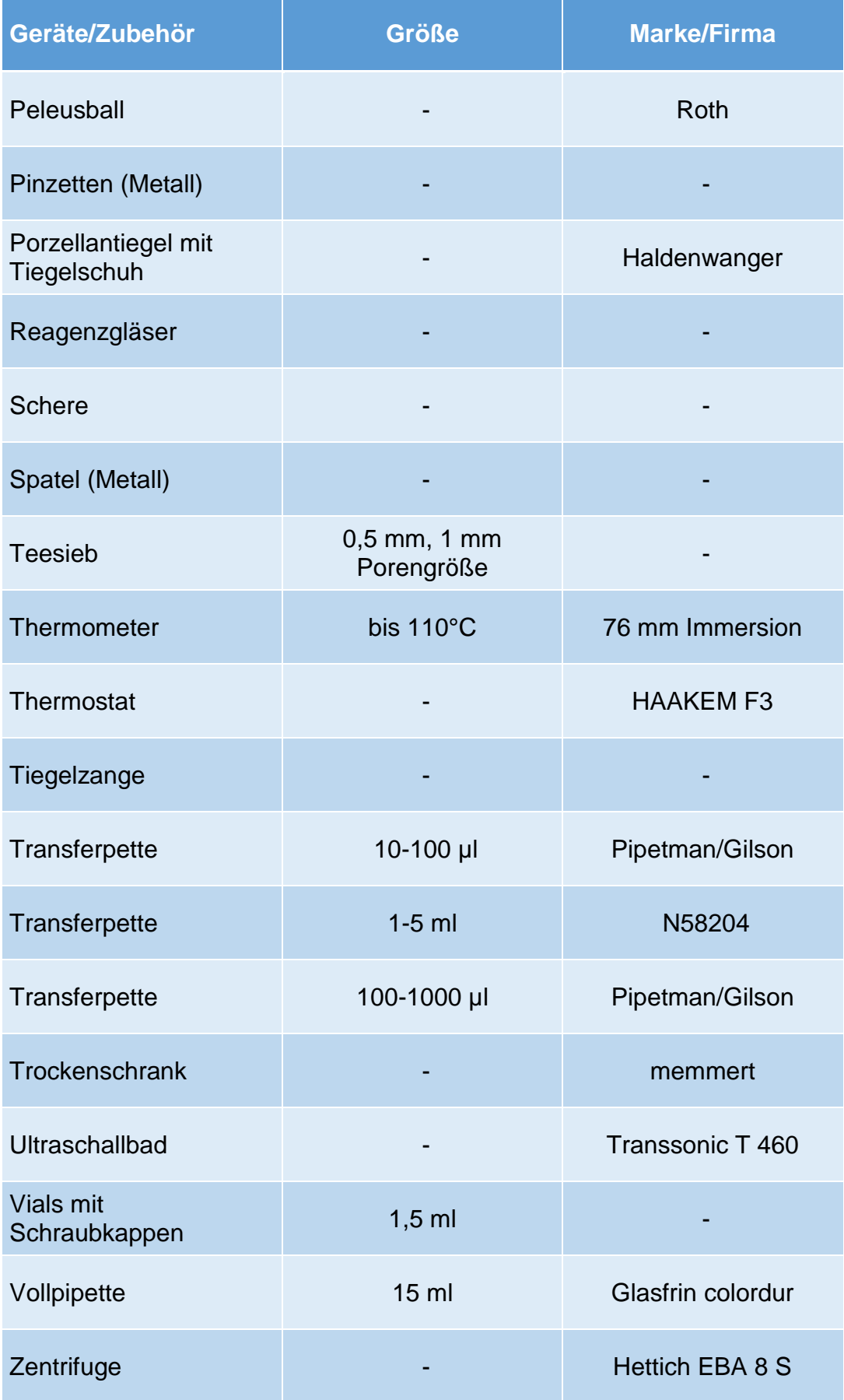

Die verwendeten Materialen sind in [Tabelle 7](#page-40-0) aufgezeigt.

<span id="page-40-0"></span>**Tabelle 7:** Verbrauchsmaterial.

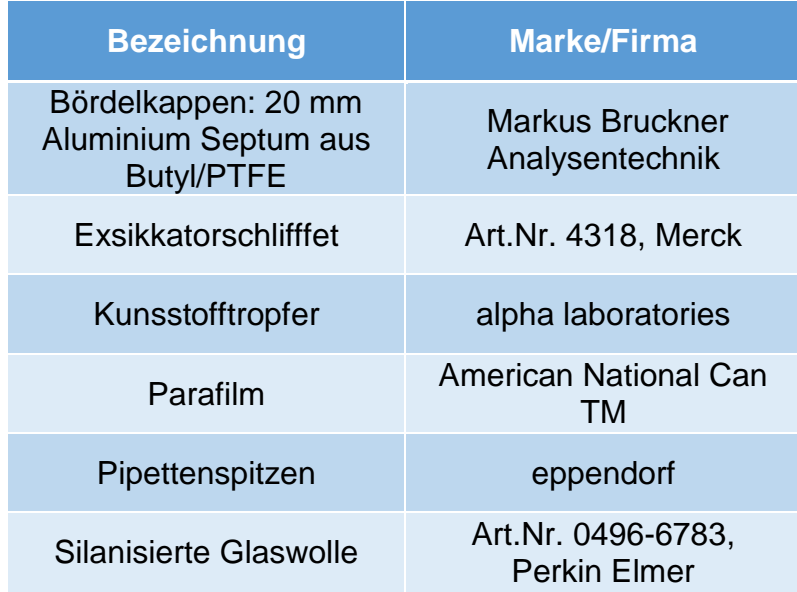

### **3.3. Probenahmeverfahren und Probenahmestellen**

Für die Staubuntersuchung werden die Probenahmestellen, so gut wie möglich in der Nähe von vorhandenen Staubdepositionsmessstellen, in Straßennähe oder im Hintergrund positioniert. Während der Probenahme werden die Umgebungsbedingungen wie z.B. Wetter, oder Verkehrssituationen dokumentiert. Die Daten der Probenahmen sind in [Tabelle 8](#page-40-1) zusammengefasst.

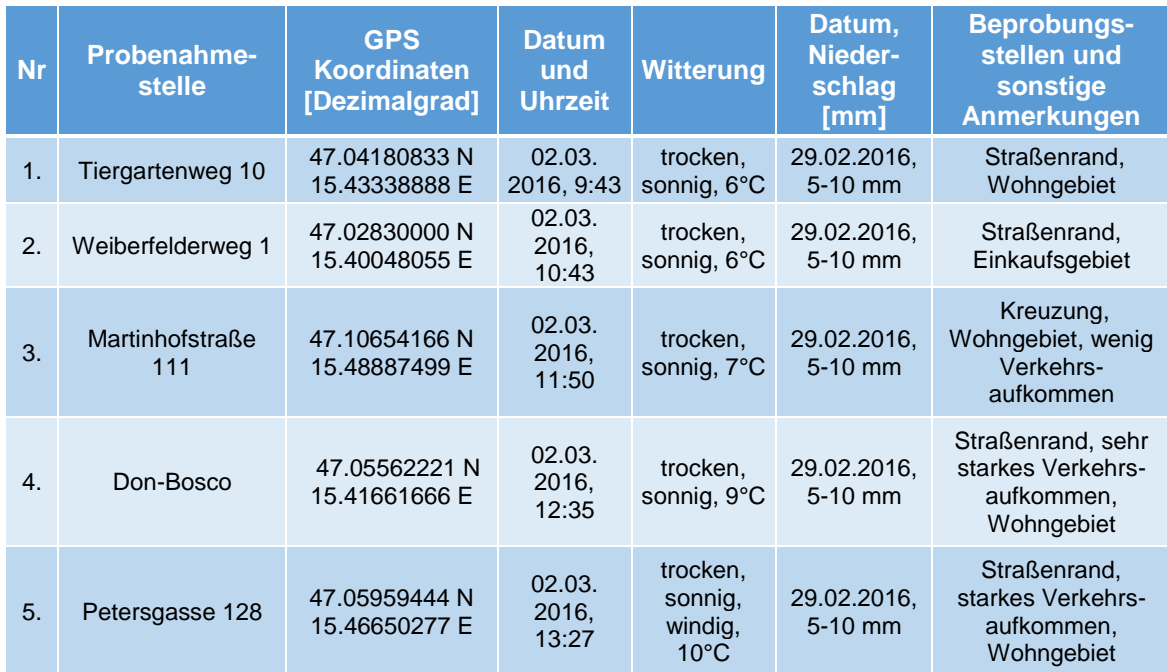

<span id="page-40-1"></span>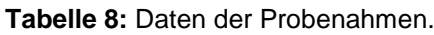

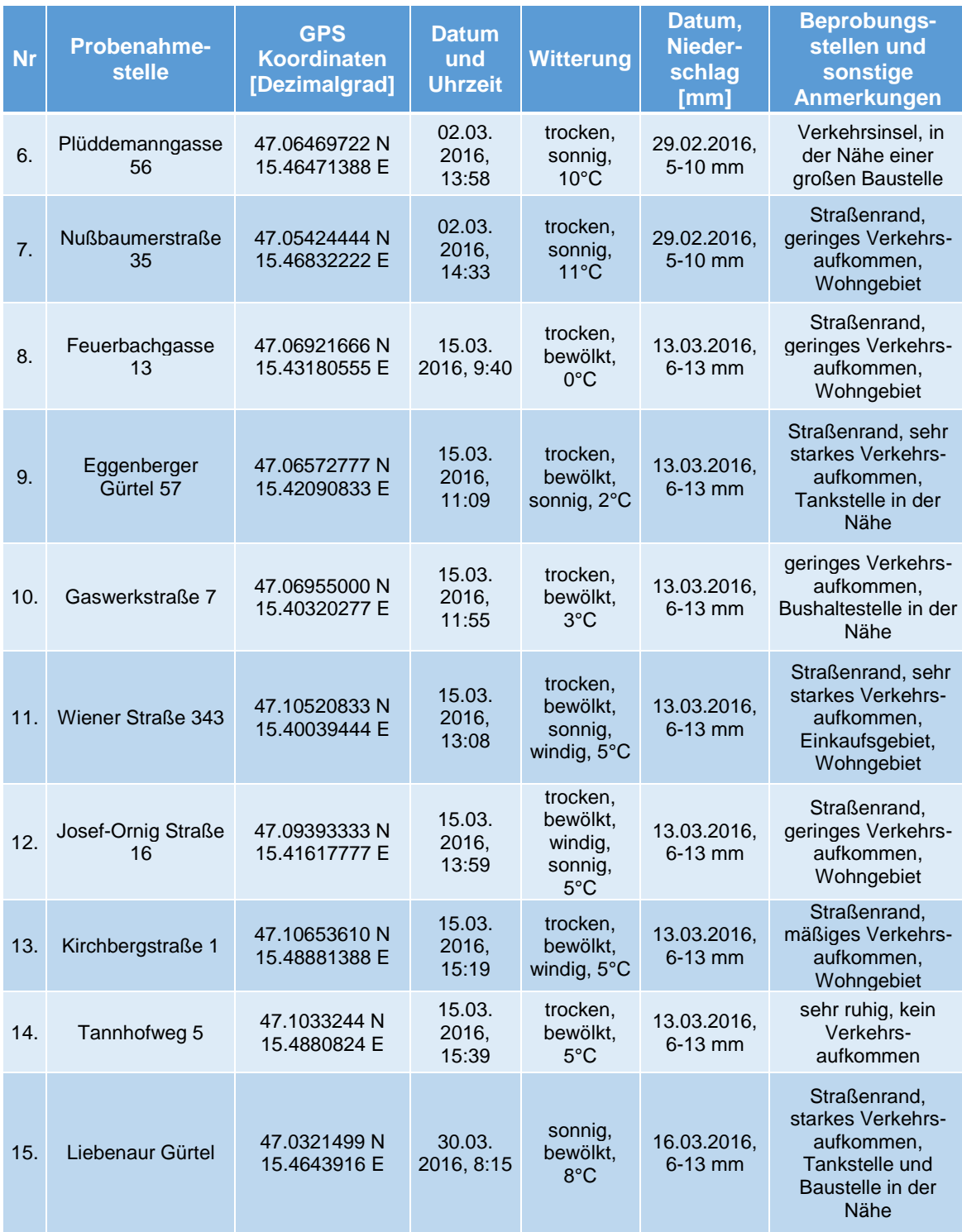

Die in den Staubproben identifizierten pyrogenen und petrogenen PAK werden mit verschiedene Rußproben und Kraftstoffen verglichen, um die Herkunft der PAK bestimmen zu können. Diese Vergleichsproben sind in [Tabelle 9](#page-42-0) aufgelistet.

<span id="page-42-0"></span>**Tabelle 9:** Daten der Vergleichsproben.

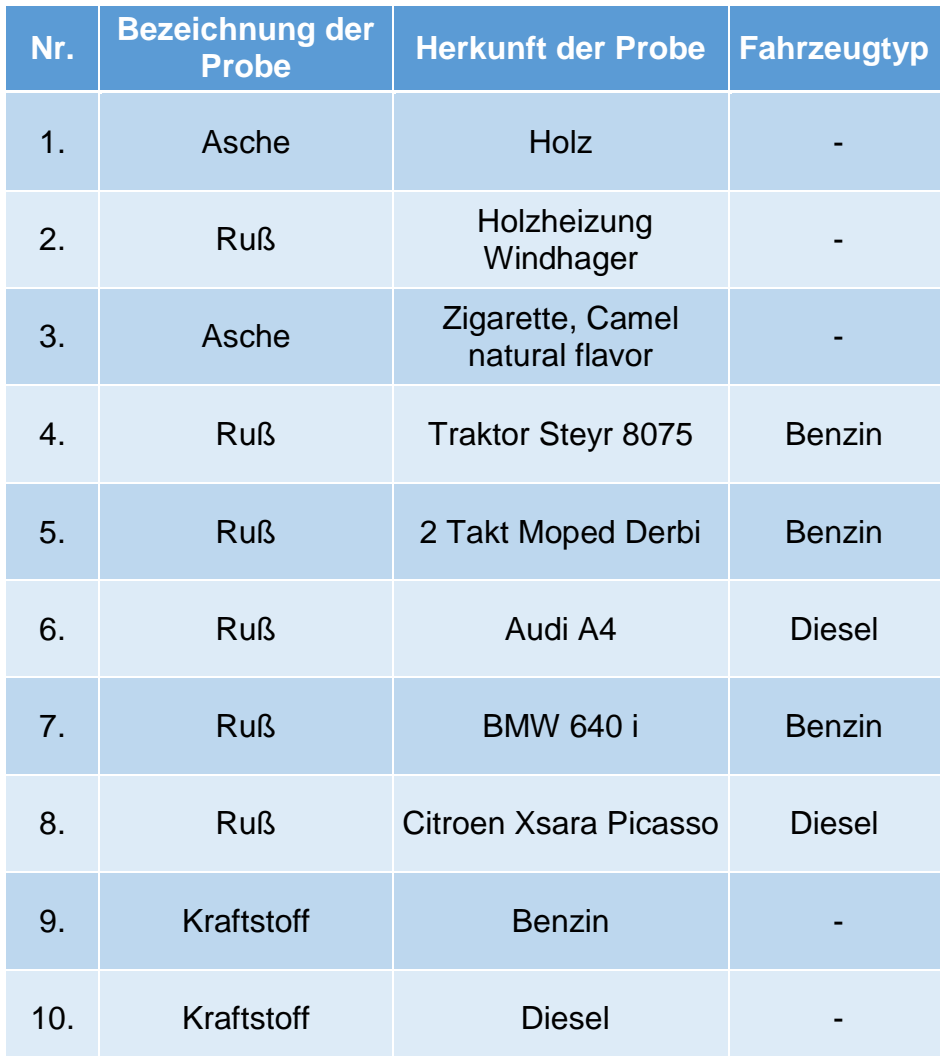

Für die Probensammlung werden Schraubgewindeflaschen (250 ml, 500 ml) verwendet. Vor der Verwendung werden die Glasflaschen mit Spülmittel, Wasser und Ethanol gereinigt. Anschließend werden die Flaschen nochmals mit Wasser gespült, bevor sie in den Trockenschrank gestellt werden. Im Trockenschrank werden die Schraubgewindeflaschen bei 130°C ca. 1 Stunde lang getrocknet. Die für die Probensammlung verwendete Kehrschaufel, Besen und Plastiktrichter, werden vor der Verwendung ebenfalls mit Spülmittel, Wasser und Ethanol gereinigt.

An den Standorten werden möglichst ausreichende Staubablagerungen ausgewählt, meistens neben dem Straßenrand. Es werden jeweils 2 x 2 m Straßenflächen markiert und dort die Proben gesammelt. Staubproben sollen möglichst kühl und lichtgeschützt transportiert und gelagert werden. Wegen Platzmangel im Labor wird auf die Probenlagerung im Kühlschrank verzichtet.

Die Proben werden wie vorgeschrieben in einem Schrank lichtgeschützt vor der Probenvorbereitung gelagert.

Die Kalibrierung der Volumenmessgeräte erfolgt mit der Hilfe der EASYCAL 4.0 Kalibrier-Software.

## **3.4. Probenvorbereitung**

Das Ziel der Probenvorbereitung ist die Analyten in Lösung zu bringen, störende Probenkomponenten abzutrennen und die zu analysierenden Substanzen selektiv anzureichern. Deswegen werden die Staubproben zuerst gesiebt, extrahiert, und anschließend durch Zentrifugation von festen Bestandteilen getrennt. Die Vergleichsproben werden, mit Ausnahme des Siebens, gleich wie die Staubproben vorbereitet.

## **3.4.1. Trennung nach Korngrößen**

Die Homogenisierung des Probengemisches vor der weiteren Vorbereitung ist ein wichtiger Faktor für die Aussagekraft des Ergebnisses. Wenn die Lagerung von Proben im Kühlschrank nicht möglich ist, müssen die Proben schnell aufgearbeitet werden. Um die groben Bestandteile, wie Pflanzenreste in den Staubproben zu entfernen, werden die Staubproben gesiebt. Zuerst wird ein Sieb mit 1 mm Porengröße, dann ein Sieb mit 0,5 mm Porengröße verwendet. Zur Verminderung der Verschleppung zwischen den Proben werden die Siebe jeweils zwischen zwei Proben mit Spülmittel, Wasser, und anschließend mit Ethanol gereinigt und getrocknet.

Die Daten der Staubproben sind im Anhang (siehe S. 74, Tabelle 32) ersichtlich.

# **3.4.2. Extraktion im Ultraschallbad**

Vor der Extraktion wird die Extraktionslösung auf Raumtemperatur gebracht. Es wird eine Dreifachbestimmung durchgeführt. Von jeder Probe wird 0,5 g direkt in ein 22 ml Probengefäß eingewogen, und dann mittels Vollpipette 15 ml ISTD-G2 Extraktionslösung (siehe Herstellung der Kalibrationslösungen) zugefügt.

35

Anschließend wird mithilfe von eine Bördelzange die Bördelkappe geschlossen und durch kräftiges Schütteln homogenisiert. Das Ultraschallbad ist immer mit einer genau definierten Menge Wasser zu befüllen. Die Extraktion erfolgt in einem beheizten Ultraschallbad bei etwa 60°C über 1 Stunde lang. Nach Absetzen des Feststoffes wird die überstehende Lösung sogleich entweder mit Zentrifugation weiterbearbeitet, oder wenn das nicht sofort möglich ist, im Schrank lichtgeschützt gelagert und später weiterbearbeitet.

### **3.5. Charakterisierung der Staubproben**

#### **3.5.1. Feuchtegehalt**

Der Feuchtegehalt der Proben wird gravimetrisch bestimmt. Um genaue Ergebnisse zu erhalten wird von jeder Staubprobe der Wassergehalt mittels Doppelbestimmung ermittelt. Zuerst werden die leeren Porzellanschälchen 1 Stunde lang bei 105°C in Trockenschrank getrocknet, im Exsikkator abgekühlt und am Schluss abgewogen. Dieser Vorgang wird so lange wiederholt, bis Massenkonstanz eintritt. Wenn die Schälchen massenkonstant sind, wird in jedes Schälchen 1 g Staubprobe eingewogen und im Trockenschrank bei 105°C getrocknet. Nach der Abkühlung im Exsikkator werden die Porzellanschälchen mit den Proben gewogen und 3 Stunden lang in den Trockenschrank gesellt. Vor der erneuten Massenbestimmung werden die Proben wieder im Exsikkator abgekühlt. Der Differenzwert zwischen der Masse der Probe samt Porzellanschälchen nach 4 Stunden Trockenzeit und der Masse der Porzellanschälchen mit der eingewogenen Probe gibt den Feuchtegehalt in den Staubproben an.

$$
m_{G_1} = m_T + m_P
$$
  

$$
m_{TV} = m_{G1} - m_{G2}
$$
  

$$
m_{TV} = \frac{m_{TV}}{m_P} * 100 [%]
$$

- mG1 Summe der Masse der leere Porzellantiegel und der Einwaage der Probe [g]
- $m<sub>T</sub>$  Masse der leere Porzellantiegel [g]
- m<sup>P</sup> Einwaage der Probe [g]
- $m_{TV}$  Masse des Trockenverlustes [q]

#### **3.5.2. Glühverlust**

Nach der Feuchtegehaltbestimmung werden die organischen Anteile in den Staubproben durch Glühverlustbestimmung ermittelt. Die Glühverlustbestimmung erfolgt im Muffelofen bei 600°C. Nach 4 Stunden Glühzeit werden die Porzellanschälchen zuerst auf Raumtemperatur abgekühlt, dann in den Exsikkator gestellt und anschließend abgewogen. Durch Differenzbildung der Wägungswerte wird, ähnlich wie bei der Feuchtegehaltbestimmung, der Glühverlust bestimmt.

$$
m_{Verm.} = m_P - m_V
$$

$$
m_{GV} = m_{TV} - m_{G3}
$$

$$
m_{GV} [\%] = \frac{m_{GV}}{m_{Verm.}} * 100 [\%]
$$

m<sub>G3</sub> - Masse nach dem Glühen [g] mGV - Masse des Glühverlustes [g]

#### **3.6. Vorbereitungen des Gaschromatographen**

Es wird der neu eingebaute Liner mit Glaswolle gefüllt, und ebenso wird ein neues Septum eingebaut. Dieser Vorgang wird mit Handschuhen durchgeführt, da Liner und Septum nicht mit bloßen Händen berührt werden dürfen. Während der Messungen kann ein Wechsel von Septum und Liner nötig sein, wenn es zu einem starken Rauschen der Basislinie kommt.

#### **3.7. Methodenparameter**

Als Methodenparameter wird die Methode von 2015 überprüft und übernommen (vgl. Weiß, Schwar 2015, S. 27-29).

## **3.7.1. Standardmethode**

Die Methodenparameter sind in [Tabelle 10](#page-46-0) zusammengefasst.

<span id="page-46-0"></span>**Tabelle 10:** Parameter der Standardmethode.

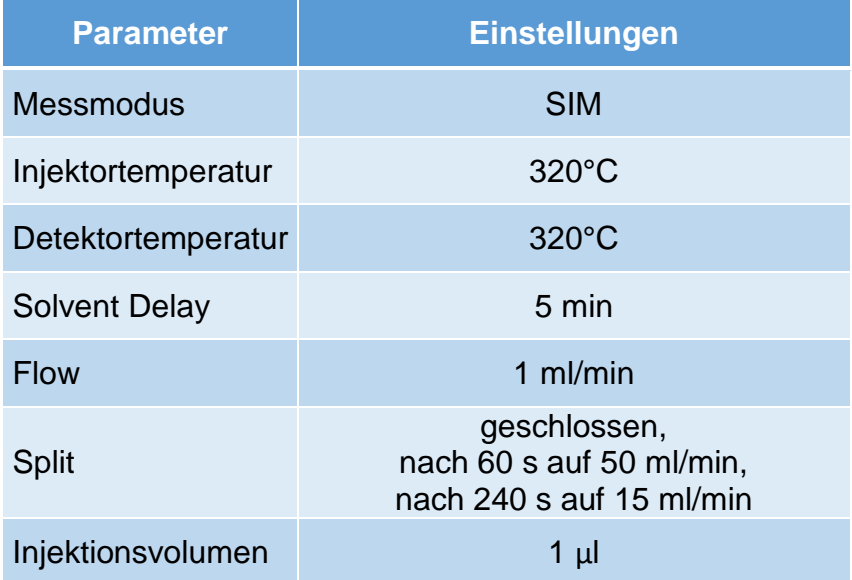

Das Temperaturprogramm wird in [Tabelle 11](#page-46-1) dargestellt.

<span id="page-46-1"></span>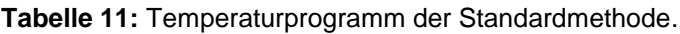

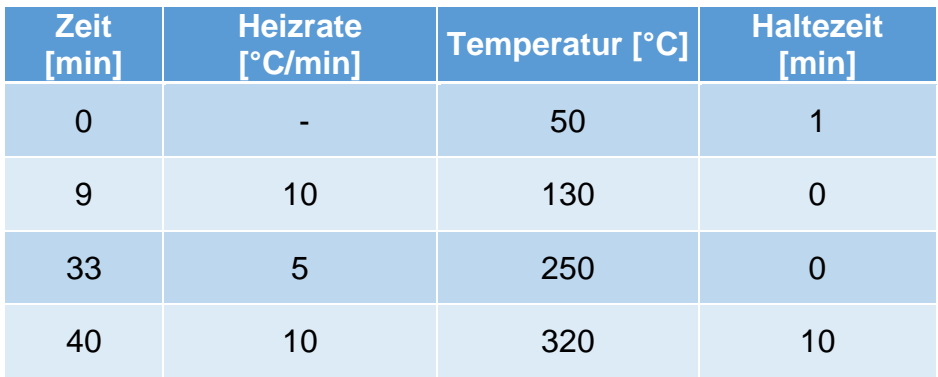

### **3.7.2. Herstellung der Kalibrierlösungen**

In [Tabelle 12](#page-47-0) sind die Konzentrationen der hergestellten Lösungen dargestellt.

<span id="page-47-0"></span>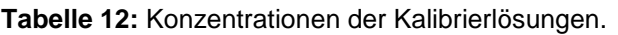

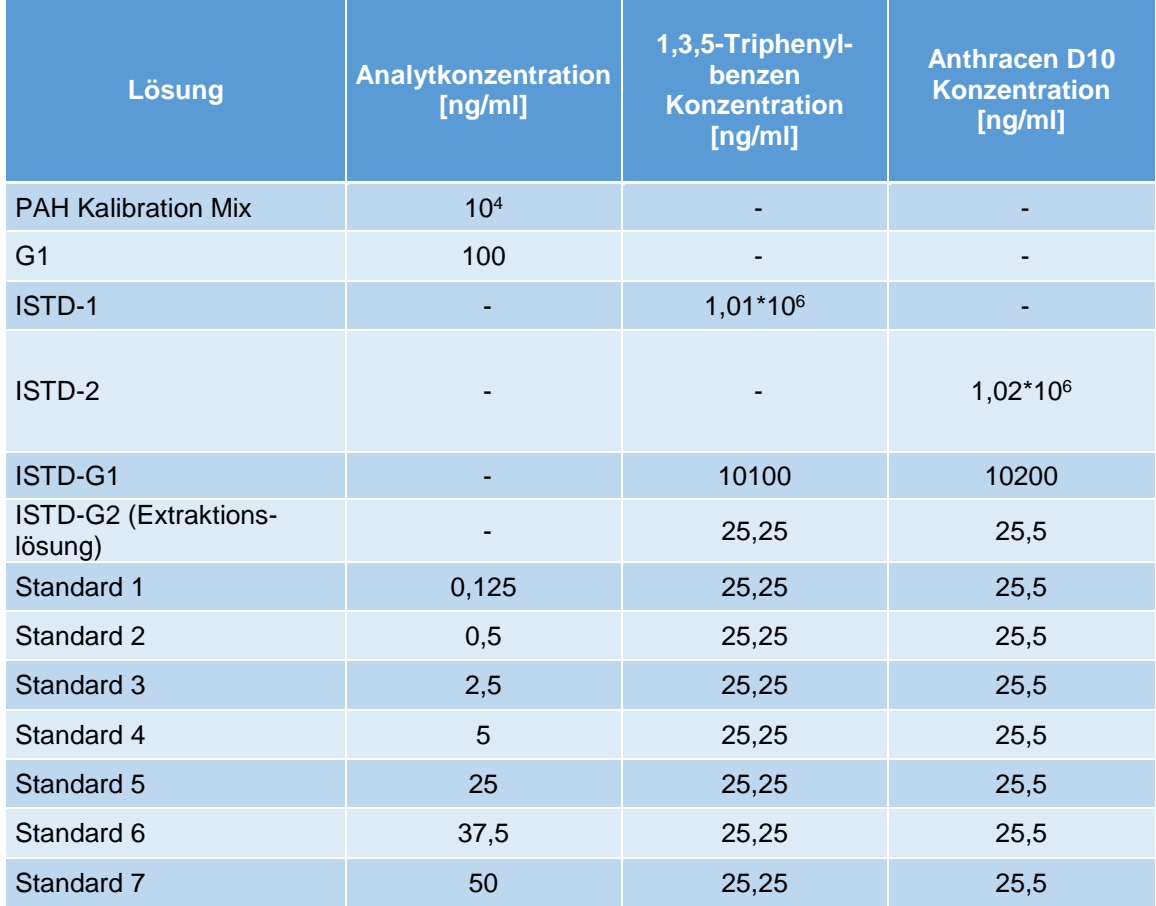

Aus dem PAH Kalibrations-Mix wird die Gebrauchslösung 1 (G1) durch Verdünnung mit Cyclohexan hergestellt. Die Stammlösungen für die interne Standardlösung werden durch Einwaage aus Feststoffen hergestellt. Bei der Stammlösung 1 (ISTD-1) wird 1,3,5-Triphenylbenzen in Cyclohexan gelöst. Bei der Stammlösung 2 (ISTD-2) wird Anthracen-D10 in Cyclohexan gelöst. Falls die Feststoffe in Cyclohexan nicht vollständig gelöst werden, sollen die Lösungen kurz ins Ultraschallbad gestellt werden. Die Gebrauchslösung des internen Standards (ISTD-G1) wird aus den Lösungen ISTD-1 und ISTD-2 durch Verdünnung mit Cyclohexan hergestellt. Die Extraktionslösung (ISTD-G2) wird aus ISTD-G1 Lösung mit Cyclohexan verdünnt. Die Standardlösungen werden aus G1 und der ISTD-G1 hergestellt, und anschließend mit Cyclohexan verdünnt. Die Konzentration des internen Standards in der Standardlösungen liegt bei 25 ng/ml. Die hergestellten Lösungen werden mit Parafilm verschlossen und im Kühlschrank gelagert.

### **3.7.3. Bestimmung der Retentionszeiten der einzelnen PAK**

Für die Optimierung der Datenaufnahme im SIM Modus werden die Massenspektren der G1, ISTD-1, ISTD-2 Lösungen und der PAH Kalibrations-Mix im SCAN Modus aufgenommen. Die Retentionszeiten und die Analyten werden nach ihren Molmassen mit Hilfe der Spektrendatenbanken bestimmt. Die Parameter der einzelnen Analyten sind in [Tabelle 13](#page-48-0) ersichtlich.

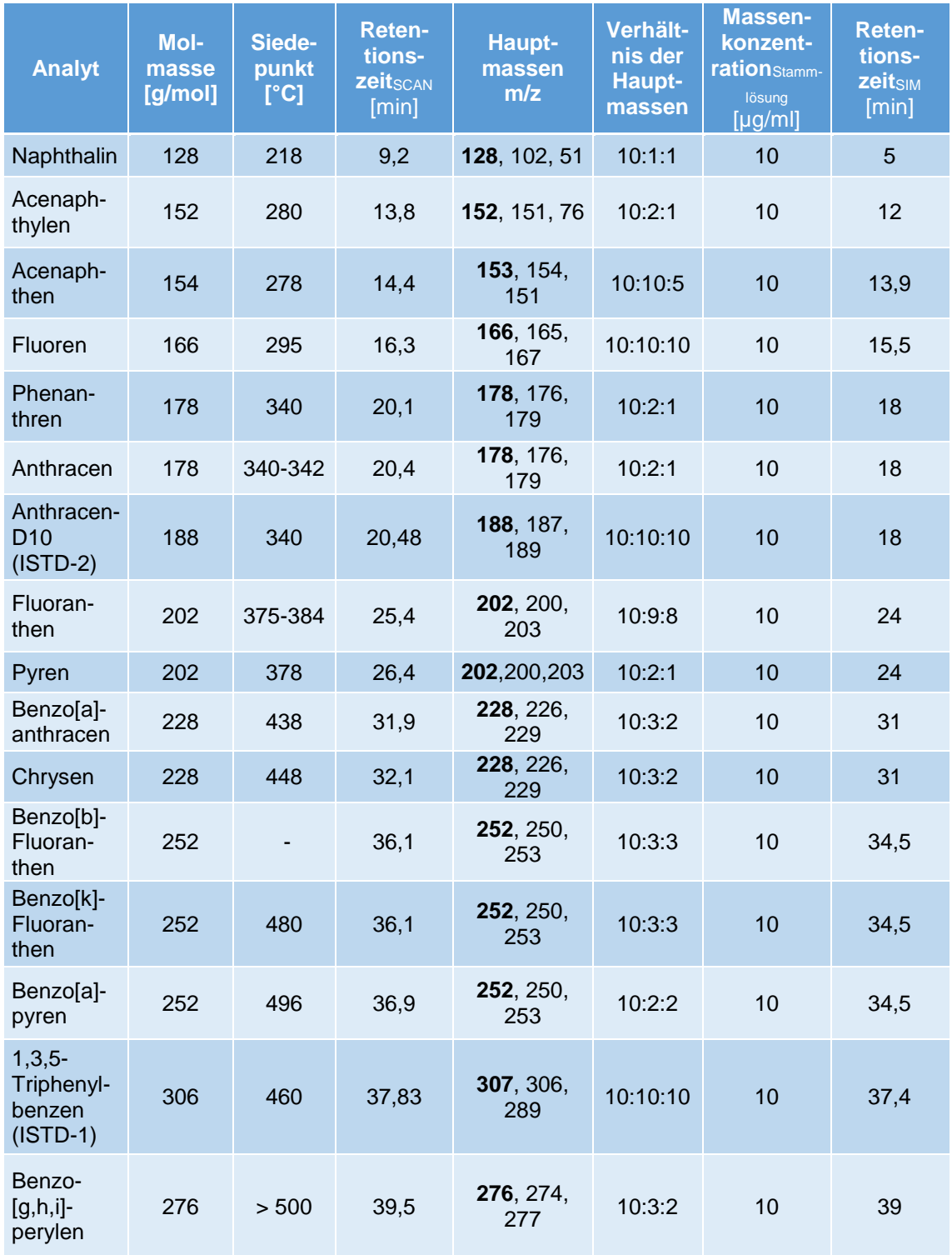

<span id="page-48-0"></span>**Tabelle 13:** Parameter der Analyten.

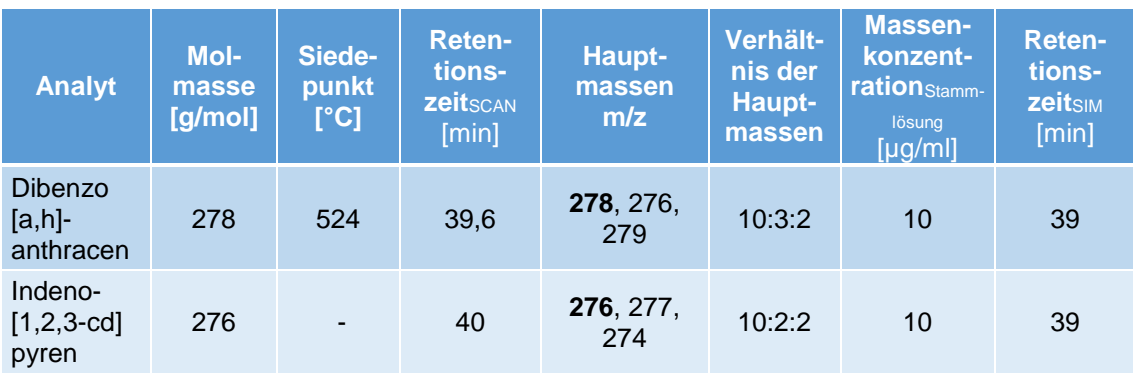

### **3.8. Messung**

Die im Kühlschrank gelagerten Standardlösungen werden für die Messung auf Raumtemperatur gebracht. Durch Schütteln werden die Lösungen homogenisiert und je 1,5 ml davon in ein Vial gefüllt. Anschließend wird das Gefäß verschlossen und der Rest in den Kühlschrank zurückgestellt.

Die Messungen werden im SIM Modus mittels Doppelbestimmung durchgeführt. Von den erhaltenen Chromatogrammen werden alle Peaks kontrolliert und, falls nötig, manuell integriert und die Peakfläche ermittelt. Die für den SIM Modus ermittelten Retentionszeiten und Molmassen ermöglichen die Analytenbestimmung. Die Kalibrierkurve wird über die Peakflächenverhältnisse der Analyten und des Internen Standards beziehungsweise die Konzentrationsverhältnisse der Analyten und des Internen Standards in Microsoft Excel ermittelt.

### **3.8.1. Proben**

Die vorbereiteten, extrahierten und zentrifugierten Proben werden aufgetaut und für die Messung auf Raumtemperatur gebracht. Durch Schütteln werden die Lösungen homogenisiert und je 1,5 ml in ein Vial gefüllt und anschließend wird das Gefäß verschlossen und der Rest wird in den Kühlschrank zurückgestellt. Die Messungen werden im SIM Modus mittels Dreifachbestimmung durchgeführt. Die Messung und Ermittlung der Peakflächen erfolgt analog zur Standardlösungsmessung. Die Konzentrationen der Analyten werden anhand der Kalibrierkurve ermittelt.

# **4. Auswertung**

### **4.1. Ergebnisse der gravimetrischen Untersuchungen**

Die Ergebnisse der Feuchtegehaltsbestimmung der einzelnen Staubproben sind in [Tabelle 14](#page-50-0) ersichtlich.

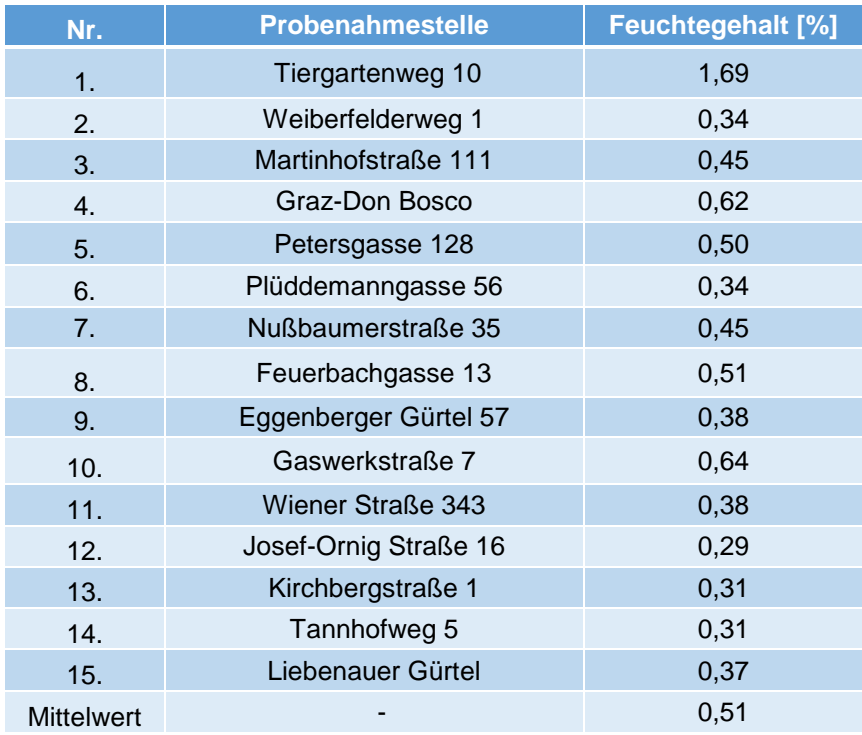

<span id="page-50-0"></span>**Tabelle 14:** Parameter des Feuchtegehalts.

Der Mittelwert des Feuchtegehalts beträgt etwa 0,51 %.

Die [Abbildung 11](#page-51-0) zeigt die Darstellung des Feuchtegehalts.

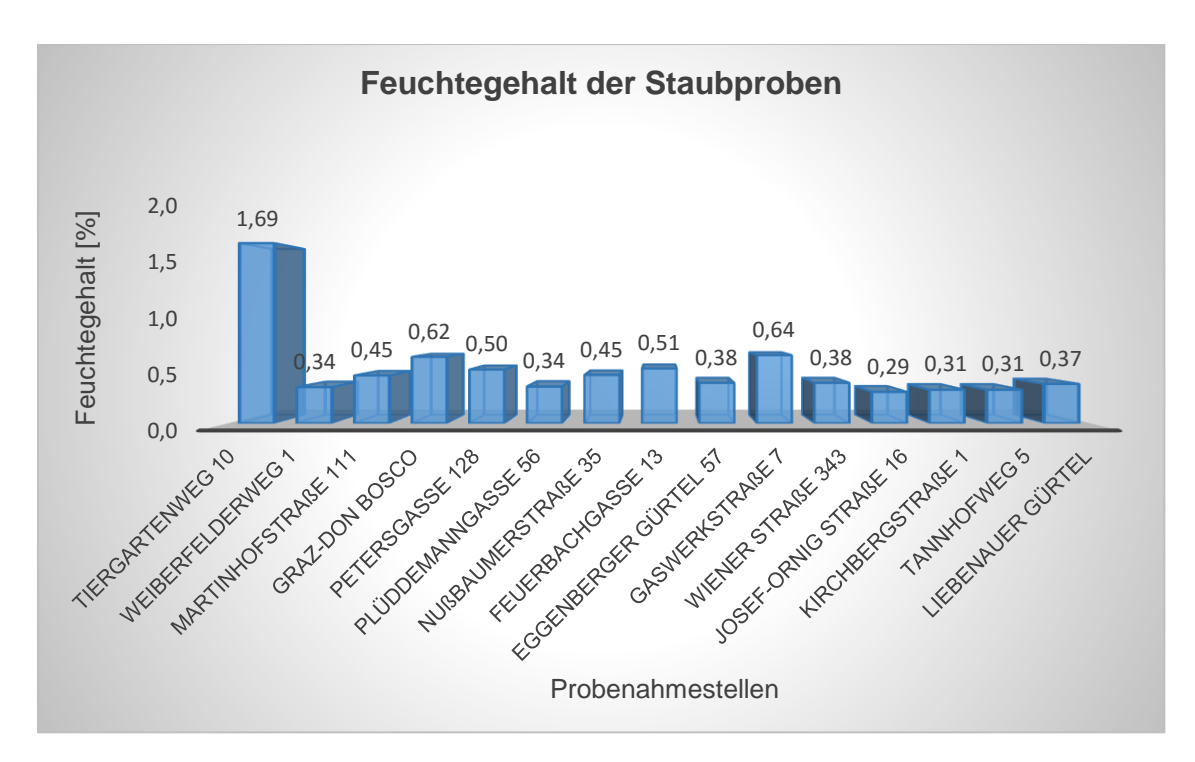

<span id="page-51-0"></span>**Abbildung 11:** Darstellung des Feuchtegehalts der Proben nach 4 Stunden Trockenzeit.

Die Ergebnisse der Glühverlustbestimmung der einzelnen Analyten sind in [Tabelle 15](#page-51-1) ersichtlich.

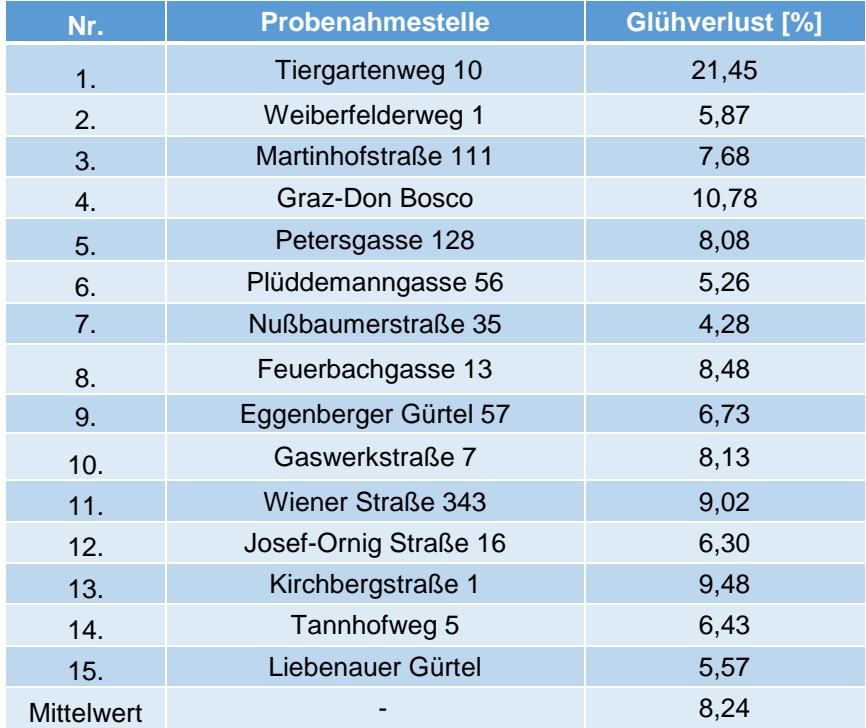

<span id="page-51-1"></span>**Tabelle 15**: Parameter der Glühverlustbestimmung.

Der Mittelwert der Glühverlust beträgt etwa 8,24 %.

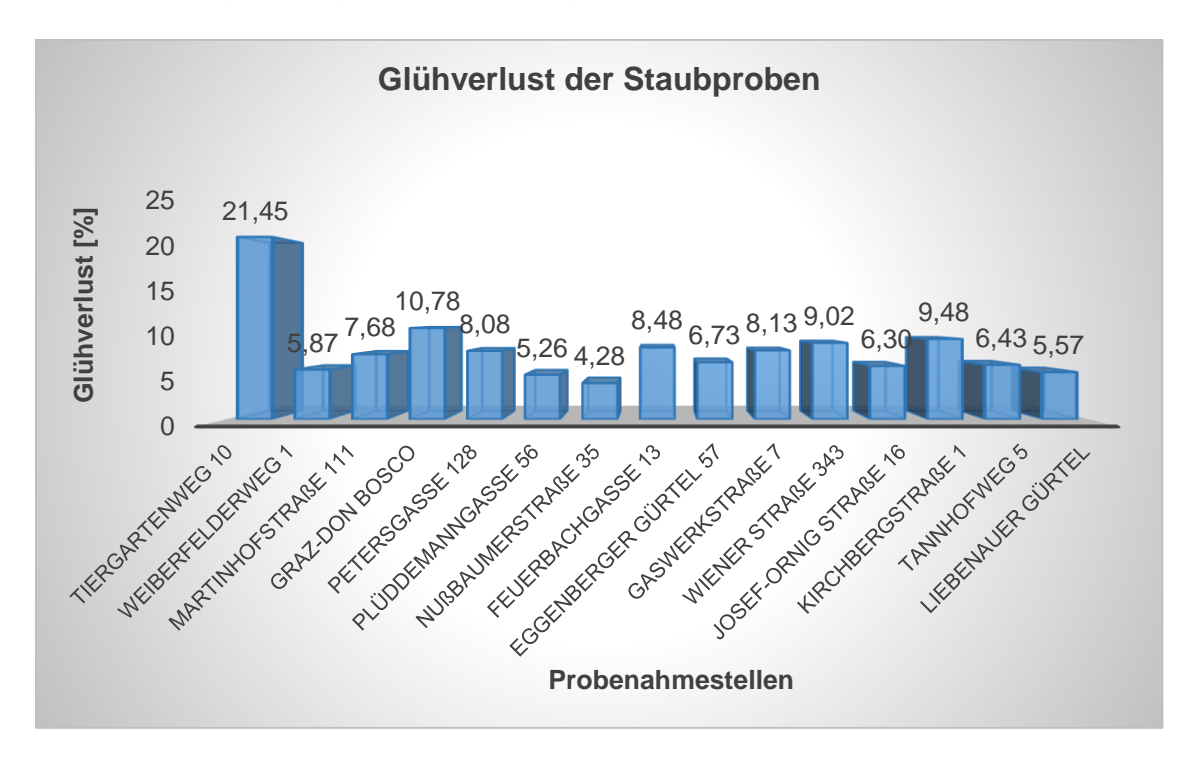

Die [Abbildung 12](#page-52-0) zeigt die Darstellung des Glühverlusts der Staubproben.

<span id="page-52-0"></span>**Abbildung 12**: Darstellung des Glühverlustes der Proben nach 4 Stunden Glühzeit.

## **4.2. Ergebnisse der Berechnungsmethoden**

In der vorliegenden Arbeit wird die Kalibrierung an der Chemie-Ingenieurschule durchgeführt (vgl. Schnuderl 2016, S 34-36).

Laut *Berechnungsmethoden aus der Literatur* (siehe S. 17-18) wurden die Quellen und Herkunft der Staubproben ermittelt. Die Tabellen 16-23 und die Abbildungen 13-20 zeigen die Parameter der einzelnen Berechnungsmethoden und die graphischen Darstellungen der Ergebnisse von Staubproben.

Die Tabellen 24-31 und die Abbildungen 21-27 zeigen die Parameter der einzelnen Berechnungsmethoden und die graphischen Darstellungen der Ergebnisse von Vergleichsproben.

# **Ergebnisse und Auswertung - Methode (A)**

# **Staubproben**

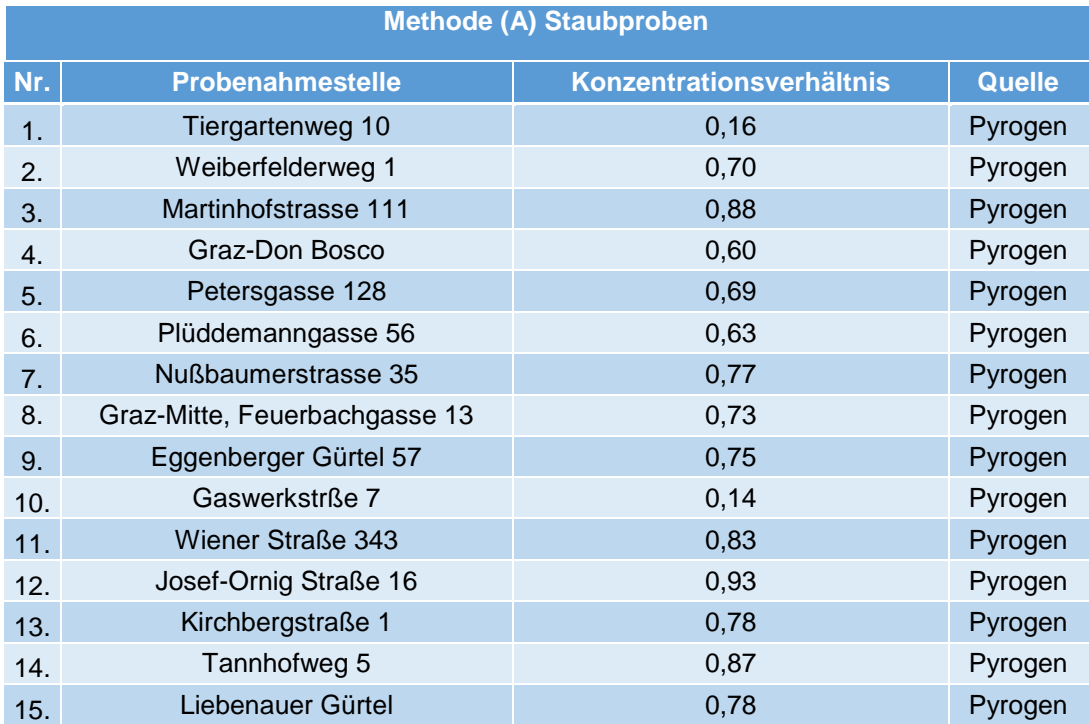

**Tabelle 16:** Ergebnisse der Methode (A) der Staubproben.

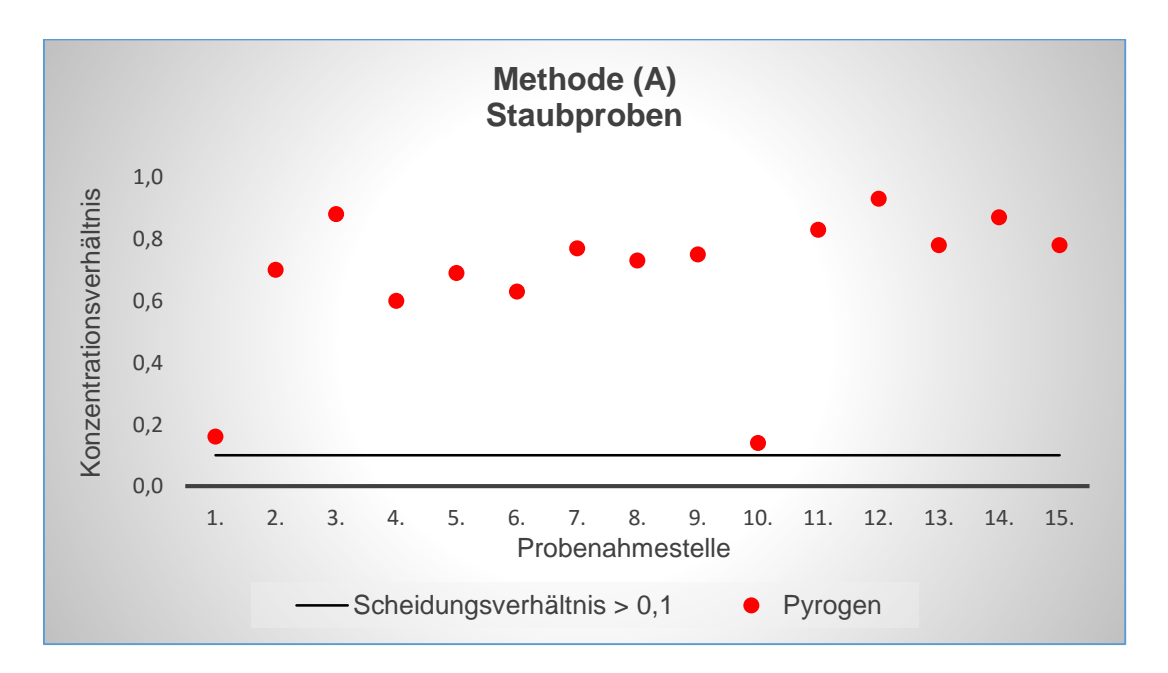

**Abbildung 13:** Graphische Darstellung der Auswertung der Methode (A) der Staubproben.

# **Ergebnisse und Auswertung - Methode (B)**

## **Staubproben**

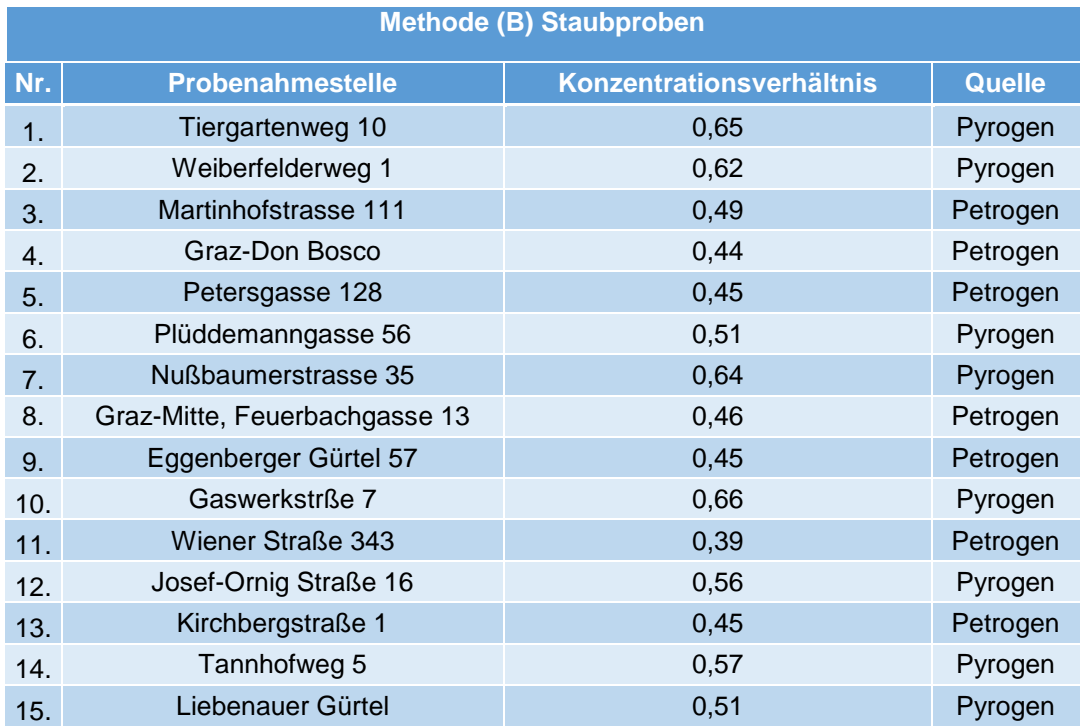

**Tabelle 17:** Ergebnisse der Methode (B) der Staubproben.

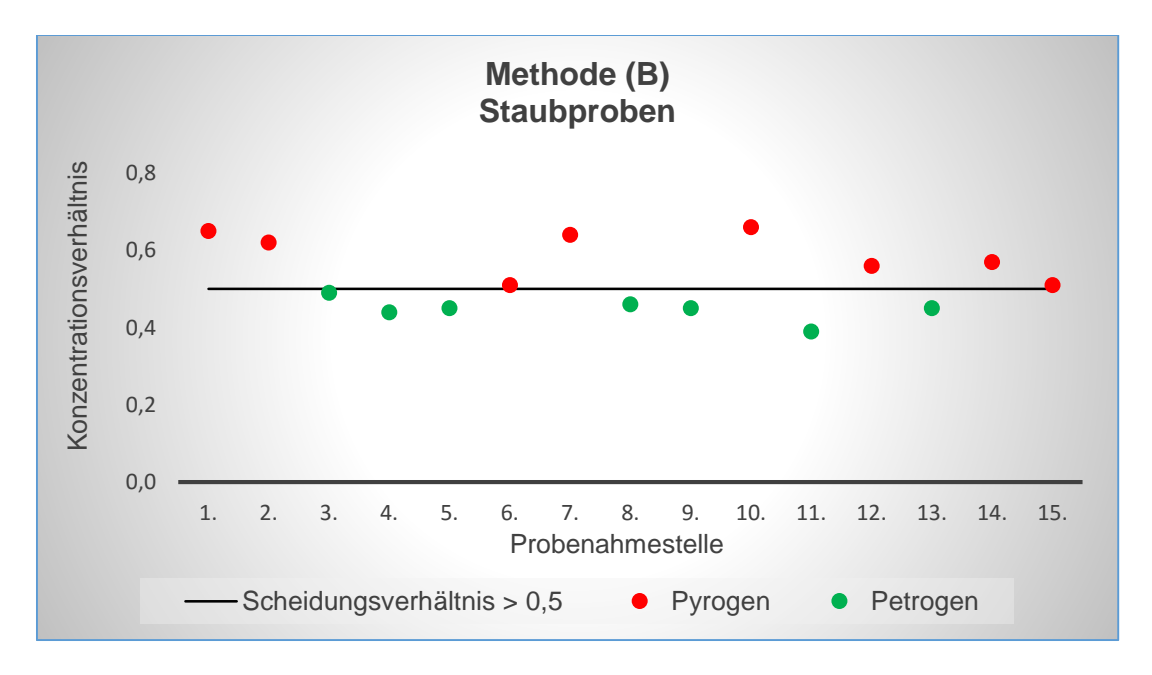

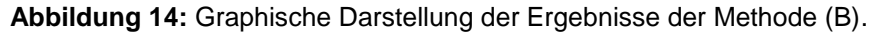

# **Ergebnisse und Auswertung - Methode (C)**

### **Staubproben**

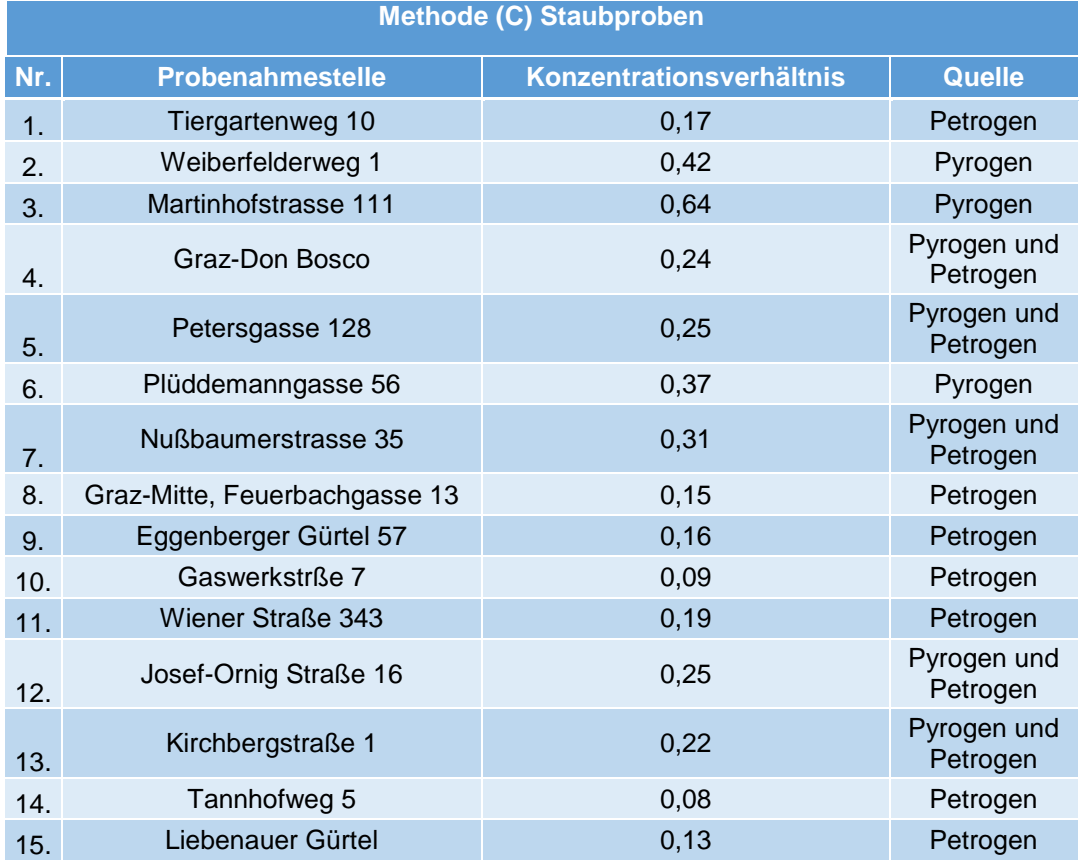

**Tabelle 18:** Ergebnisse der Methode (C) der Staubproben.

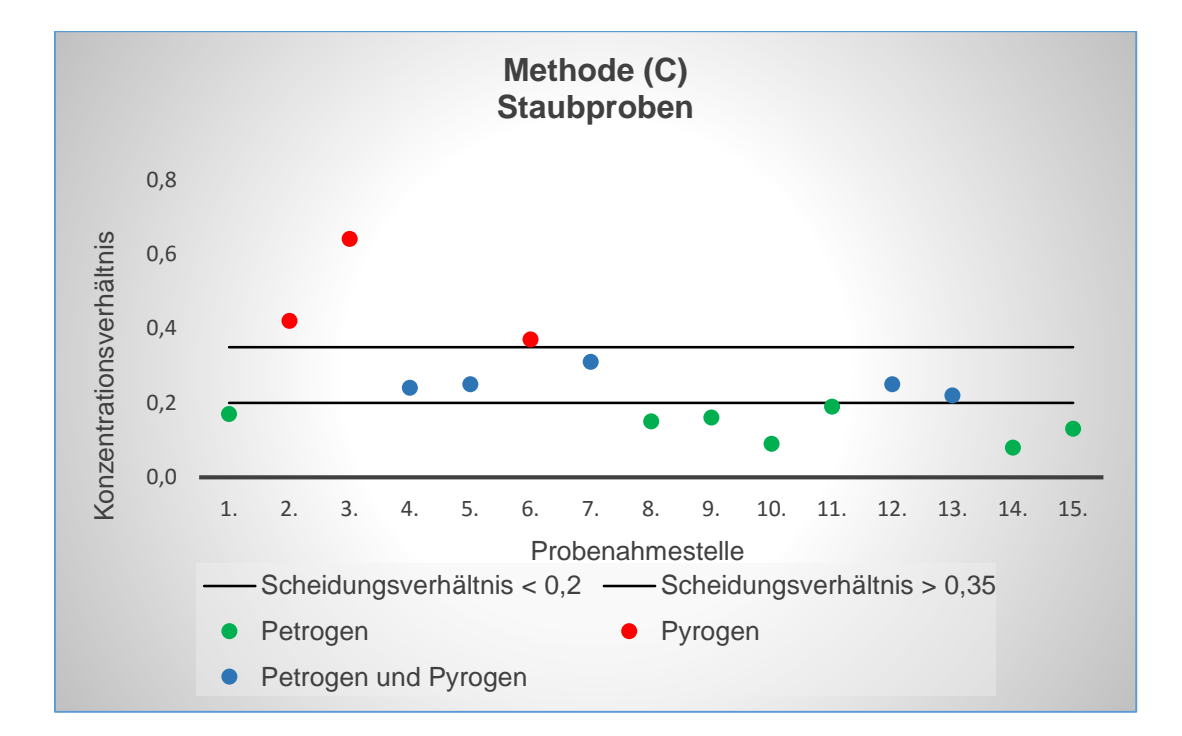

**Abbildung 15:** Graphische Darstellung der Ergebnisse der Methode (C).

# **Ergebnisse und Auswertung - Methode (D)**

### **Staubproben**

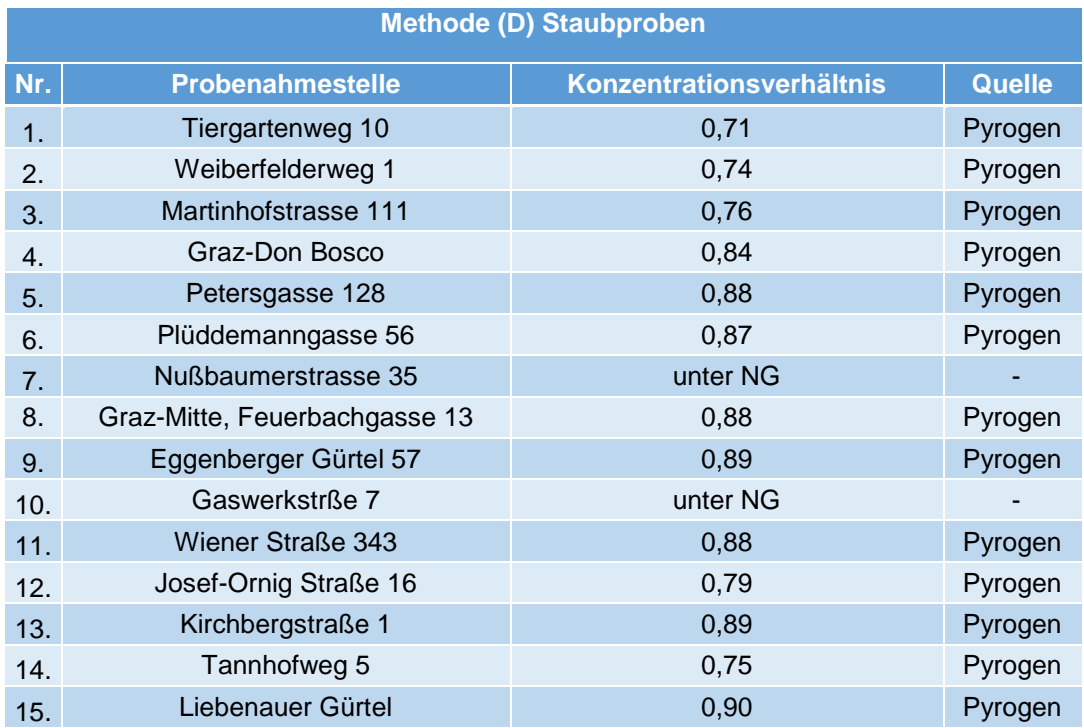

**Tabelle 19:** Ergebnisse der Methode (D) der Staubproben.

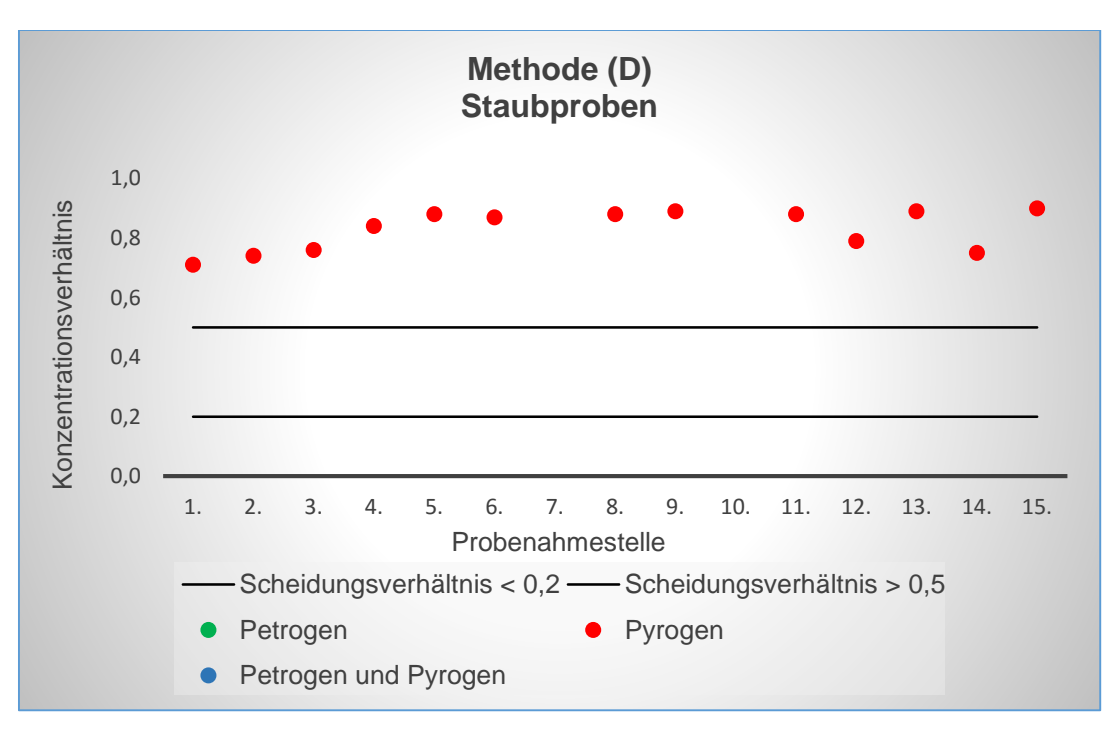

**Abbildung 16:** Graphische Darstellung der Ergebnisse der Methode (D).

# **Ergebnisse und Auswertung - Methode (E)**

### **Staubproben**

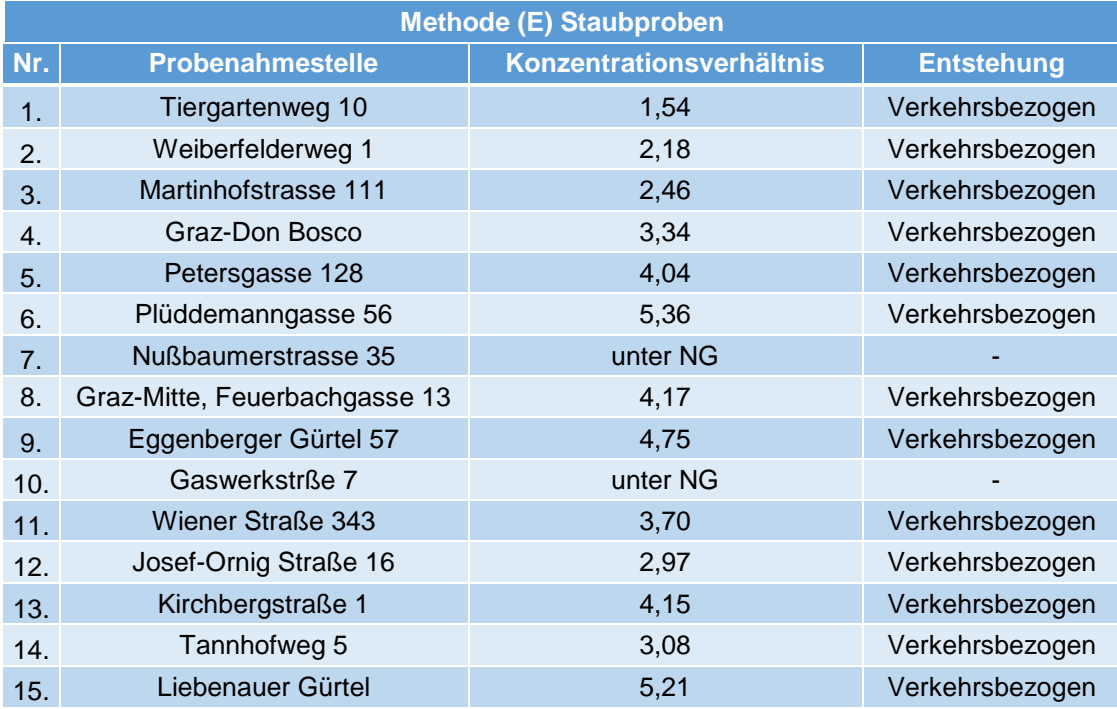

**Tabelle 20:** Ergebnisse der Methode (E) der Staubproben.

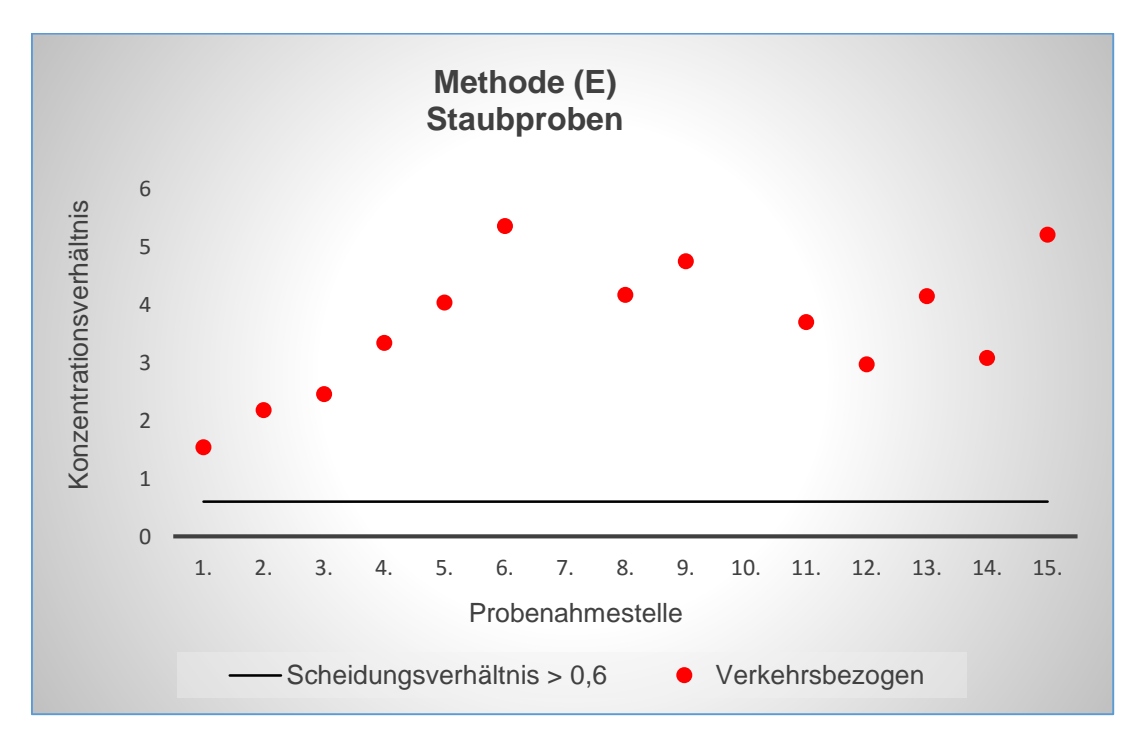

**Abbildung 17:** Graphische Darstellung der Ergebnisse der Methode (E).

# **Ergebnisse und Auswertung - Methode (F)**

### **Staubproben**

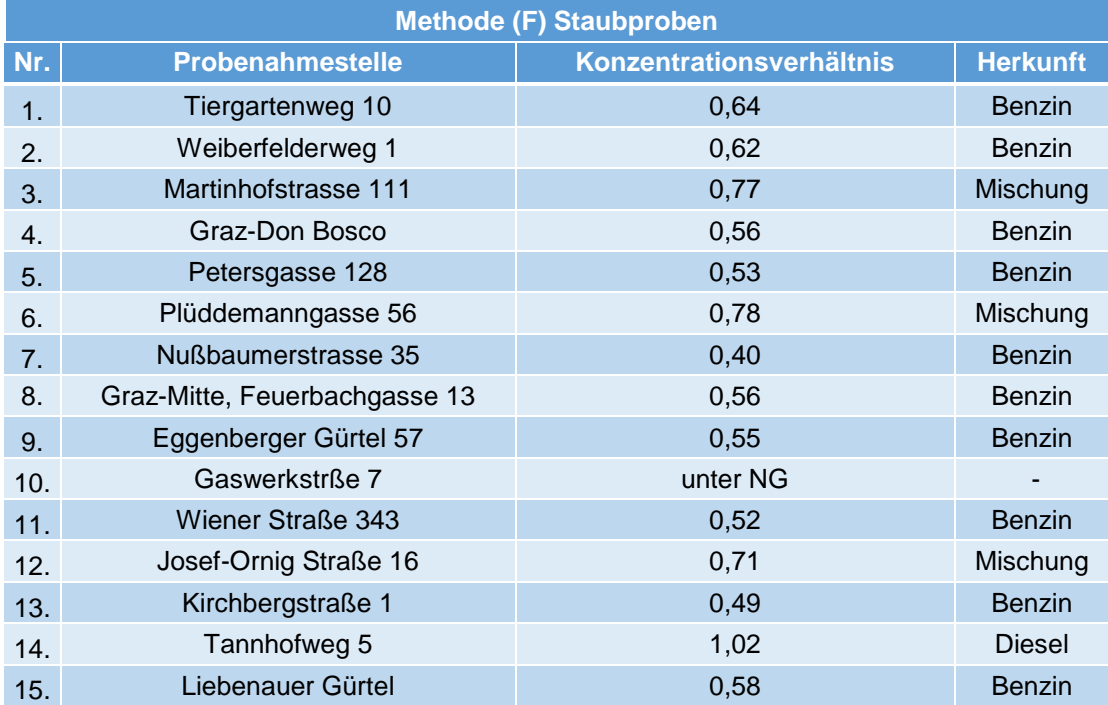

**Tabelle 21:** Ergebnisse der Methode (F) der Staubproben.

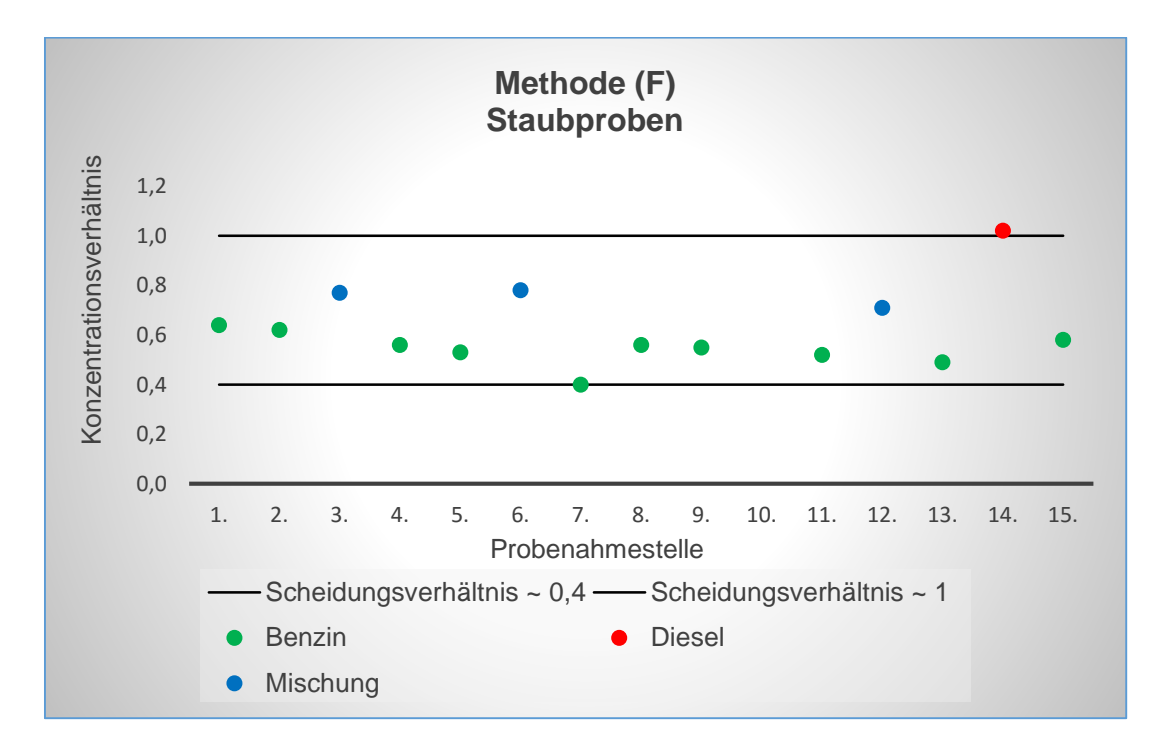

**Abbildung 18:** Graphische Darstellung der Ergebnisse der Methode (F).

# **Ergebnisse und Auswertung - Methode (G)**

### **Staubproben**

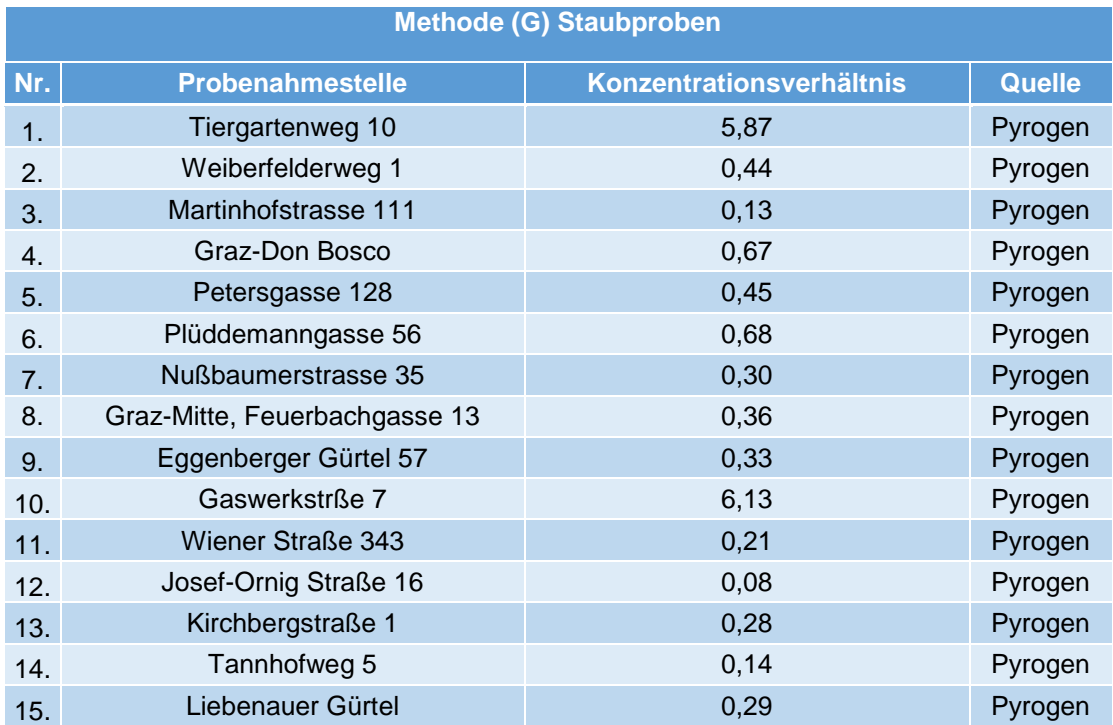

**Tabelle 22:** Ergebnisse der Methode (G) der Staubproben.

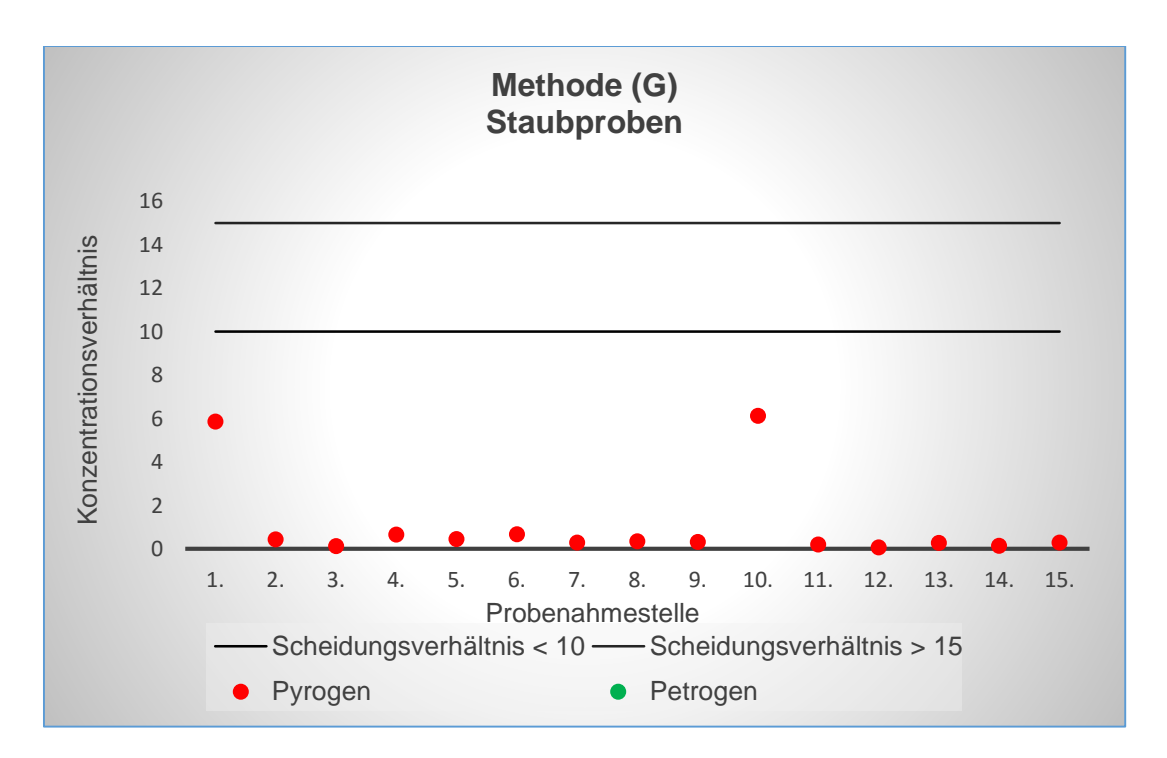

**Abbildung 19:** Graphische Darstellung der Ergebnisse der Methode (G).

# **Ergebnisse und Auswertung - Methode (H)**

# **Staubproben**

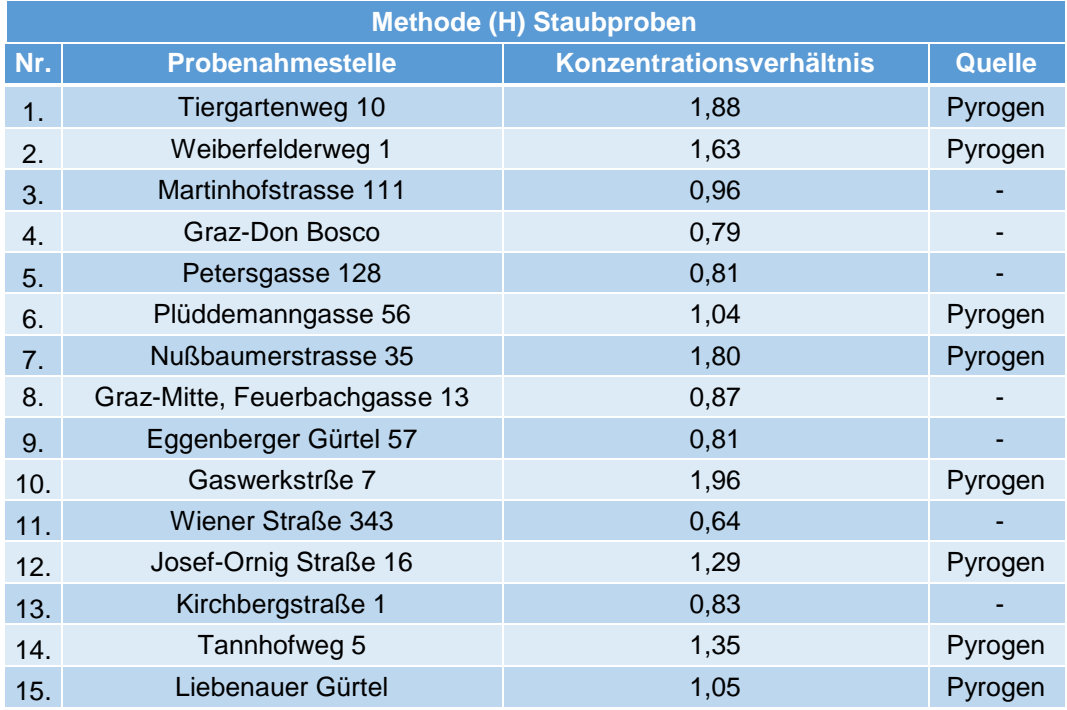

**Tabelle 23:** Ergebnisse der Methode (H) der Staubproben.

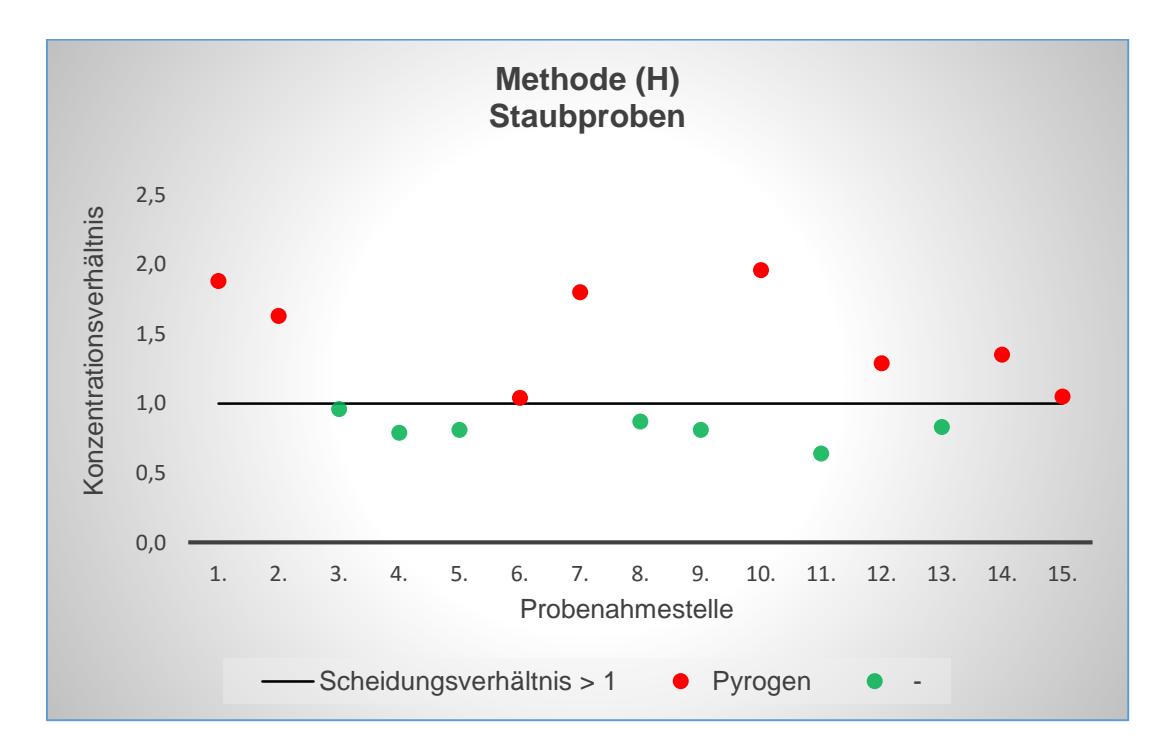

**Abbildung 20:** Graphische Darstellung der Ergebnisse der Methode (H).

# **Ergebnisse und Auswertung - Methode (A)**

# **Vergleichsproben**

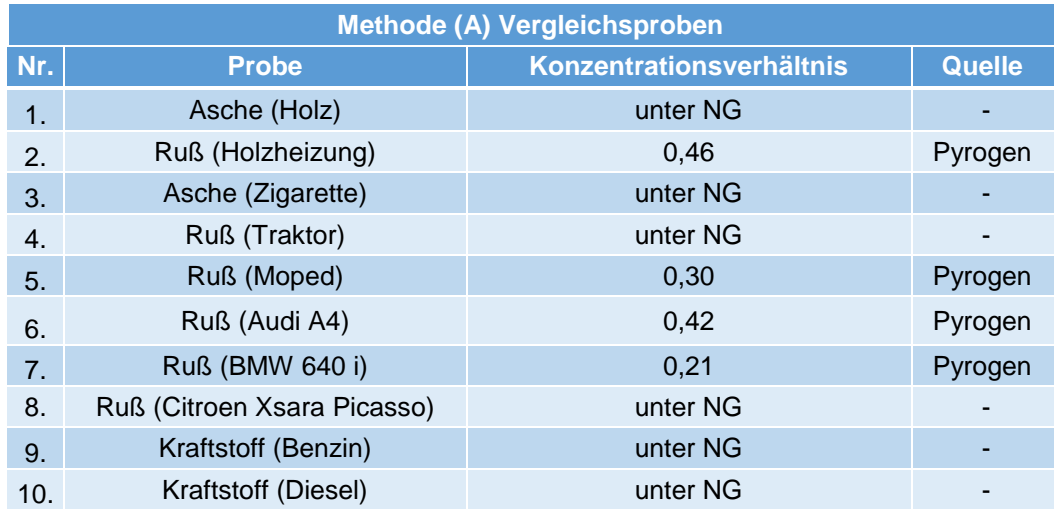

**Tabelle 24:** Ergebnisse der Methode (A) der Vergleichsproben.

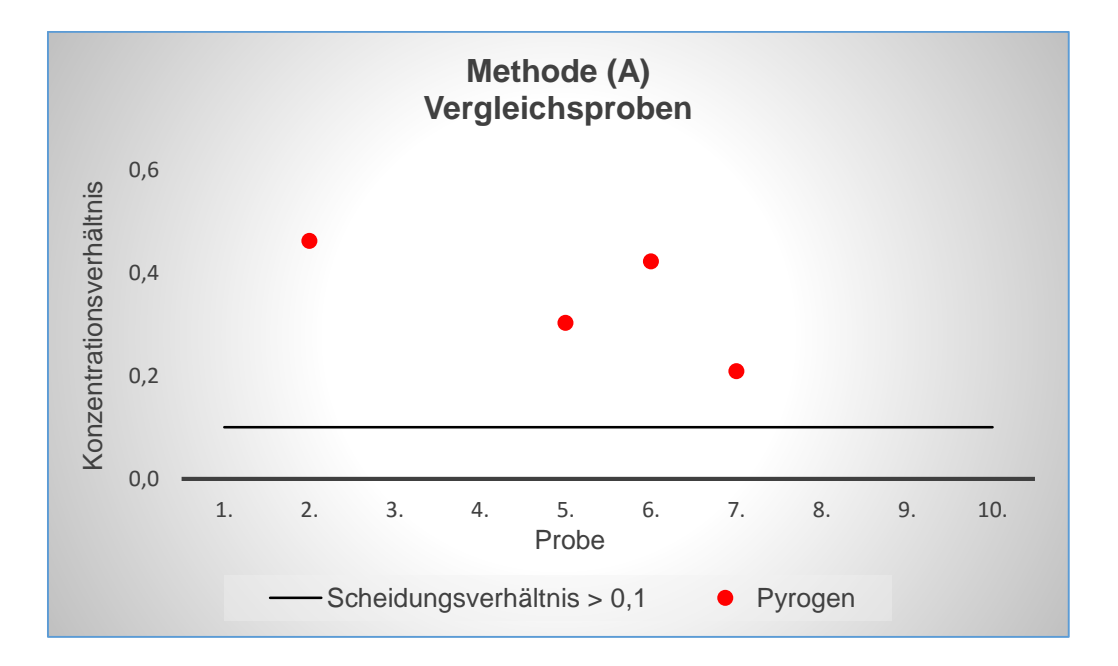

**Abbildung 21:** Graphische Darstellung der Ergebnisse der Methode (A).

# **Ergebnisse und Auswertung - Methode (B)**

# **Vergleichsproben**

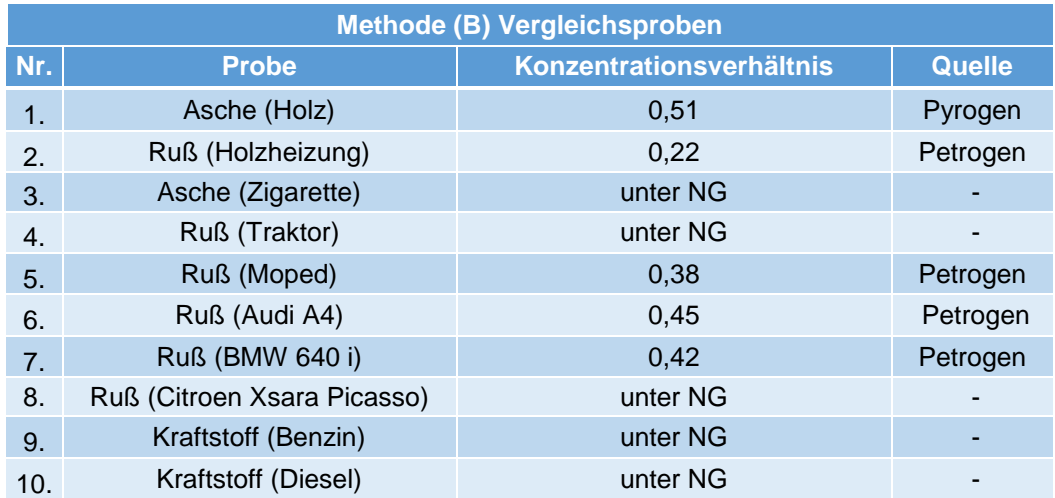

**Tabelle 25:** Ergebnisse der Methode (B) der Vergleichsproben.

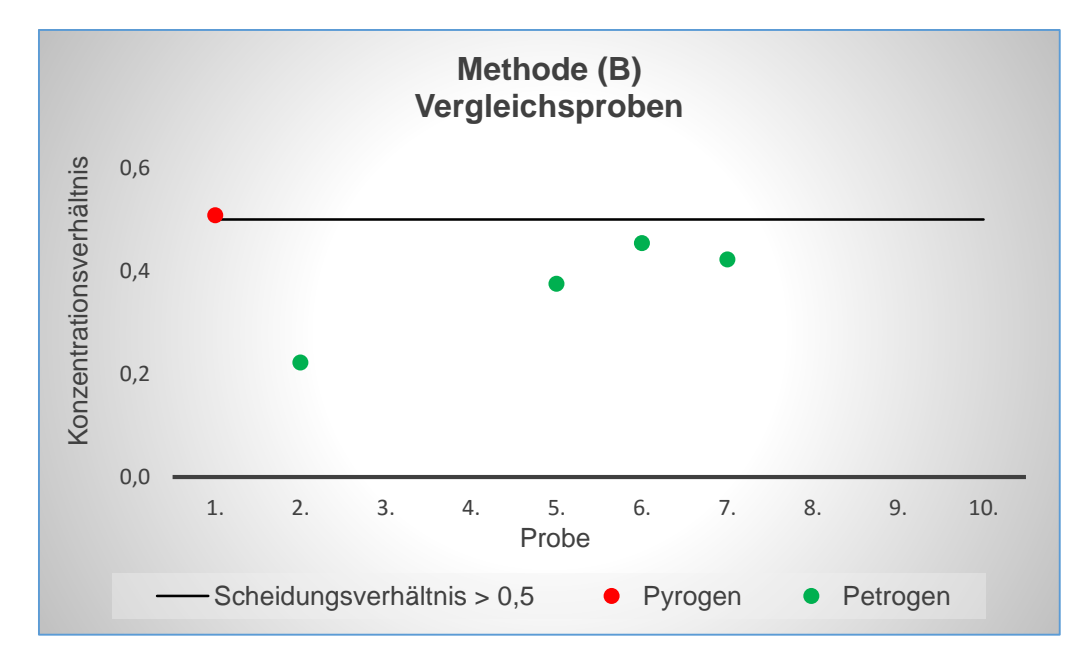

**Abbildung 22:** Graphische Darstellung der Ergebnisse der Methode (B).

# **Ergebnisse und Auswertung - Methode (C)**

# **Vergleichsproben**

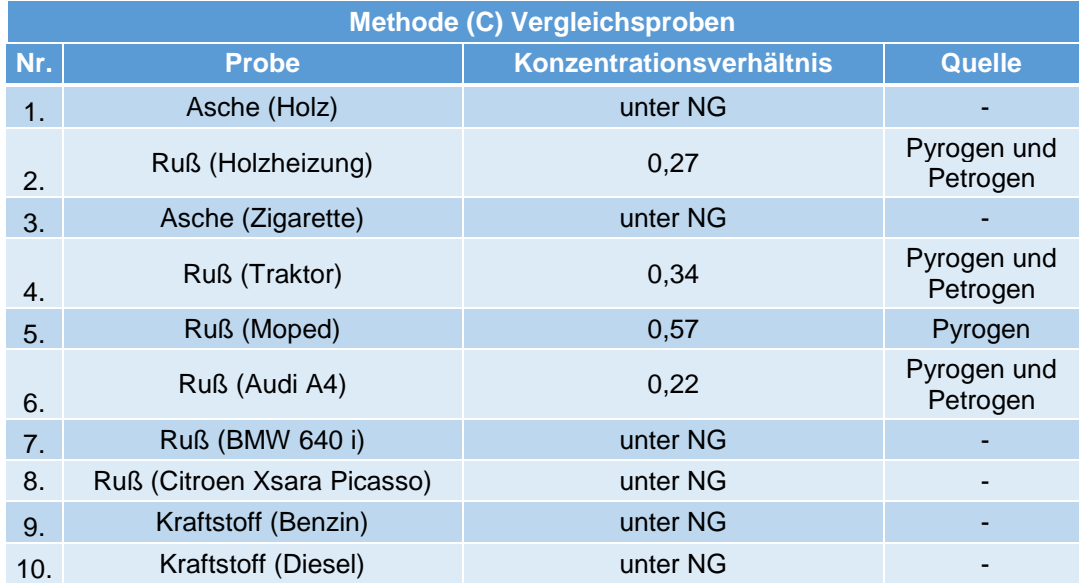

**Tabelle 26:** Ergebnisse der Methode (C) der Vergleichsproben.

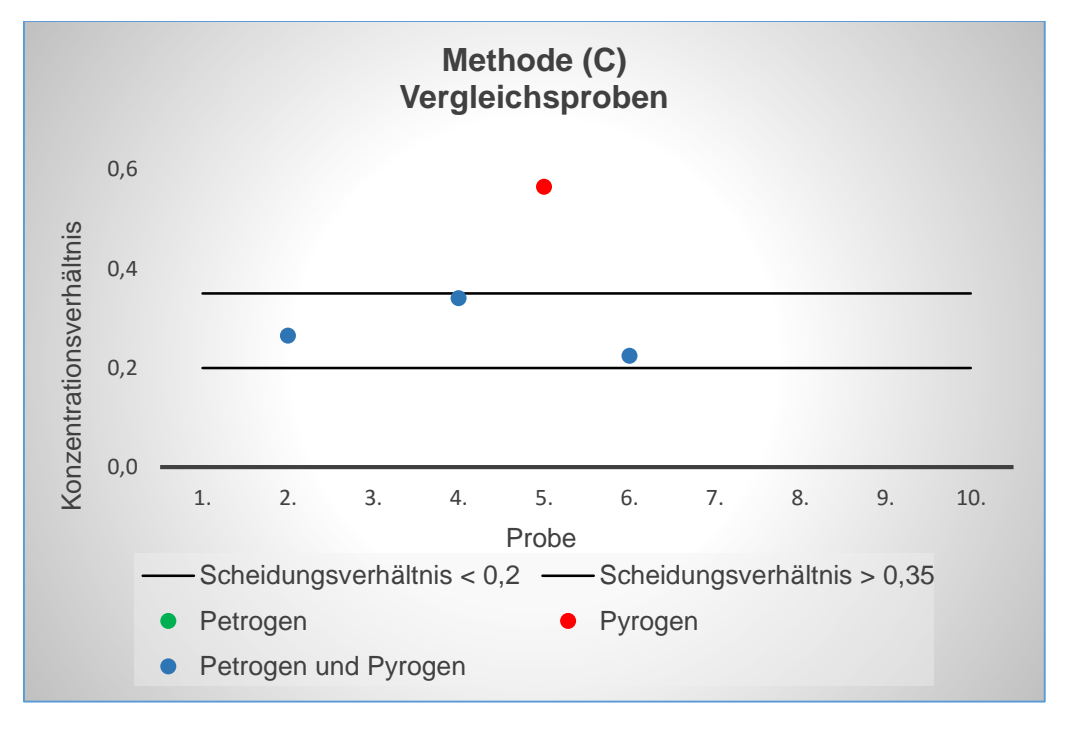

**Abbildung 23:** Graphische Darstellung der Ergebnisse der Methode (C).

# **Ergebnisse und Auswertung - Methode (D)**

# **Vergleichsproben**

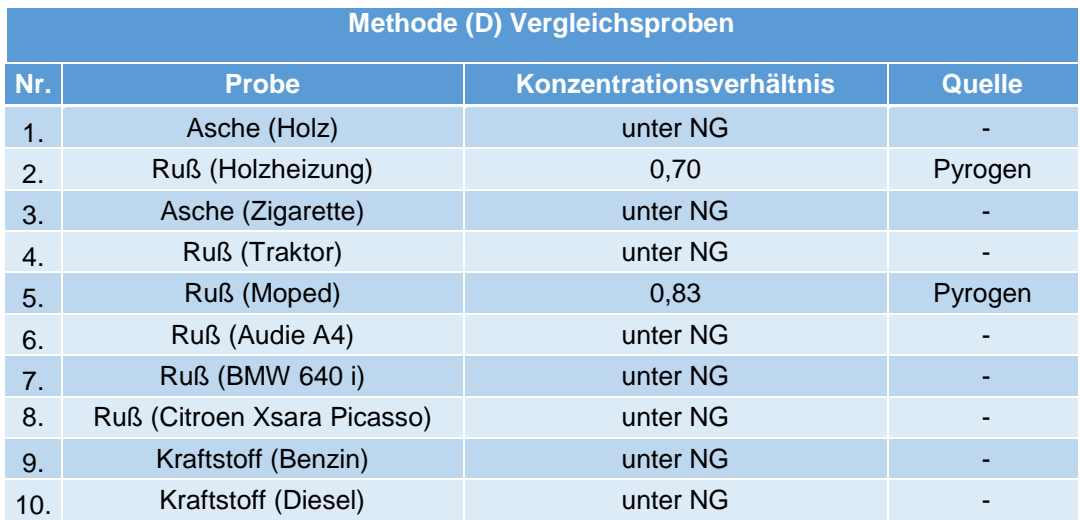

**Tabelle 27:** Ergebnisse der Methode (D) der Vergleichsproben.

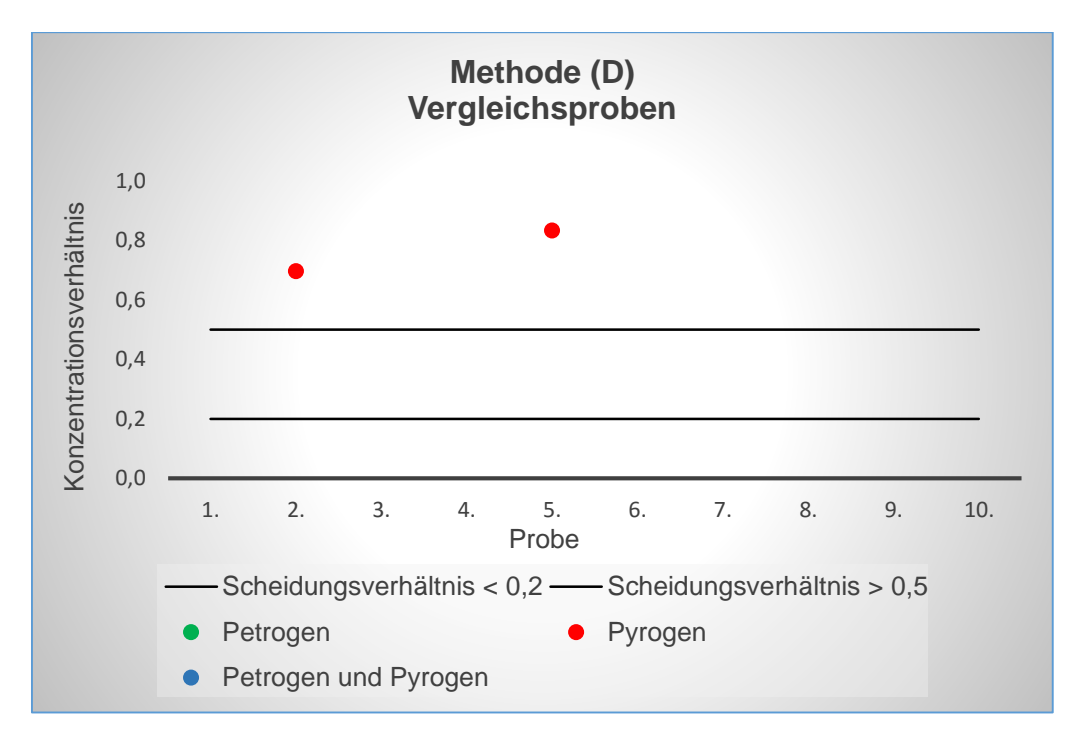

**Abbildung 24:** Graphische Darstellung der Ergebnisse der Methode (D).

# **Ergebnisse und Auswertung - Methode (E)**

# **Vergleichsproben**

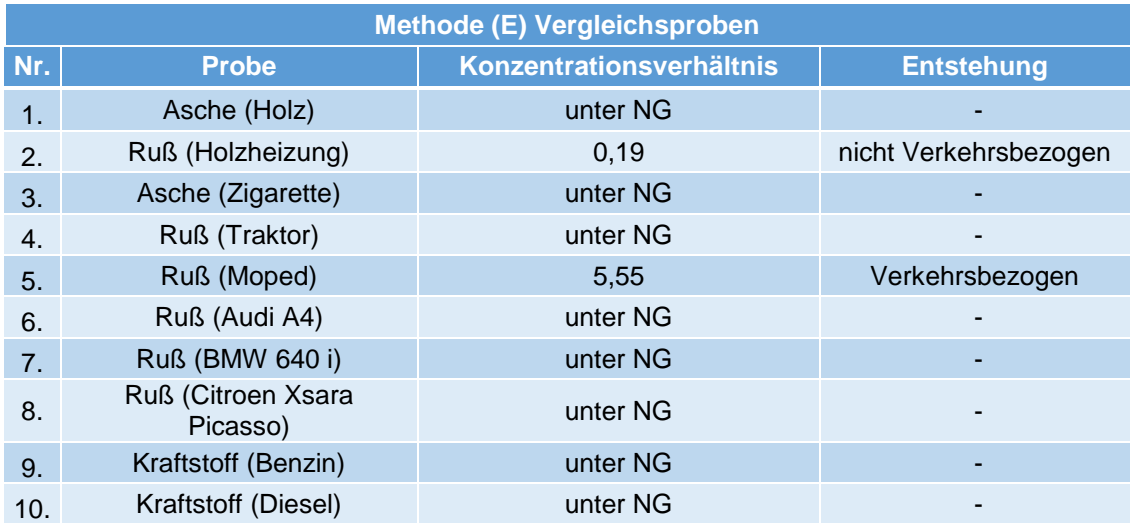

**Tabelle 28:** Ergebnisse der Methode (E) der Vergleichsproben.

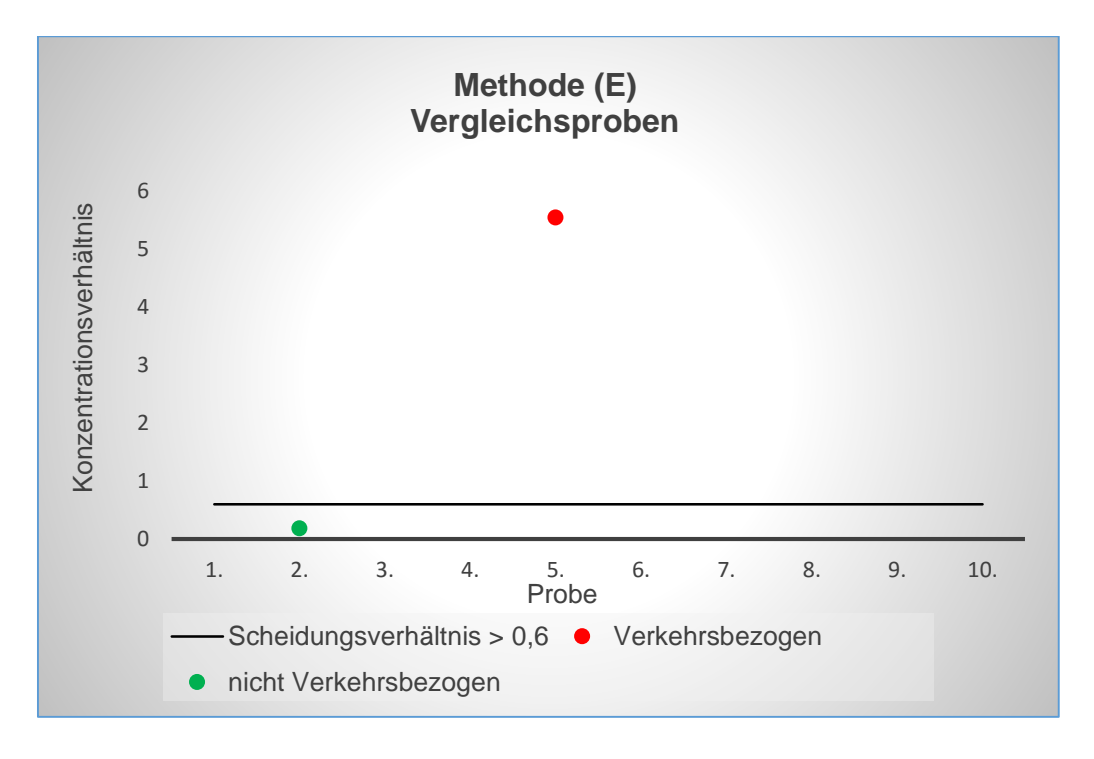

**Abbildung 25:** Graphische Darstellung der Ergebnisse der Methode (E).

# **Ergebnisse und Auswertung - Methode (F)**

# **Vergleichsproben**

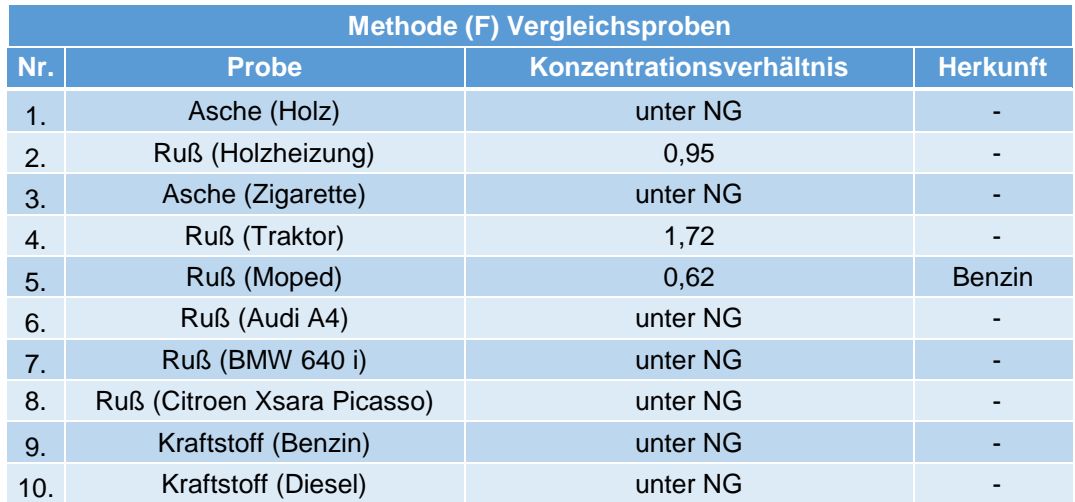

**Tabelle 29:** Ergebnisse der Methode (F) der Vergleichsproben.

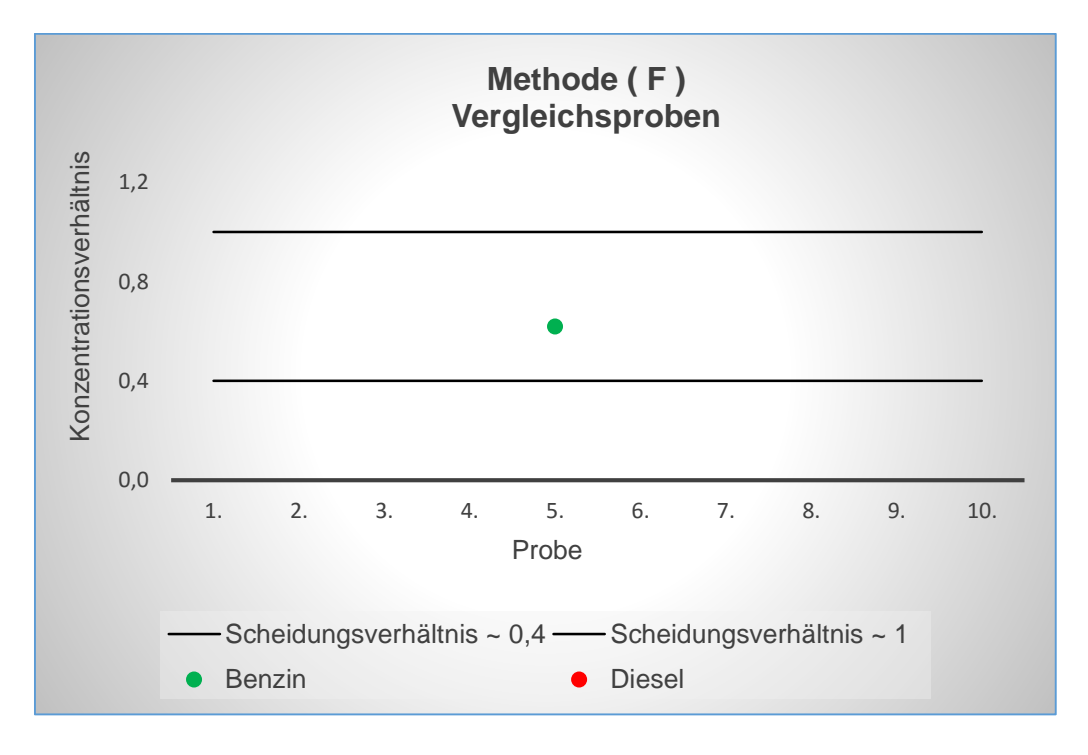

**Abbildung 26:** Graphische Darstellung der Ergebnisse der Methode (F).

# **Ergebnisse und Auswertung - Methode (G)**

# **Vergleichsproben**

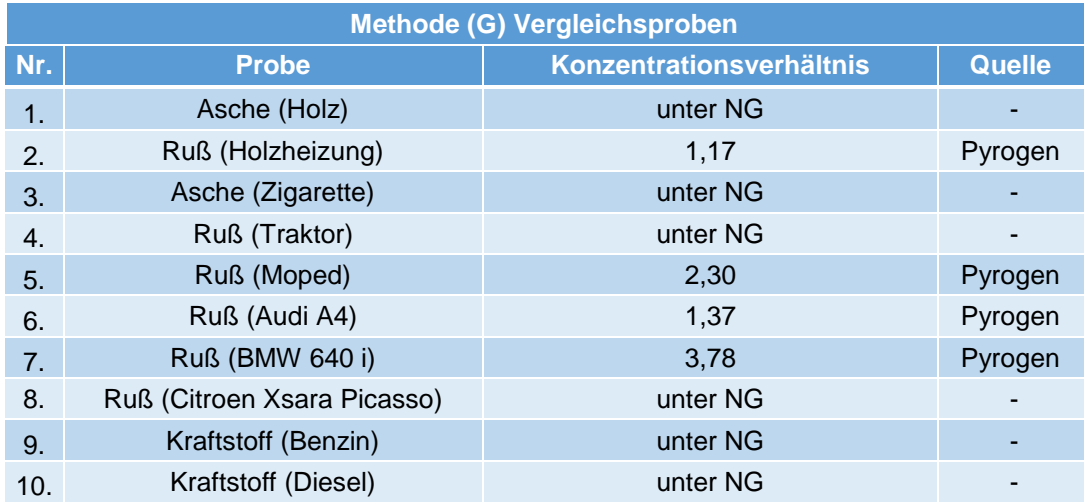

**Tabelle 30:** Ergebnisse der Methode (G) der Vergleichsproben.

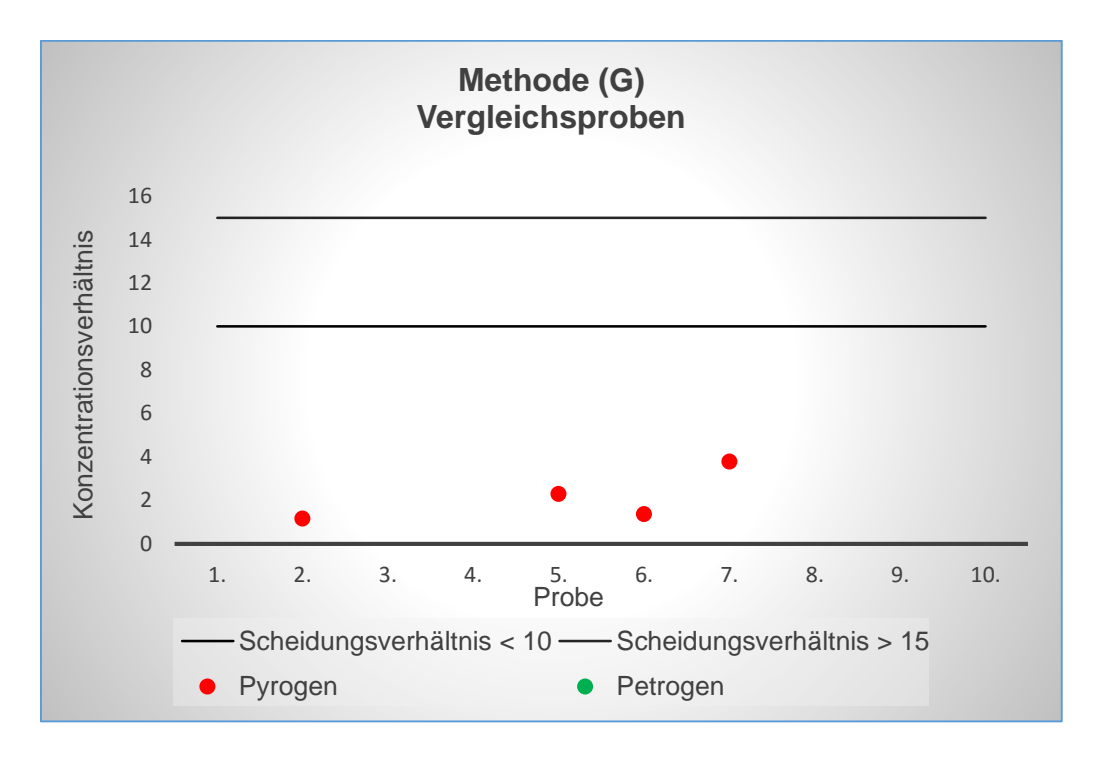

**Abbildung 27:** Graphische Darstellung der Ergebnisse der Methode (G).

# **Ergebnisse und Auswertung - Methode (H)**

### **Vergleichsproben**

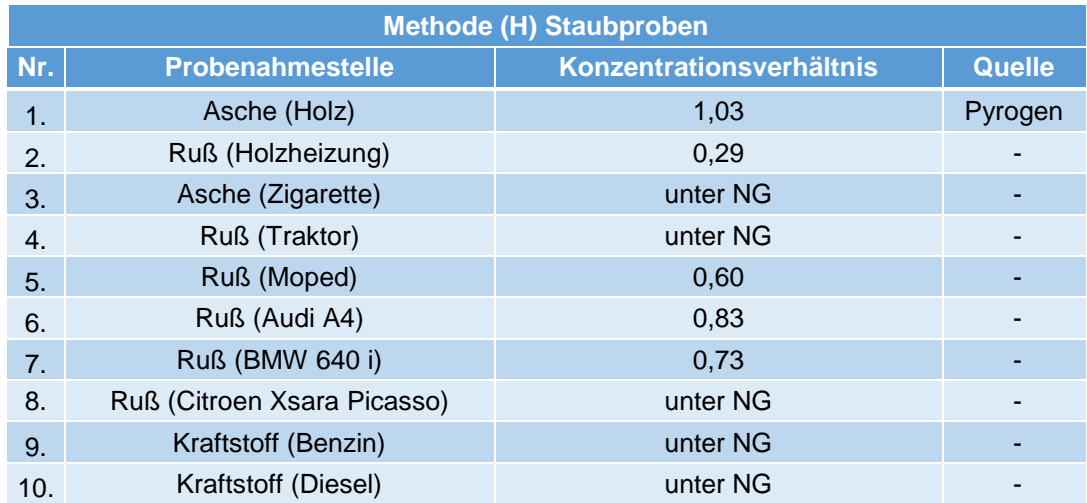

**Tabelle 31:** Ergebnisse der Methode (H) der Vergleichsproben.

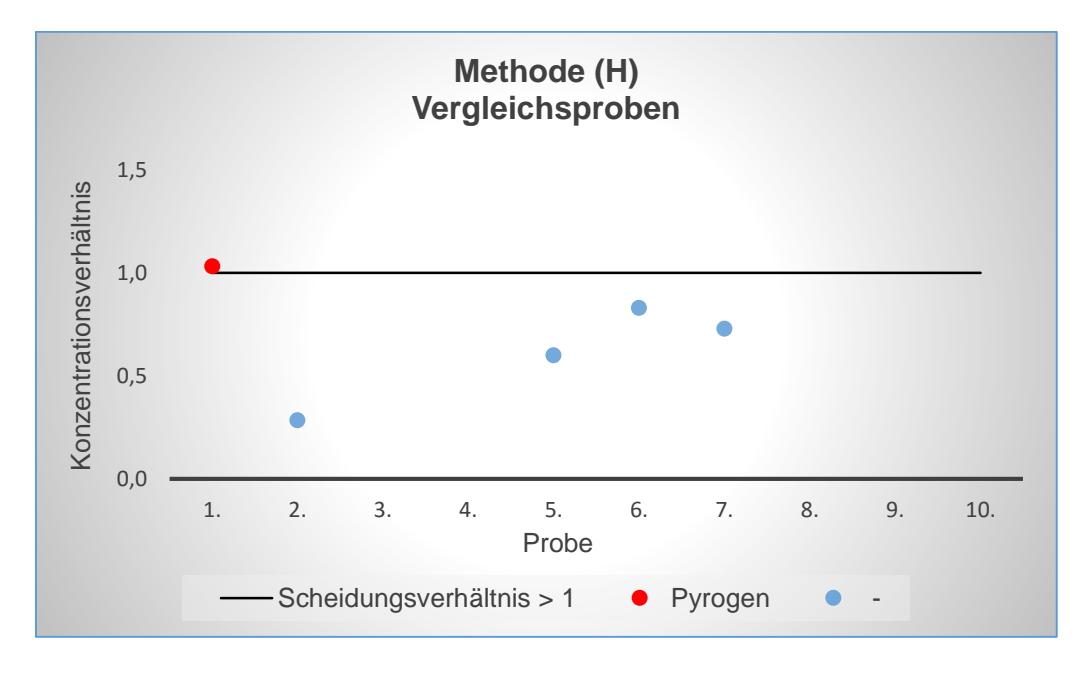

**Abbildung 28:** Graphische Darstellung der Ergebnisse der Methode (H).

In diesem Kapitel sind die Ergebnisse von unterschiedlichen Methoden für die Bestimmung der PAK-Herkunft in Tabellenform zusammengefasst und graphisch dargestellt. Im nächsten Kapitel erfolgt die Interpretation der Ergebnisse.

### **5. Interpretation und Diskussion der Ergebnisse**

#### *Gravimetrischen Untersuchungen*

Die Daten der Feuchtegehaltbestimmung sind in [Tabelle 14](#page-50-0) ersichtlich und in Abbildung 11 dargestellt. Der Mittelwert der Trockenverluste beträgt etwa 0,51 %. Durch die Glühverlustbestimmung kann man die organischen Anteile der Staubproben quantitative abschätzen. Die Messwerte sind in Tabelle 15 zusammengefasst und in Abbildung 12 graphisch dargestellt. Die Ergebnisse der Glühverlustbestimmung bestätigen einen Mittelwert von 8,24 %. Auffallend war, dass in beiden Bestimmungen der Probe Tiergartenweg die Werte wesentlich höher sind, als bei den anderen Proben. Das kann damit erklärt werden, dass diese Probe einen größeren organischen Anteil besitzt. Dieser stammt aus Pflanzenresten, welche schon bei der Probensammlung sichtlich erkennbar waren. Bei der Glühverlustbestimmung nach 4 Stunden Glühzeit war der Glühverlust noch immer nicht massenkonstant, daher wurde bei einem tolerierbaren Wert abgebrochen.

#### **5.1. Quelle**

Die PAK Konzentrationen in den Proben wurden durch GC-MS im SIM Modus und externe Kalibrierung ermittelt. Die Identifizierung der pyrogenen und petrogenen Quellen von PAK erfolgt durch die Verwendung von spezifischen individuellen Konzentrationsverhältnissen. Um die pyrogenen und petrogenen Anteile in Staubproben zu ermitteln sind die Methode A, B, C, D, G, H geeignet. Die Werte der geeigneten Methoden sind in den Tabellen 16, 17, 18, 19, 22, 23 zusammengefasst und in den Abbildungen 13, 14, 15, 16, 19, 20 dargestellt.

Ein ANT/(ANT+PHE) -Verhältnis von > 0,1, ein FLU/(FLU+PYR) -Verhältnis von > 0,5, ein BaA/(BaA+CHR) > 0,35, ein IND/(IND+BghiP) > 0,5 und ein Verhältnis von PHE/ANT > 15 ist charakteristisch für pyrogene Quellen. Die Methoden A, D, G und H weisen darauf hin, dass die PAK-Quellen in alle Staubproben eher pyrogen, als petrogen sind. Durch Messungen mit Methode A (davon 15/15 Staubproben), Methode B (davon 8/15 Staubproben), Methode D (davon 13/15 Staubproben – die restlichen 2 waren unter der Nachweisgrenze), Methode G (davon 15/15 Staubproben) und mit Methode H (8/15 Staubproben) wurde die pyrogene Herkunft bestätigt.

Bei Messungen mit Methode B (davon 7/15 Staubproben) und Methode C (davon 6/15 Staubproben) wurden petrogene Quellen identifiziert. Weiters konnte mit Methode C bei weiteren 5 Proben ein Gemisch von pyrogen und petrogen Quellen nachgewiesen werden.

Von 10 Vergleichsproben wurden 4 Proben mit Methode A, 2 Proben mit Methode D, 4 Proben mit Methode G richtig als pyrogene Quellen identifiziert. Die Ergebnisse der Methoden B und C verweisen eher auf eine Mischung von pyrogenen und petrogenen Quellen. Das kann damit erklärt werden, dass die pyrogenen PAK aus einem unvollständigen Verbrennungsprozess und die petrogenen PAK direkt aus Erdölprodukten (Benzin, Diesel) stammen. In den anderen Proben waren die auszuwertenden PAK unter der Nachweisgrenze.

### **5.2. Entstehung**

Auch andere charakteristische Verhältnisse können aus der Massenkonzentration einzelner PAK gewonnen werden, um Informationen über die Emissionsquellen an einer bestimmten Probenahmestelle zu ermitteln. Ein BaP/BghiP-Verhältnis von > 0,6 ist charakteristisch für verkehrsbezogene Emissionen, währenddessen kleinere Werte für den Einfluss anderer Faktoren (Heizung, etc.) sprechen. Durch die Methode E (siehe Tabelle 20, Abbildung 17) wurde bestätigt, dass in 13/15 Staubproben (2 Proben waren unter Nachweisgrenze) die PAK-Konzentration auf verkehrsbezogene Emissionen zurückzuführen ist.

Bei den Vergleichsproben waren 2 Proben bestimmbar, die anderen lagen unter der Nachweisgrenze. Der Ruß von Holzheizungen wurde richtig als nicht verkehrsbezogene Emission identifiziert, und der Ruß von Mopeds (Nr. 5) richtig als verkehrsbezogen.

### **5.3. Herkunft**

Wenn das Vorkommen der PAK durch Fahrzeugemissionen gekennzeichnet ist, lassen sich durch das BaP/IND-Verhältnis die dafür verantwortlichen Motortypen festlegen. Der Wert von ~ 1 deutet auf Dieselmotoren hin und ein Verhältnis von  $\sim$  0,4 spricht mehr für Benzinmotoren. Laut Methode F (siehe Tabelle 21, Abbildung 18) waren die Fahrzeugemissionen in 1/15 Staubproben auf Dieselfahrzeuge und in 10/15 Staubproben auf Benzinfahrzeuge zurückzuführen. Bei 3/15 Proben lag das BaP/IND-Verhältnis bei 0,74 ± 0,03, was auf eine Mischung der Emissionen aus Diesel- und Benzinmotoren hinweist.

Rußproben von Mopeds (Nr. 5) mit einem Verhältnis von 0,62 wurden richtigerweise als Benzinfahrzeuge identifiziert.
#### **6. Zusammenfassung und Ausblick**

Probenahmestellen wurden in der Stadt Graz ausgewählt, basierend auf unterschiedlichem Verkehrsaufkommen. Die Probenahme erfolgte am 02.03., 15.03., 30.03.2016, an 15 Probenahmestellen, welche in Tabelle 8 beschrieben sind. Bei den Probenahmestellen wurden eine 2 x 2 m Straßenfläche markiert, und auf dieser Fläche wurde die Probenahme durchgeführt. Die Staubproben wurden lichtgeschützt transportiert und gelagert. Bei der Probenvorbereitung wurden die Proben mit einem Teesieb gesiebt und homogenisiert. Dann wurde je 0,5 g Probe mit 15 ml Extraktionslösung im Ultraschallbad bei 60°C 1 Stunde lang extrahiert, und anschließend absetzen gelassen. Danach wurden die Proben zentrifugiert, und bis zur Analyse im Schrank lichtgeschützt gelagert. Die Analyse erfolgte mit GC-MS im SIM Modus. Es wurde eine Dreifachbestimmung durchgeführt. Nach der Messung wurden die 16 PAK Konzentrationen in den einzelnen Proben mittels Kalibrierkurve ermittelt. Durch 8 verschiedene Berechnungsmethoden wurden die Quelle und Entstehung der PAK von den Proben identifiziert. Die meisten Methoden weisen darauf hin, dass bei 15 Probenahmestellen die PAK Quellen eher pyrogen, als petrogen sind, bzw. von verkehrsbezogene Emissionen stammen.

Die PAK können durch mehrere Wege, durch mehreren Emissionsquellen (Verkehr, Verbrennung, Gummireifenabrieb, etc.) in den Straßenstaub gelangen. Deshalb lässt sich oft nicht nur eine bestimmte Emissionsquelle identifizieren und diese eindeutig bestätigen. Durch die Berechnungsmethoden können näherungsweise Parameter berechnen werden, die für die Bestimmung von einzelnen Emissionsquellen verwendbar sind.

Mehrere Faktoren, wie Windgeschwindigkeit und Niederschlag, sind für Kurzzeitschwankungen der PAK- und PM 2,5-Konzentrationen verantwortlich. Diese Schwankungen können durch die unterschiedlichen jahreszeitlichen und meteorologischen Effekte erklärt werden. So kann beispielsweise eine sehr niedrige Konzentration an PM 2,5 und PAK (3,6) bei einer stark verkehrsbelasteten Umgebung auf Niederschläge und nasse Deposition zurückgeführt werden. Die jahreszeitlichen Unterschiede haben eine hohe Bedeutung für die Analyse der PAK-Messdaten, dabei im Speziellen die Differenz zwischen Heizperiode (Winter und Sommer).

64

Probenahme und Homogenisierung der Probe sind auch wichtige Einflussfaktoren auf das Ergebnis. Weiters sollen Probentransport und die Lagerung der Proben sachgemäß durchgeführt werden. Die Vorbehandlung des Behälters soll durch spezielles Spülen und Ausglühen erfolgen, um externe Probenverunreinigungen zu verhindern.

Ein wichtiges Ziel könnte bei zukünftigen Bestimmungen die Erarbeitung neuer Berechnungsmethoden sein, um die Quellen weiter differenzieren zu können. Es wäre sinnvoll verschiedene Probenahmestellen auszuwählen, basierend auf unterschiedlichen anthropogenen Aktivitäten, wie starkes Verkehrsaufkommen und industrielle, gewerbliche sowie andere lokale Aktivitäten. Die Zeit der Probenahme könnte verlängert werden. Dabei eventuell weniger Standorte auswählen, aber von gleichen Standorten mehrmals Proben sammeln (zum Beispiel März, April, Mai ...), und die Ergebnisse vergleichen. Die Probenvorbereitung könnte optimiert werden, durch Zerkleinerung der Staubproben. Die verarbeiteten Proben können dann vorschriftsmäßig im Kühlschrank gelagert werden – oder falls möglich im Gefrierschrank. Es könnten auch passende Vergleichsproben gefunden, und für die Probensammlung geeignete Verfahren erstellt werden, wie zum Beispiel Ruß von Dieselabgasen. Ein anderes Ziel könnte sein, die Gesundheitsrisiken von 16 PAK im Straßenstaub an verschiedenen Orten, beispielsweise in der Nähe von Schulen, oder Kindergärten, in der Stadt Graz abzuschätzen. So könnten die potentiellen Gefahren für die Gesundheit, welche von städtischem Staub ausgehen, beurteilt werden.

65

#### **7. Literaturverzeichnis**

- Abiweb (2015): Benzol: Eigenschaften und aromatische Struktur. URL: [https://www.abiweb.de/organische-chemie/aromaten-aromatische](https://www.abiweb.de/organische-chemie/aromaten-aromatische-kohlenwasserstoffe/benzol-eigenschaften-und-aromatische-struktur.html)[kohlenwasserstoffe/benzol-eigenschaften-und-aromatische-struktur.html](https://www.abiweb.de/organische-chemie/aromaten-aromatische-kohlenwasserstoffe/benzol-eigenschaften-und-aromatische-struktur.html) - Download vom 21.03.2016.
- Bliefert, Claus: Umweltchemie. 3. Auflage, Weinheim: WILLEY-VCH Verlag GmbH 2002.
- Bundesamt für Gesundheit BAG Schweiz (2015): Chemikalien im Alltag. URL: http:/[/www.bag.admin.ch/themen/.../index.html?lang=de](http://www.bag.admin.ch/themen/.../index.html?lang=de) - Download vom 21.03.2016.
- Ciemniak, Artur; Mocek, Kamila (2010): Polycyclic aromatic hydrocarbons in tea and tea infusions. URL: http://www.ncbi.nlm.nih.gov/pubmed/21365858 - Download vom 22.06.2016.
- DEKRA Automobil GmbH Labor für Umwelt- und Produktanalytik Stuttgart (2015): PAK Grenzwerte in Konsumgütern. URL: [http://www.dekra.de/de/c/document\\_library/get\\_file?uuid=e3932048-d9b5-](http://www.dekra.de/de/c/document_library/get_file?uuid=e3932048-d9b5-4b05-8e09-c25802c84b70&groupId=10100) [4b05-8e09-c25802c84b70&groupId=10100](http://www.dekra.de/de/c/document_library/get_file?uuid=e3932048-d9b5-4b05-8e09-c25802c84b70&groupId=10100) - Download vom 03.04.2016.

Dhabbah, Abdulrhman; University of Central Lancashire (2014): Effects of fire conditions on the formation ofpolycyclic aromatic hydrocarbons (PAHs): Sampling and analysis of fire effluents. URL: [http://www.birmingham.ac.uk/Documents/collegeles/gees/conferences/nerc](http://www.birmingham.ac.uk/Documents/collegeles/gees/conferences/nercpops/Conference2014/Effects%20of%20fire%20conditions%20on%20the%20formation%20of%20polycyclic%20aromatic%20hydrocarbons.pdf) [pops/Conference2014/Effects%20of%20fire%20conditions%20on%20the%](http://www.birmingham.ac.uk/Documents/collegeles/gees/conferences/nercpops/Conference2014/Effects%20of%20fire%20conditions%20on%20the%20formation%20of%20polycyclic%20aromatic%20hydrocarbons.pdf) [20formation%20of%20polycyclic%20aromatic%20hydrocarbons.pdf](http://www.birmingham.ac.uk/Documents/collegeles/gees/conferences/nercpops/Conference2014/Effects%20of%20fire%20conditions%20on%20the%20formation%20of%20polycyclic%20aromatic%20hydrocarbons.pdf) - Download vom 23.03.2016.

Ekpo, Bassey; et al. (2012): Determination of hydrocarbon sources using nalkane and PAH distribution indices in sediments from coastal areas of Bonny River in Niger Delta, Nigeria. URL:

[http://www.arpnjournals.com/jes/research\\_papers/rp\\_2012/jes\\_1012\\_03.pdf](http://www.arpnjournals.com/jes/research_papers/rp_2012/jes_1012_03.pdf) - Download vom 24.03.2016.

Gl sciences (2013): Sample introduction in capillary gaschromatographie. URL: <http://www.glsciences.eu/optic/gc-injections-manual.pdf> - Download vom 06.04.2016.

Google Inc. (2016): URL:

https://www.google.com/maps/d/viewer?mid=166vjyz5FxMi\_2lqDMNd8ZgWBY4 - Download vom 30.05.2016.

- [Hielscher Ultrasonics GmbH \(2016\): Ultraschall-Extraktion von Koffein und](file:///C:/Users/Viktoria%20Magosi/Documents/Chemieschule/4.Semester/DA/DA/Hielscher%20Ultrasonics%20GmbH%20(2016):%20Ultraschall-Extraktion%20von%20Koffein%20und%20anderen%20aktiven%20Wirkstoffen.%20URL:%20%20https:/www.hielscher.com/de/ultrasonic-extraction-of-caffeine-and-other-active-compounds.htm)  [anderen aktiven Wirkstoffen. URL:](file:///C:/Users/Viktoria%20Magosi/Documents/Chemieschule/4.Semester/DA/DA/Hielscher%20Ultrasonics%20GmbH%20(2016):%20Ultraschall-Extraktion%20von%20Koffein%20und%20anderen%20aktiven%20Wirkstoffen.%20URL:%20%20https:/www.hielscher.com/de/ultrasonic-extraction-of-caffeine-and-other-active-compounds.htm)  [https://www.hielscher.com/de/ultrasonic-extraction-of-caffeine-and-other](file:///C:/Users/Viktoria%20Magosi/Documents/Chemieschule/4.Semester/DA/DA/Hielscher%20Ultrasonics%20GmbH%20(2016):%20Ultraschall-Extraktion%20von%20Koffein%20und%20anderen%20aktiven%20Wirkstoffen.%20URL:%20%20https:/www.hielscher.com/de/ultrasonic-extraction-of-caffeine-and-other-active-compounds.htm)[active-compounds.htm](file:///C:/Users/Viktoria%20Magosi/Documents/Chemieschule/4.Semester/DA/DA/Hielscher%20Ultrasonics%20GmbH%20(2016):%20Ultraschall-Extraktion%20von%20Koffein%20und%20anderen%20aktiven%20Wirkstoffen.%20URL:%20%20https:/www.hielscher.com/de/ultrasonic-extraction-of-caffeine-and-other-active-compounds.htm) - Download vom 04.04.2016.
- Hug, Heinz: Instrumentelle Analytik Theorie und Praxis. 2. Auflage, Nourney: Vollmer GmbH&Co. KG 2011.
- Ignatowitz, Eckhard: Chemietechnik. 11. Auflage, Nourney: Vollmer GmbH&Co. KG 2013.

Landesanstalt für Umweltschutz Baden-Württemberg (1997): Stoffverhalten von Gaswerkspezifischen polyciklischen aromatischen Kohlenwasserstoffen (PAK). URL:

[http://www4.lubw.badenwuerttemberg.de/servlet/is/16777/stoffverhalten\\_pa](http://www4.lubw.badenwuerttemberg.de/servlet/is/16777/stoffverhalten_pak.pdf?command=downloadContent&filename=stoffverhalten_pak.pdf) [k.pdf?command=downloadContent&filename=stoffverhalten\\_pak.-](http://www4.lubw.badenwuerttemberg.de/servlet/is/16777/stoffverhalten_pak.pdf?command=downloadContent&filename=stoffverhalten_pak.pdf) Download vom 22.03.2016.

- Lorenzi, Damien; et al. (2010): Determination of polycyclic aromatic hydrocarbons in urban street dust: Implications for human health. URL: http:/[/www.elsevier.com/locate/chemosphere.pdf](http://www.elsevier.com/locate/chemosphere.pdf) - Download vom 06.04.2016.
- Maigari, Umar, Aishatu; Maigari, Umar, Mariam (2015): Microbial Metabolism of polycyclic aromatic hydrocarbons (PAHs): A Review. URL: [http://www.ijser.org/paper/MICROBIAL-METABOLISM-OF-POLYCYCLIC-](http://www.ijser.org/paper/MICROBIAL-METABOLISM-OF-POLYCYCLIC-AROMATIC-HYDROCARBONS.html)[AROMATIC-HYDROCARBONS.html](http://www.ijser.org/paper/MICROBIAL-METABOLISM-OF-POLYCYCLIC-AROMATIC-HYDROCARBONS.html) - Download vom 21.03.2016.
- Mumtaz, Moiz; U.S. Department of Health and Human Services (1995): Toxicological profil for polycyclic aromatic hydrocarbons. URL: <http://www.atsdr.cdc.gov/toxprofiles/tp69.pdf> - Download vom 23.03.2016.
- Schauer, Christian; Institut für Wasserchemie und Chemische Balneologie Lehrstuhl für Hydrogeologie, Hydrochemie und Umweltanalytik der Technischen Universität München (2004): Analyse und Reaktivität von Polyzyklischen Aromatischen Verbindungen in Aerosolen. URL: <http://mediatum.ub.tum.de/doc/601373/file.pdf> - Download vom 22.03.2016.
- Schnuderl, Vanessa; Chemie-Ingenieurschule Graz (2016): Quantitative Analyse von PAK-Gehalten in Straßenstaub. Diplomarbeit.
- Spektrum Akademischer Verlag Heidelberg (2000): Hollandliste. URL: <http://www.spektrum.de/lexikon/geowissenschaften/hollandliste/7043> - Download vom 03.04.2016.

Spektrum Akademischer Verlag Heidelberg (2001): Polyzyklische aromatische Kohlenwasserstoffe. URL: [http://www.spektrum.de/lexikon/ernaehrung/polyzyklische-aromatische](http://www.spektrum.de/lexikon/ernaehrung/polyzyklische-aromatische-kohlenwasserstoffe/7128)[kohlenwasserstoffe/7128](http://www.spektrum.de/lexikon/ernaehrung/polyzyklische-aromatische-kohlenwasserstoffe/7128) - Download vom 23.03.2016.

- Stogiannidis, Efstathios; Laane, Remi; Springer International Publishing Switzerland (2015): Source Characterization of Polycyclic Aromatic Hydrocarbons by Using Their Molecular Indices: An Overview of Possibilities. URL: [http://www.springer.com/cda/.../9783319106373 -c1.pdf](http://www.springer.com/cda/.../9783319106373%20-c1.pdf) - Download vom 24.03.2016.
- Tfouni, Silvia; et al.; Food Science and Quality Center, Institute of Food Technology (2013): Polycyclic aromatic hydrocarbons in coffee brew: Influence of roasting and brewing procedures in two Coffea cultivars. URL: http://www.sciencedirect.com/science/article/pii/S0023643812003519 - Download vom 22.06.2016.

Tröppner, Oliver (2010): Gaschromatographie mit Massenspektrometrie-Kopplung (GC/MS). URL: http://www.skz.de/de/forschung/technischeausstattung1/pruefverfahren/spe ktroskopie/4498.Gaschromatographie\_mit\_Massenspektrometrie-Kopplung\_GCMS.html - Download vom 05.04.2016.

- Umweltbundesamt Fachgebiet IV 2.3 Deutschland (2016): Polyzyklische Aromatische Kohlenwasserstoffe Umweltschädlich! Giftig! Unvermeidbar?. URL: [https://www.umweltbundesamt.de/sites/default/files/medien/376/](https://www.umweltbundesamt.de/sites/default/files/medien/376/%20publikationen/polyzyklische_aromatische_kohlenwasserstoffe.pdf)  [publikationen/polyzyklische\\_aromatische\\_kohlenwasserstoffe.pdf](https://www.umweltbundesamt.de/sites/default/files/medien/376/%20publikationen/polyzyklische_aromatische_kohlenwasserstoffe.pdf) - Download vom 21.03.2016.
- Umweltbundesamt Österreich (2006): VERORDNUNG (EG) Nr. 166/2006 DES EUROPÄISCHEN PARLAMENTS UND DES RATES. URL: <http://www.umweltbundesamt.at/fileadmin/site/daten/PRTR/E-PRTR-VO.pdf> - Download vom 24.03.2016.
- Weiß, Lena; Schwar, Matthias; Chemie-Ingenieurschule Graz (2015): Polyciklische Aromatische Kohlenwasserstoffe (PAK) in abgelagerten Stäuben im urbanen Bereich. Projektarbeit.

Werther, Wolfgang (2008): URL: [http://members.chello.at/wolfgang.werther.skriptum/LMA-II-SS2008-WW-](http://members.chello.at/wolfgang.werther.skriptum/LMA-II-SS2008-WW-GCMS)[GCMS](http://members.chello.at/wolfgang.werther.skriptum/LMA-II-SS2008-WW-GCMS) - Download vom 06.04.2016.

Wiley-VCH Verlag GmbH & Co. KGaA (2016): Kapillarsäulen in der Gaschromatographie. URL: http://www.wiley-vch.de/publish/dt/ - Download vom 06.04.2016.

Ying, Tsai; et al.; Taiwan Association for Aerosol Research (2011): The Influences of Diesel Particulate Filter Installation on Air Pollutant Emissions for Used Vehicles .URL: [http://aaqr.org/VOL11\\_No5\\_October2011/12\\_AAQR-11-05-OA-0066\\_578-](http://aaqr.org/VOL11_No5_October2011/12_AAQR-11-05-OA-0066_578-583.pdf) [583.pdf](http://aaqr.org/VOL11_No5_October2011/12_AAQR-11-05-OA-0066_578-583.pdf) - Download vom 24.03.2016.

Zimmermann, Gerhard (2016): Gefahrstoffe. URL: [https://card2brain.ch/box/fasi\\_s\\_07\\_gefahrstoffe](https://card2brain.ch/box/fasi_s_07_gefahrstoffe) - Download vom 23.03.2016.

# **8. Abbildungsverzeichnis**

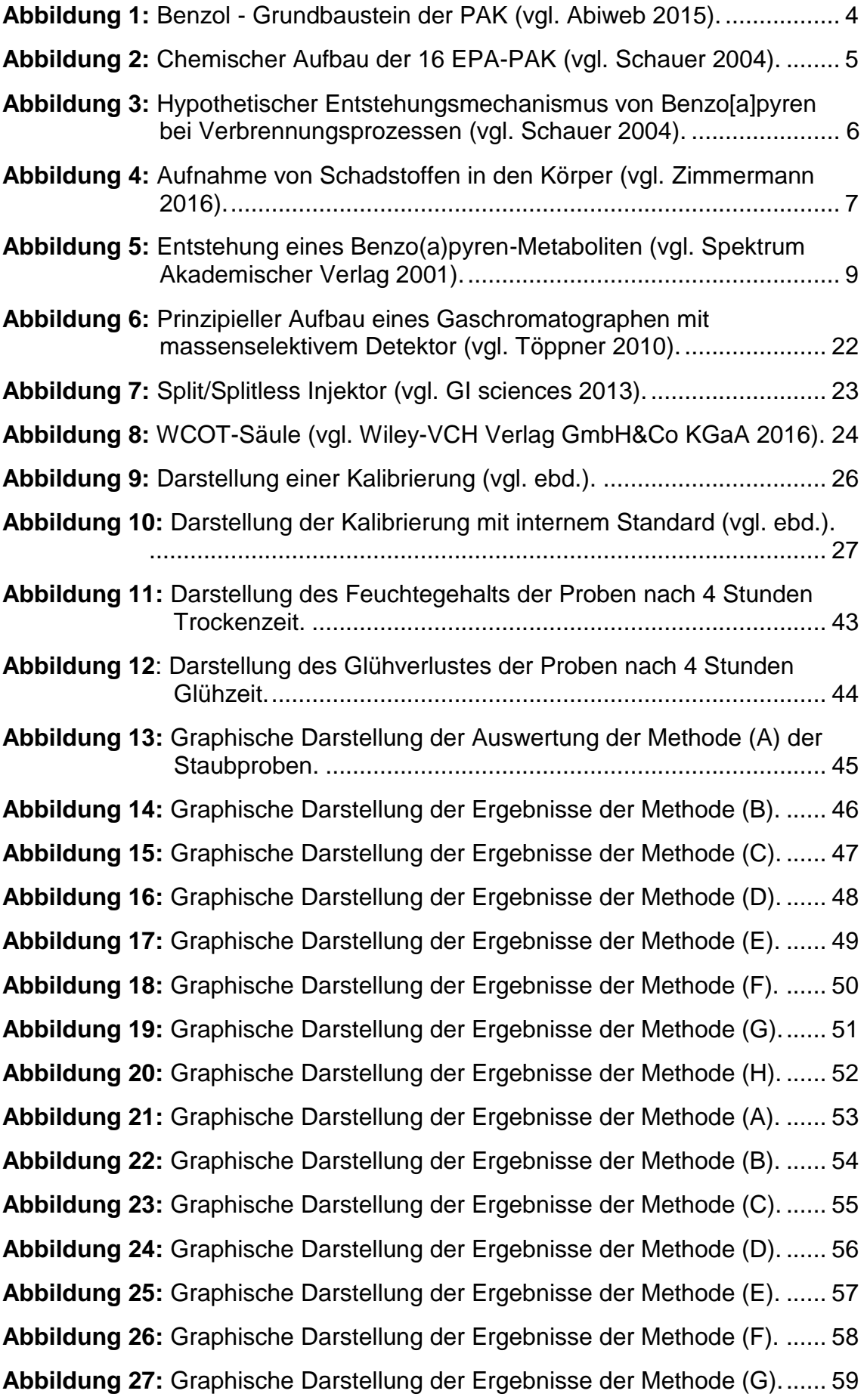

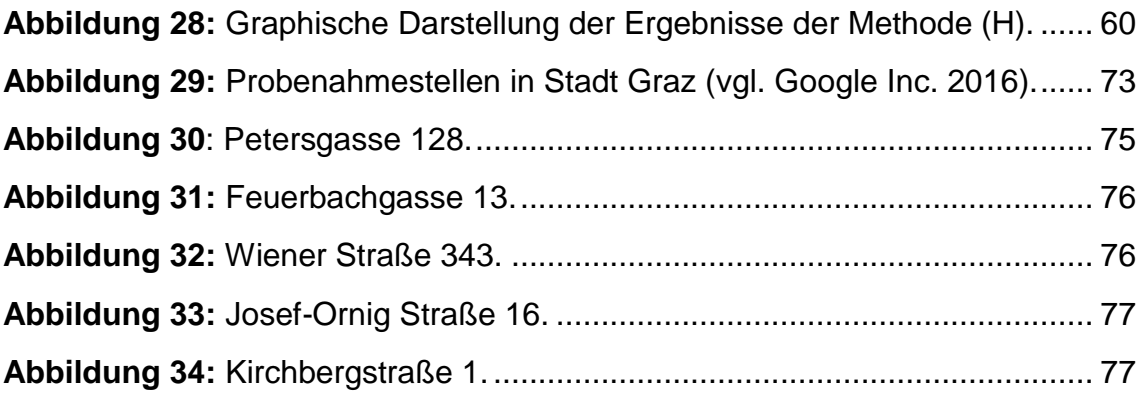

## **9. Tabellenverzeichnis**

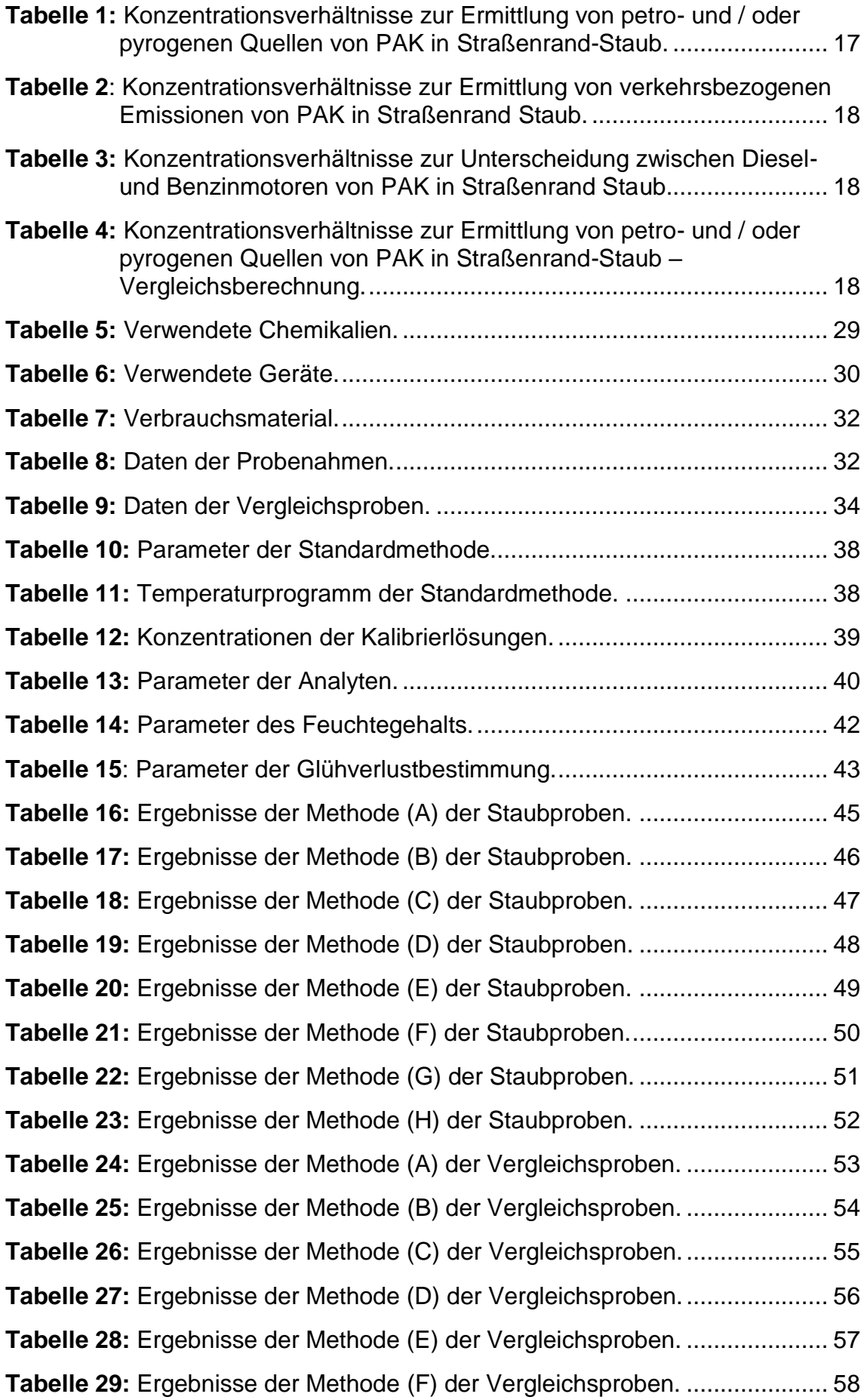

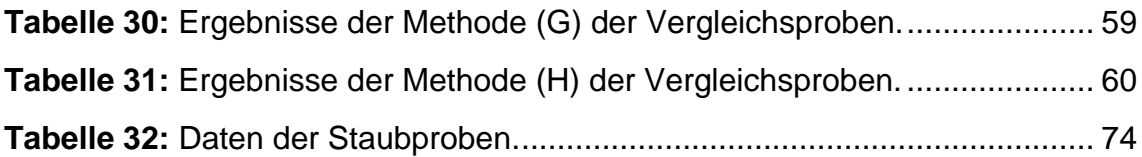

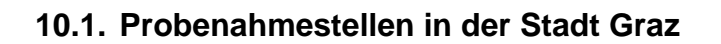

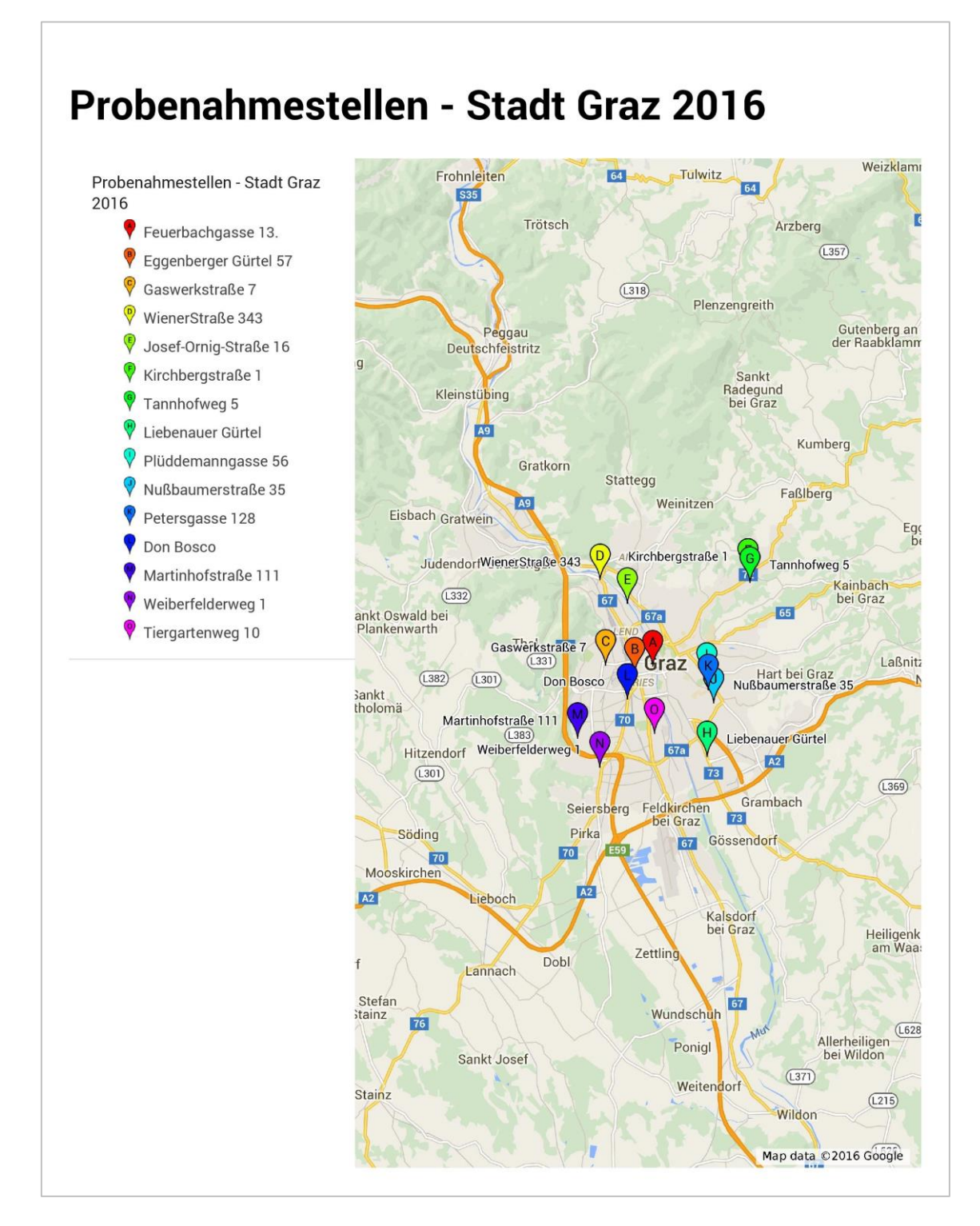

<span id="page-81-0"></span>**Abbildung 29:** Probenahmestellen in der Stadt Graz (vgl. Google Inc. 2016).

## **10.2. Beschreibung der Staubproben**

In Tabelle 32 sind die Daten der Staubproben dargestellt.

<span id="page-82-0"></span>**Tabelle 32:** Daten der Staubproben.

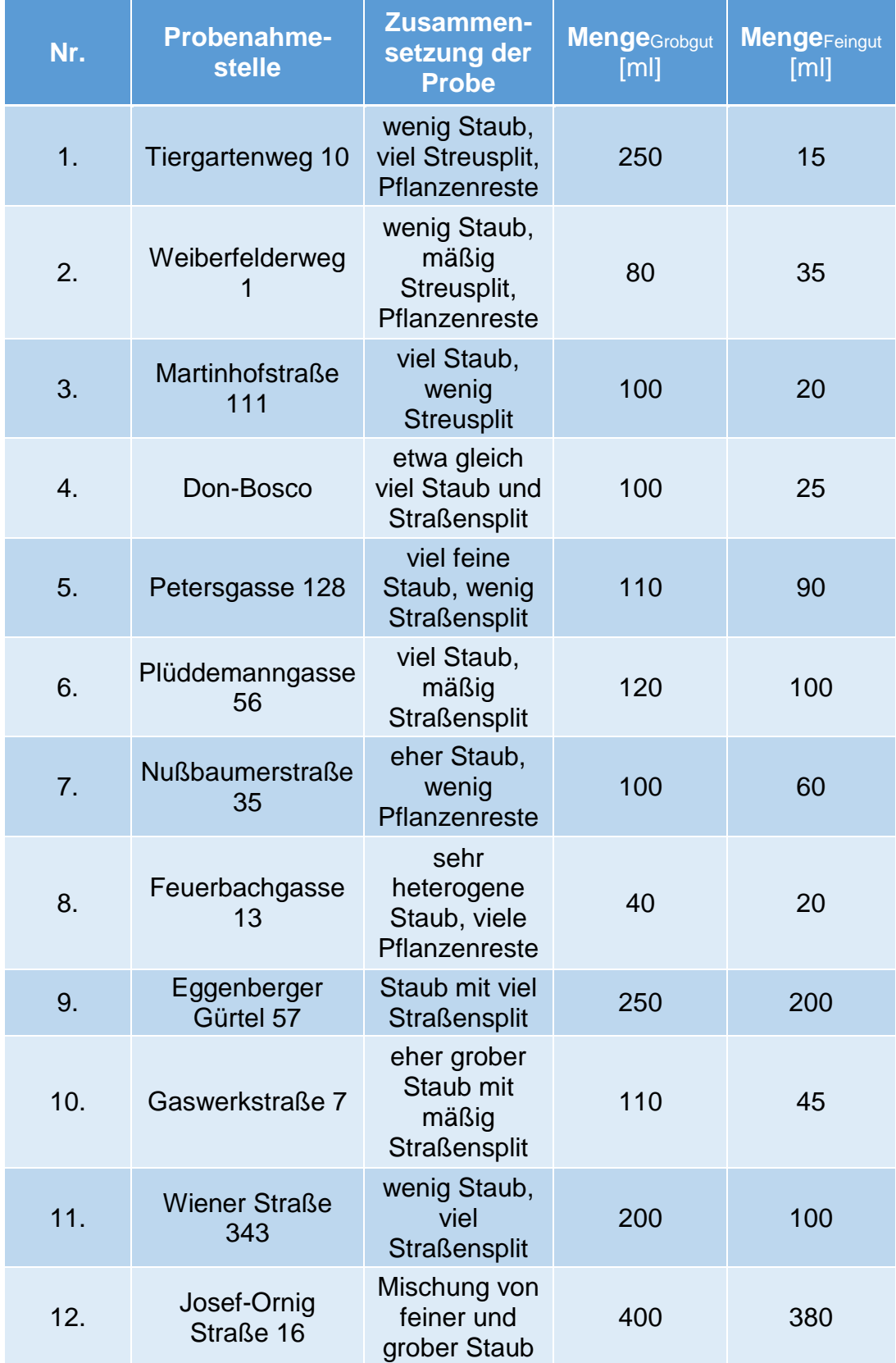

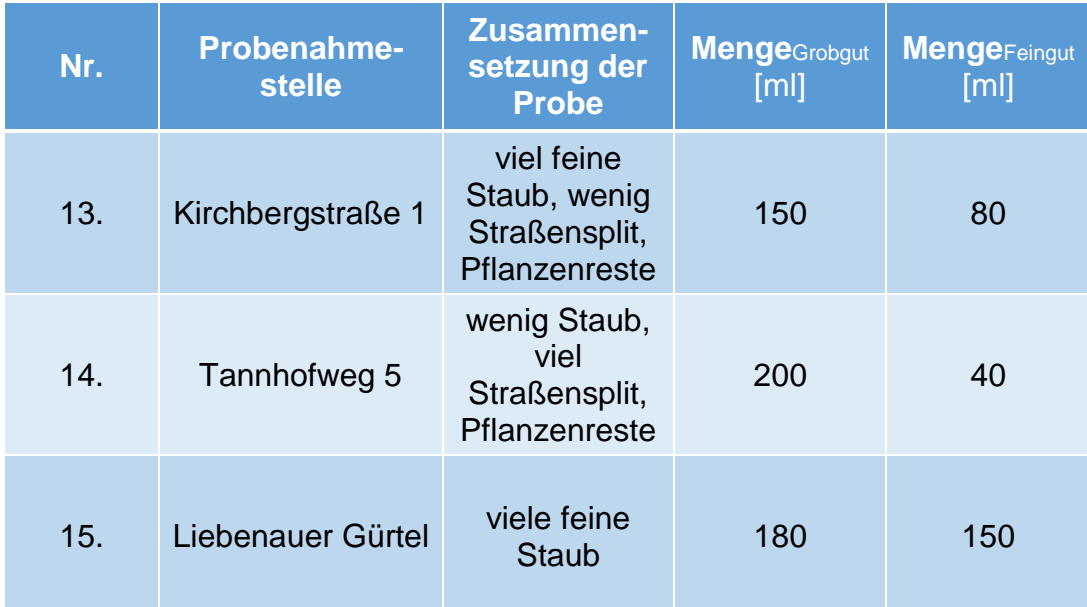

### **10.3. Bilder der Pobenahme**

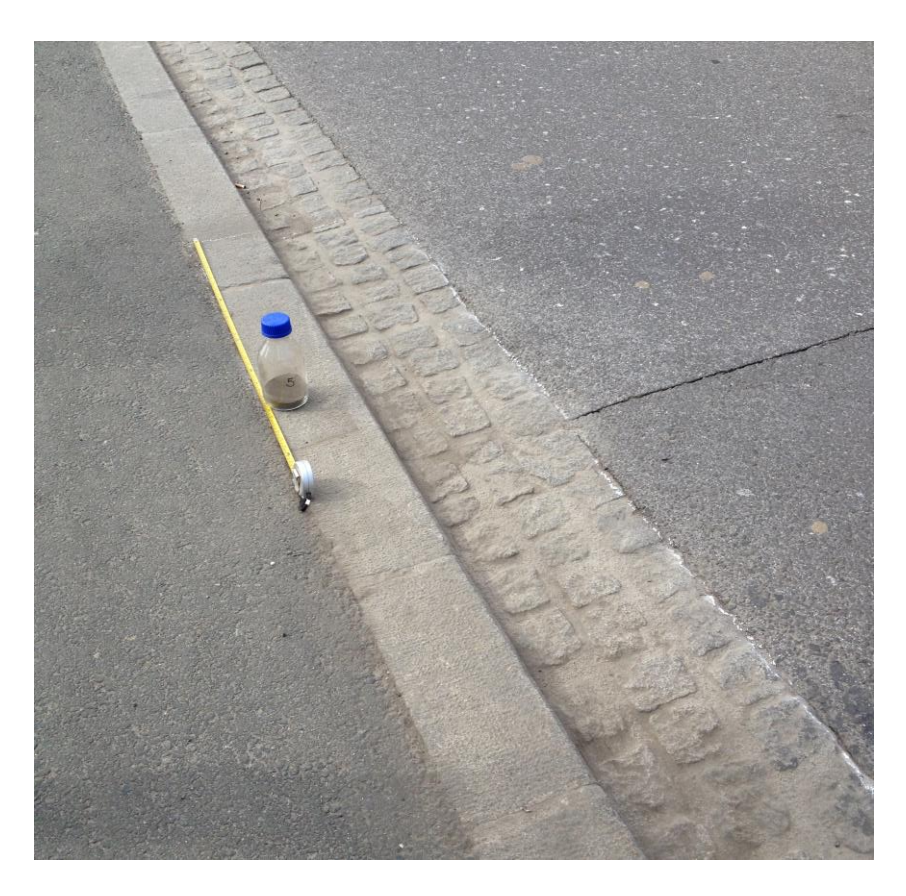

<span id="page-83-0"></span>**Abbildung 30**: Petersgasse 128.

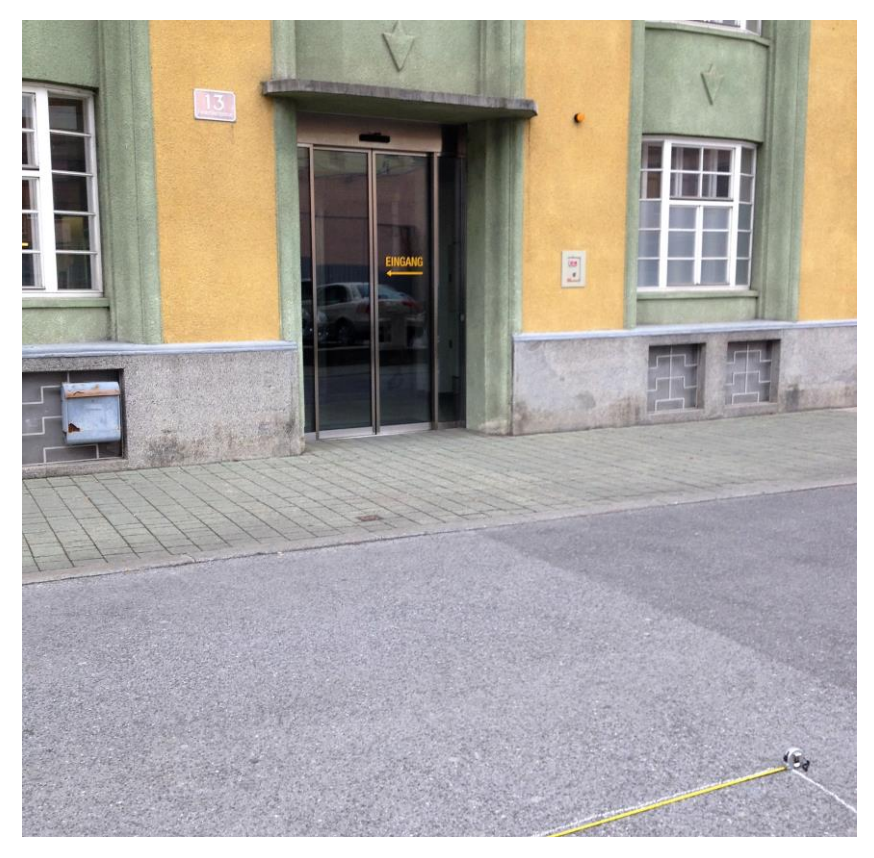

**Abbildung 31:** Feuerbachgasse 13.

<span id="page-84-1"></span><span id="page-84-0"></span>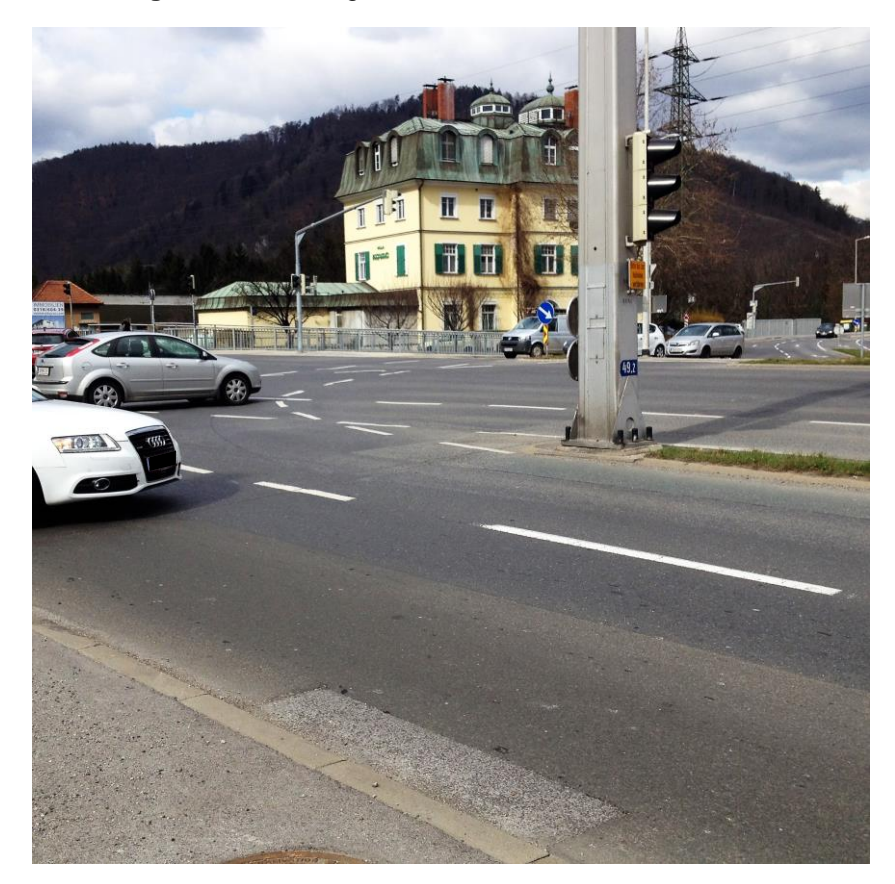

**Abbildung 32:** Wiener Straße 343.

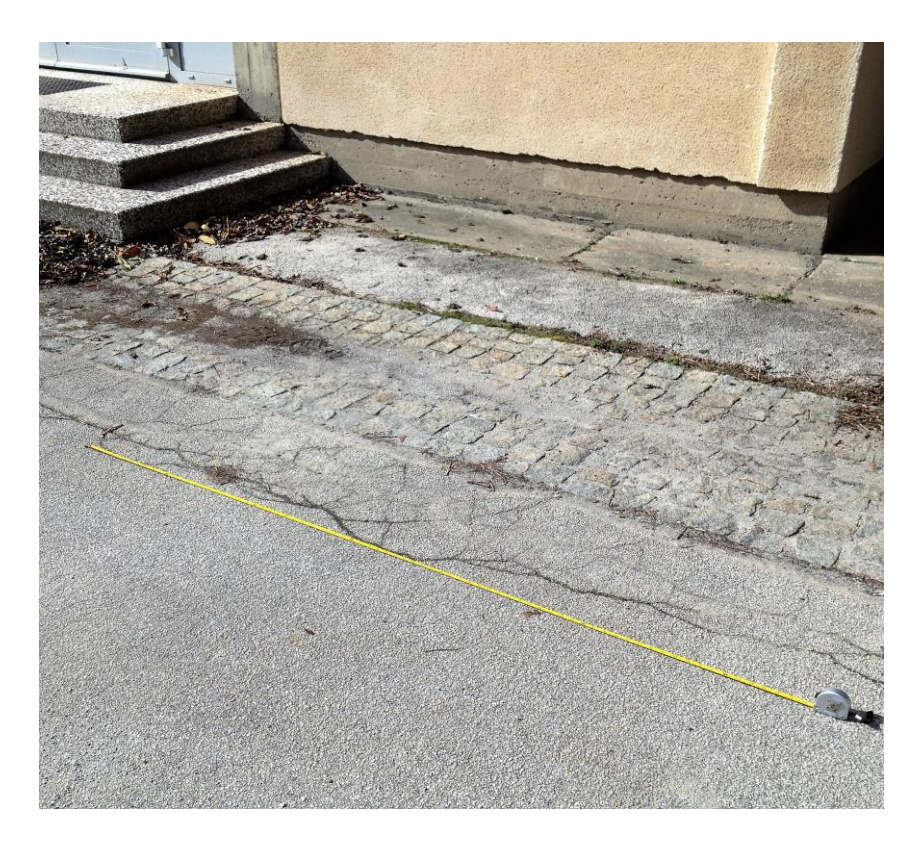

**Abbildung 33:** Josef-Ornig Straße 16.

<span id="page-85-0"></span>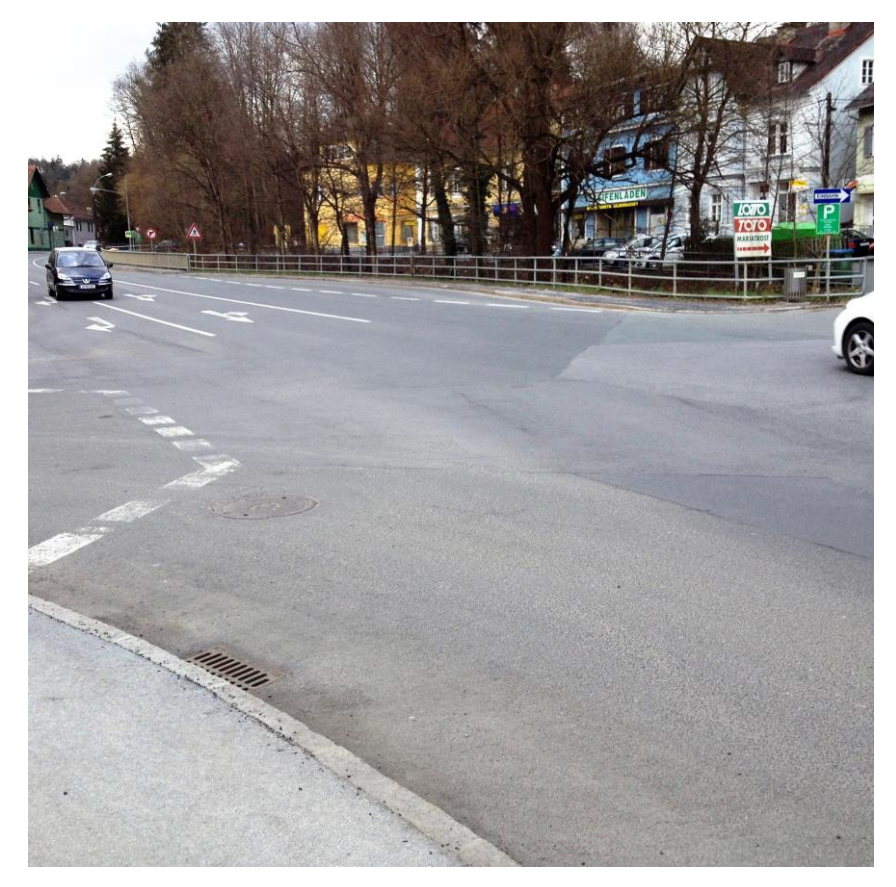

<span id="page-85-1"></span>**Abbildung 34:** Kirchbergstraße 1.